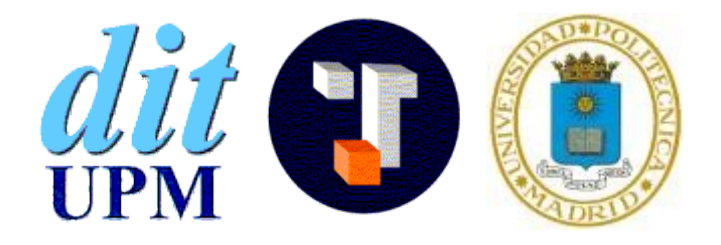

**Dept. De Ingeniería de Sistemas Telemáticos E.T.S.I. de Telecomunicación Universidad Politécnica Madrid**

# **Java Vademecum**

**José A. Mañas 10 de febrero de 2007**

# **I. Introducción**

(Del latín *vade*, anda, ven, y *mecum*, conmigo).

- 1. m. Libro de poco volumen y de fácil manejo para consulta inmediata de nociones o informaciones fundamentales.
- 2. m. Cartapacio en que los niños llevaban sus libros y papeles a la escuela.

Java es un lenguaje de programación orientado a objetos, como otros muchos, con los que comparte los conceptos fundamentales. Pero, además de los conceptos, cada lenguaje de programación conlleva multitud de pequeños detalles que a menudo se olvidan.

Estas notas repasan los detalles conceptuales y sintácticos de Java. Se han ordenado alfabéticamente para que sean fáciles de localizar. Cada entrada se explica someramente y se incluyen pequeños ejemplos ilustrativos de cómo se usa.

Algunas entradas se refieren a clases de la biblioteca java; en estos casos se comentan los elementos más frecuentemente utilizados. Para mayor detalle, hay que recurrir a la especificación completa.

### **Derechos de autor**

#### **© 2005, José A. Mañas <jmanas@dit.upm.es>**

El autor cede a los lectores el derecho de reproducir total o parcialmente cualquier parte de este documento siempre y cuando se cite la fuente y la reproducción sea fiel al original o se indique que ha sido modificado con las palabras *"inspirado en"*.

El autor cede a los lectores el derecho de utilizar el código incluido en los ejemplos, incluso comercialmente, siempre y cuando se cite la fuente. No obstante, el autor declina responsabilidad alguna respecto de la idoneidad del código para fin alguno o la posible existencia de errores que pudieran repercutir en sus usuarios. Cualquier uso del código que aparece en este documento será bajo la entera responsabilidad del usuario del mismo.

# Índice

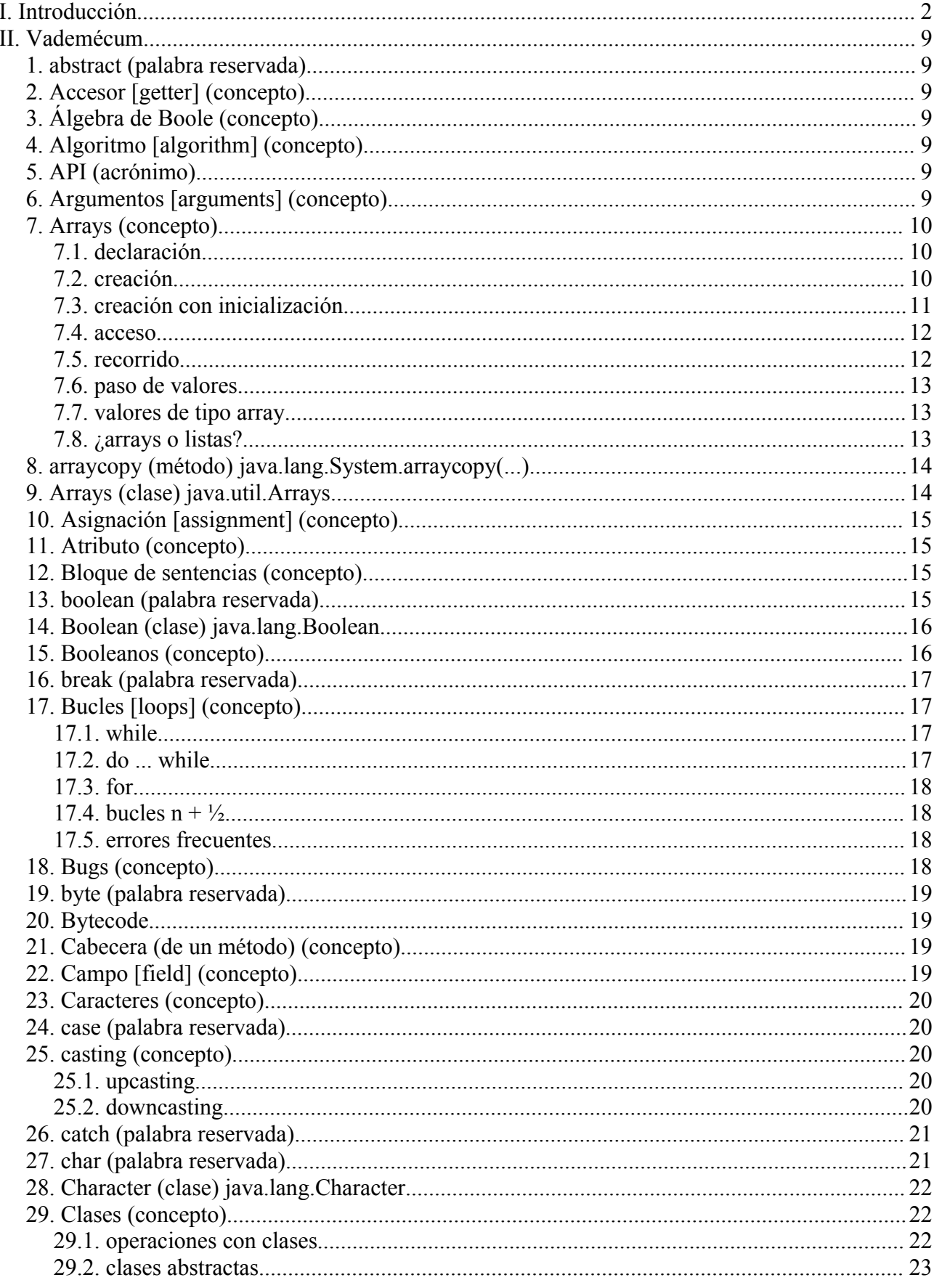

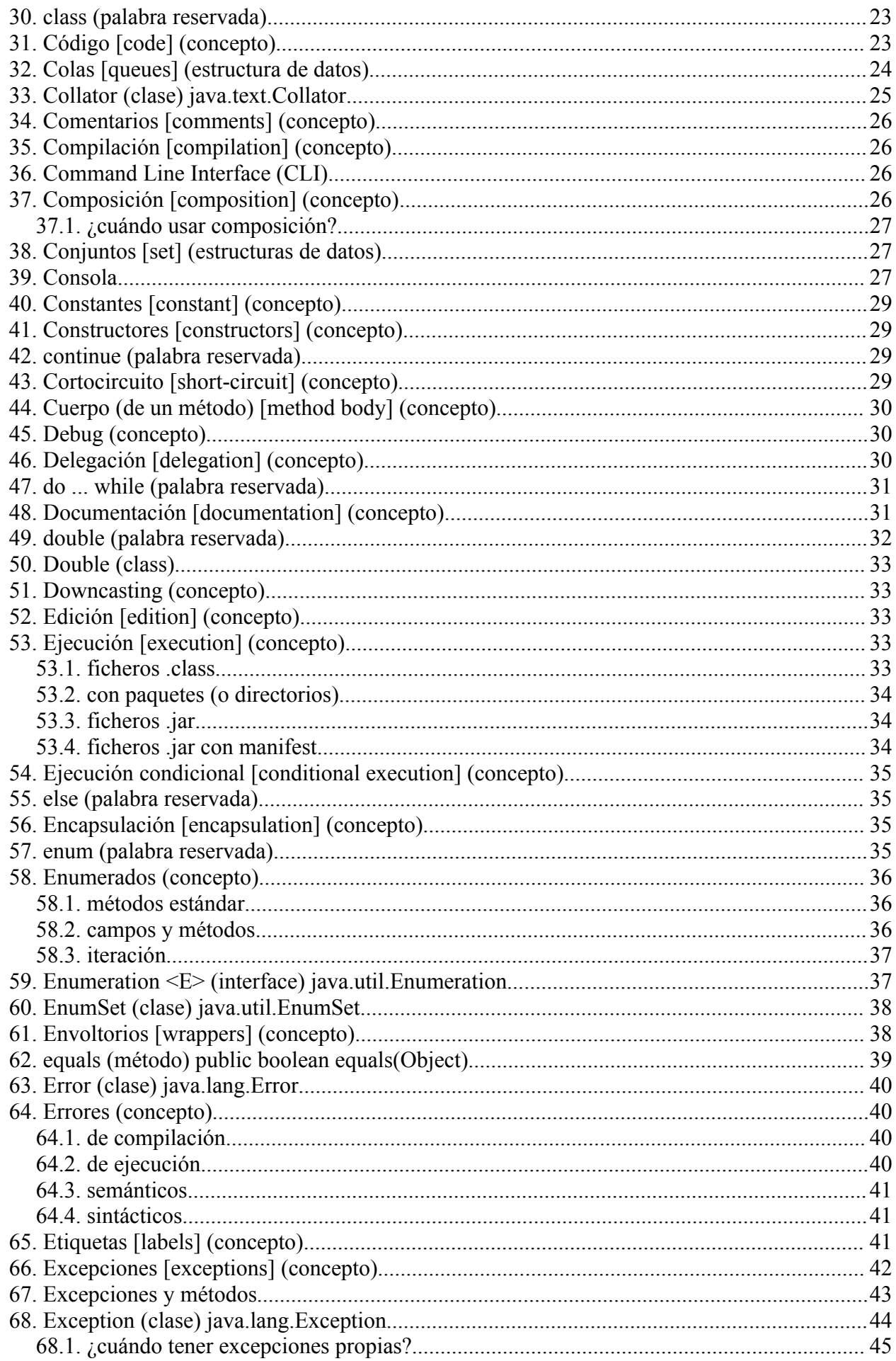

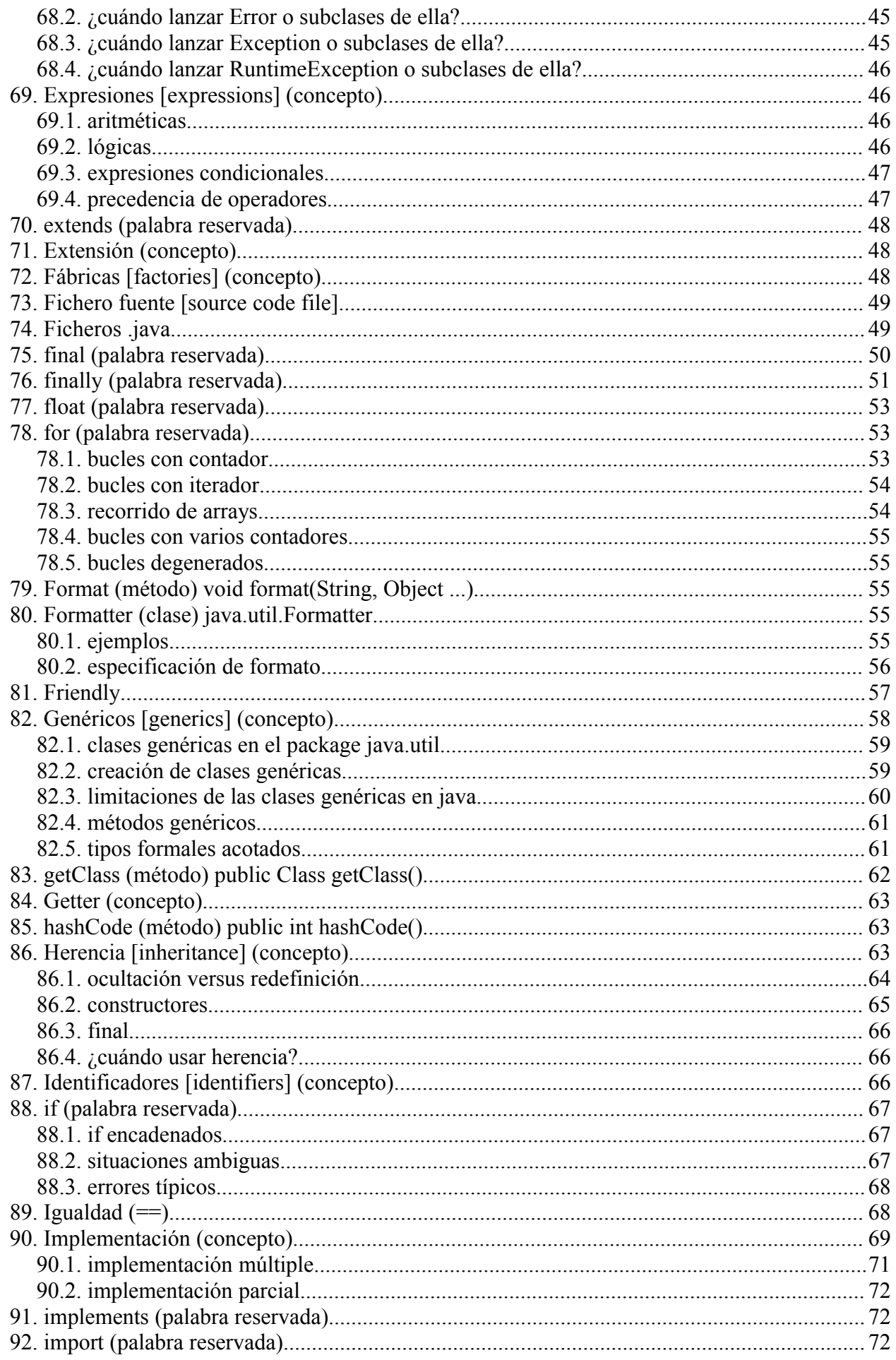

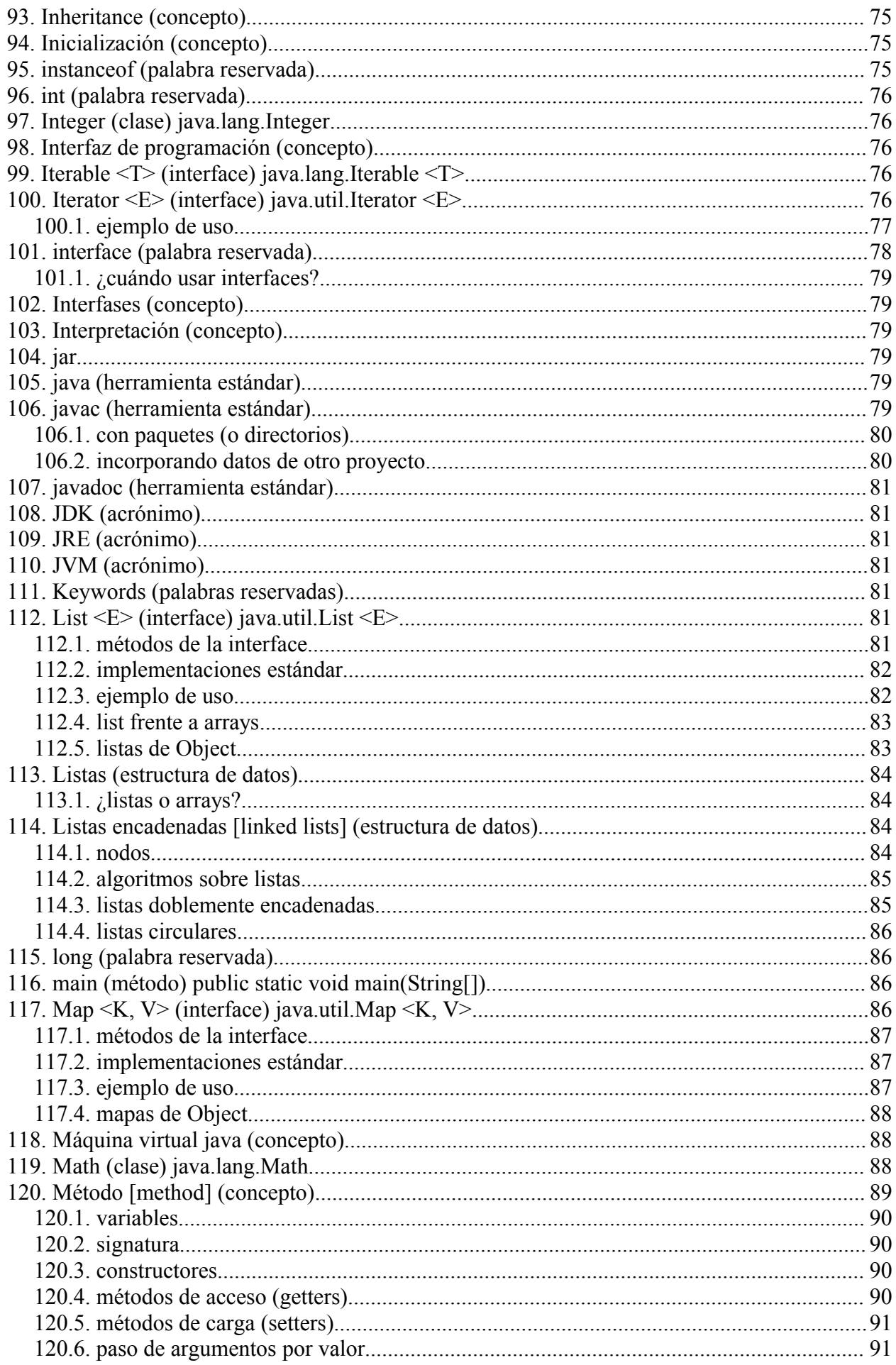

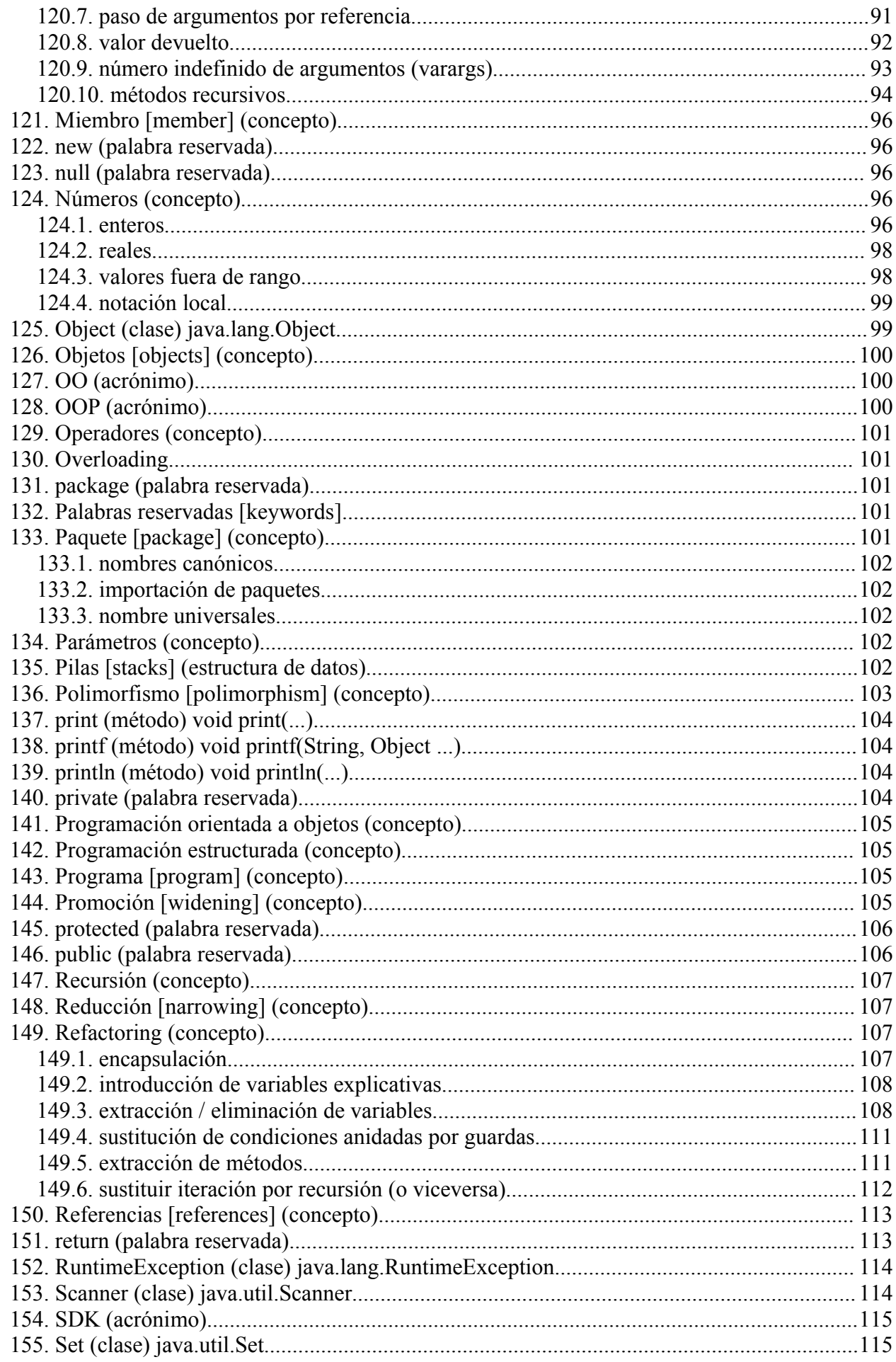

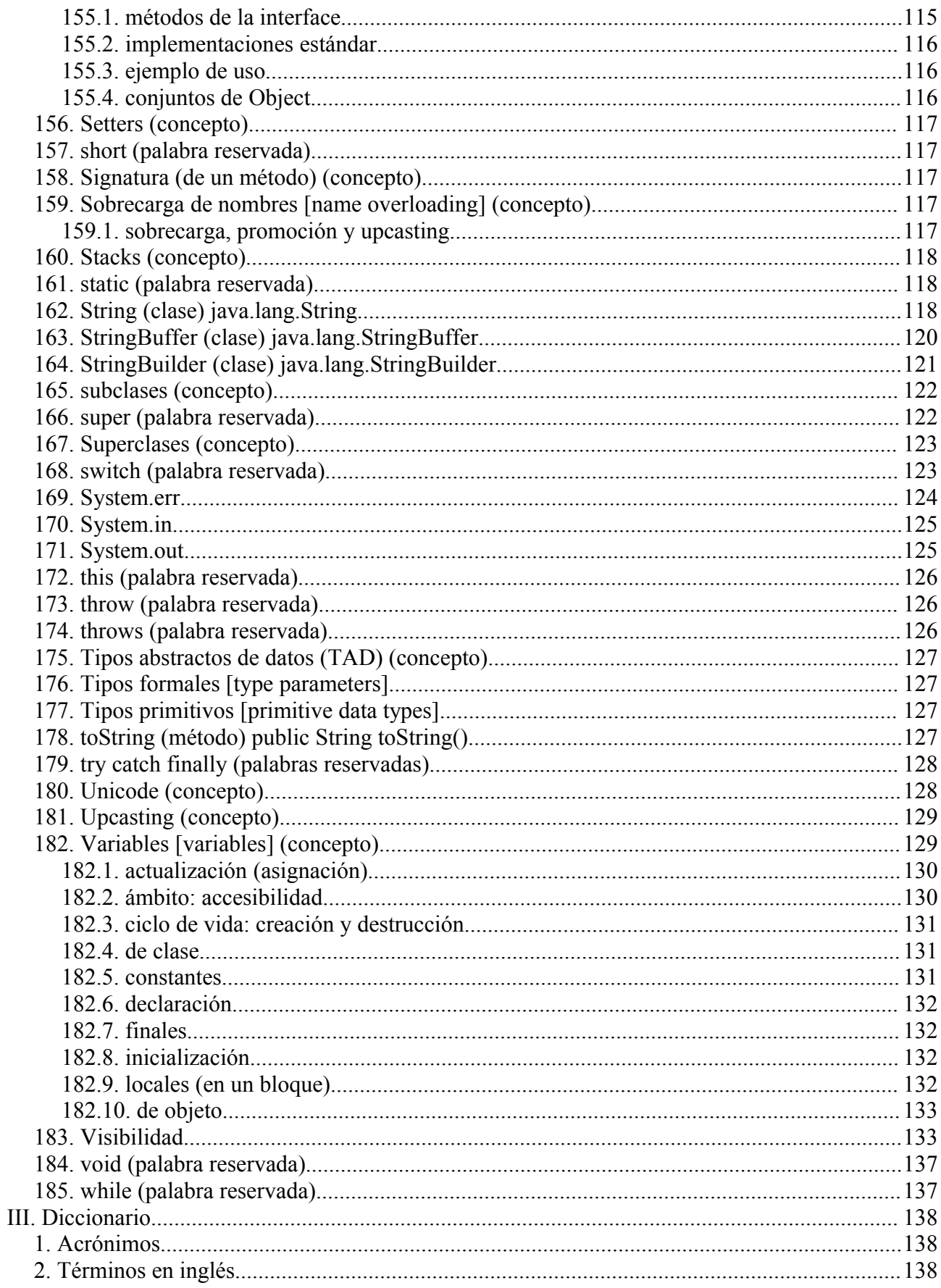

# **II. Vademécum**

## *1. abstract (palabra reservada)*

Se dice que un método es "**abstract**" cuando se proporciona su signatura, resultado y posibles excepciones; pero no su cuerpo. Es decir, cuando se indica cómo usarlo, pero no se proporciona el código que lo materializa.

abstract String cifra(String texto, Clave clave);

Se dice que una clase es "**abstract**" cuando alguno de sus métodos es "**abstract**".

Las clases "**abstract**":

- no permiten generar objetos; es decir, no se puede hacer un "**new**"
- pueden tener métodos "**abstract**" y métodos normales
- pueden extenderse; si la nueva clase proporciona el cuerpo de todos los métodos, será una clase normal, de lo contrario seguirá siendo "**abstract**"

Aunque conceptualmente sean cosas distintas, formal o sintácticamente podemos decir que una "**interface**" es una clase "abstract" en la que:

- todos los métodos son "**public abstract**"; de hecho no hay ni que decirlo
- todos los campos son "**public static final**"; de hecho no hay ni que decirlo

## *2. Accesor [getter] (concepto)*

Ver "métodos / métodos de acceso *(getters)*".

### *3. Álgebra de Boole (concepto)*

Ver "**boolean**".

### *4. Algoritmo [algorithm] (concepto)*

Conjunto ordenado y finito de operaciones que permite hallar la solución de un problema.

Para hallar la solución de un cierto problema, pueden haber multitud de algoritmos que, siendo todos correctos, requieran diferente esfuerzo, tiempo de cálculo o datos intermedios.

Los algoritmos, cuando se codifican en un lenguaje de programación, se convierten en programas.

Un mismo algoritmo puede programarse de múltiples maneras, dependiendo del programador o del problema concreto al que se aplique. Cuando el problema a resolver es pequeño, suele ser indiferente emplear uno u otro de los algoritmos conocidos para resolverlo; pero cuando el problema crece, las diferencias de esfuerzo requerido por diferentes algoritmos puede llevar a programas que, siendo todos correctos, tarden más o menos tiempo, o requieran más o menos memoria para ejecutar. Por ello, en aplicaciones reales conviene elegir cuidadosamente el algoritmo que se va a programar.

# *5. API (acrónimo)*

Application Programming Interface. Interfaz de programación.

# *6. Argumentos [arguments] (concepto)*

Es la colección de variables que se le pasan a un método para que ejecute. Permiten parametrizar

su comportamiento adecuando la ejecución a lo que interesa en cada momento.

```
double suma (int a, double b) { return a + b; }
double c = suma(2, 3.14);
```
#### **argumentos formales** *[formal arguments]*

Se denomina así a las variables que aparecen en la cabecera del método. En el ejemplo de arriba: a y b.

#### **argumentos reales** *[actual arguments]*

Se denomina así a los valores concretos que se usan en la llamada al método. En el ejemplo de arriba: 2 y 3.14.

Ver "métodos".

#### *7. Arrays (concepto)*

Son colecciones de objetos numerados, todos del mismo tipo. Pueden ser

- unidimensionales (en álgebra se suelen llamar vectores),
- bidimensionales (en álgebra se suelen llamar matrices),
- tridimensionales (a veces se les llaman tensores)
- de un número superior de dimensiones

Por ser más precisos, un "array" multidimensional se concibe como un "vector de vectores" lo que permite que cada vector sea de un tamaño diferente<sup>[1](#page-9-0)</sup>.

Para poder utilizar un array hay que seguir unos ciertos pasos:

- 1. declararlo: nombre del array, número de dimensiones y tipo de datos que contiene
- 2. crearlo o ubicar memoria *(memory allocation):* número de datos que contiene
- 3. se puede acceder al array: lectura y escritura

#### **7.1. declaración**

En la declaración se identifica el nombre, el número de dimensiones y el tipo de datos.

```
int[] vector; // vector de enteros 
double[][] matriz; // matriz de reales 
Tipo[]...[] variable; // N dimensiones
```
Sintaxis alternativa (para programadores de C)

```
int vector[]; \frac{1}{2} // vector de enteros<br>double matriz[][]; // matriz de reales
double matriz[|||];
Tipo variable[]...[]; // N dimensiones
```
Un array declarado vale NULL hasta que se cree.

#### **7.2. creación**

Tras declarar un array hay que crearlo, lo que supone asignar memoria en todas y cada una de sus dimensiones:

 $vector = new int[100]; // 0..99$ 

<span id="page-9-0"></span><sup>1</sup> Así, una matriz puede verse como una serie de filas, cada una con una serie de columnas. Como no todas las filas tienen que tener el mismo número de columnas, la matriz no necesariamente tiene que ser rectangular.

```
matrix = new double[2][3];
```
Se pueden crear arrays de tamaño 0.

Declaración y creación pueden llevarse a cabo juntas:

int[] vector = new int[100]; //  $0..99$ double[][] matriz = new double[2][3];

Una vez creados de un cierto tamaño, no se puede cambiar este tamaño.

Al crear el array, sus elementos reciben un valor por defecto que depende de su tipo:

- enteros: valor 0
- reales: valor 0.0
- booleanos: valor **false**
- caracteres: valor **(char)0**
- objetos: valor **null**

En el siguiente ejemplo se crea una matriz con un número aleatorio de filas y columnas:

```
 /**
      * Crea una matriz aleatroria.
      * Número aleatorio de filas (1 .. 10).
      * Número aleatorio de columnas en cada fila (1 .. 10).
      * Datos aleatorios en cada posición (-9 .. +99).
      */
    static int[][] crea() {
        Random random = new Random();
        int filas = 1 + \text{random.nextInt}(9);
        int[||| resultado = new int[filas|||;
        for (int i = 0; i < filas; i++) {
            int columnas = 1 + \text{random.nextInt}(9);
            resultado[i] = new int[column];
            for (int j = 0; j < columnas; j+1)
                resultado[i][j] = -9 + random.nextInt(109);
 }
         return resultado;
 }
```
La dimensión de un array viene dada por el "campo" length, que puede ser diferente en diferentes filas:

vector.length

```
matriz.length // número de filas
matriz[0].length // columnas de la primera fila
matriz[1].length // columnas de la segunda fila
```
#### **7.3. creación con inicialización**

```
int[] primos = { 2, 3, 5, 7, 11, 13, 17 };
String[] dialogo = { "hola", "adiós" };
int[][] matriz = {
     { 1, 2, 3 },
     { 4, 5, 6 }
};
```

```
int[|] tianguloPascal = {
    \{ 1, 1 \},
     { 1, 2, 1 },
     { 1, 3, 3, 1 },
     { 1, 4, 6, 4, 1 }
};
```
Se puede inicializar con cualquier expresión:

```
int[] cuadrados = { 1*1, 2*2, 3*3, 4*4 };
String nombre = "Pepito";
String[] dialogo = {
     "Hola D. " + nombre,
     "Adiós D. " + nombre
};
```
#### **7.4. acceso**

Si un "array" unidimensional a tiene N miembros, al primero se accede escribiendo "a[0]", mientras que al último se accede escribiendo "a[N-1]". El acceso puede ser

- para lectura (extraer el valor); por ejemplo "System.out.println(a[3]);"
- para escritura (cargar un valor); por ejemplo "a[7] = 99;"

Cuando un "array" tiene varias dimensiones, hay que poner tantos índices entre corchetes como dimensiones tiene.

• en una matriz, el elemento de la primera fila y primera columna es en "x[0][0]"; es mero convenio decir que las filas son el primer índice o el segundo

Si se intenta acceder a un elemento del array fuera de su rango (0 – array.length-1), se provoca una ArrayIndexOutOfBoundsException.

#### **7.5. recorrido**

Es muy frecuente recorrer los términos de un array, visitando todos y cada uno de sus elementos en orden. Se puede utilizar un bucle con contador o iterar sobre los elementos:

```
recorrido de un array
int maximo = Integer. MIN VALUE;
for (int i = 0; i < vector.length; i++) {
    if (vector[i] > maximo)maximo = vector[i];}
int maximo = Integer. MIN VALUE;
for (int n: vector) {
     if (n > maximo)
        maximo = n;
}
```
Otro ejemplo: impresión de una matriz no cuadrada, fila por fila:

```
int[] matriz = \dots;for (int[] fila : matriz) {
    for (int dato : fila)
         System.out.print(dato + " ");
     System.out.println();
```
}

#### **7.6. paso de valores**

Un array se trata a todos los efectos como un objeto, pasándose referencias entre variables:

• cuando se llama a un método y se le pasa un array, el método hace su copia de la referencia; pero comparte el array

```
void metodo(int[] x) { x[0] = 2; }
int[] a = new int[7];
... a[0] // vale 0
metodo(a);
... a[0] // vale 2
```
• cuando una variable de tipo array se hace igual a otra, se copia la referencia; pero se comparte el array

```
int[] a = new int[7];
... a[0] // vale 0
int[] b = a;
b[0] = 2;... a[0] // vale 2
copia del contenido
```
Si no basta con compartir la referencia, sino que se necesita otra copia de un array

```
int[] a = ...;int[] b = (int[]) a2</sup>;
```
O se puede usar el método estándar "arraycopy".

```
int[] a = ...;int[] b = new int[a.length];System.arraycopy(a, 0, b, 0, a.length);
```
#### **7.7. valores de tipo array**

Se pueden generar directamente valores que son arrays, tanto para cargar una variable como para pasárselos a un método (como argumento de llamada):

```
vector = new int[] \{2, 4, 6, 8, 16, 32, 64, 128\};
opciones(new String[] { "si", "no" }); 
new Triangulo(new Punto[] {new Punto(0, 0), 
                           new Punto(2, 0),
                             new Punto(1, 1) } );
```
#### **7.8. ¿arrays o listas?**

Los arrays son de tamaño fijo, mientras que las listas son de tamaño variable.

Si no sabemos el tamaño de un array al crearlo, tenemos 2 opciones

- 1. crearlo muy grande, de forma que nos quedan los datos en el peor caso posible; el precio que pagamos es desperdiciar espacil
- 2. crearlo de un tamaño reducido, pero prever que si llegan más datos habrá que ampliarlo (o sea, crea un array mayor y copiar los datos); el precio que pagamos es tiempo de

<span id="page-12-0"></span><sup>2</sup> Si los elementos del array son de un tipo primitivo, se copia su valor. Si son objetos, se copia la referencia, compartiéndose el objeto.

ejecución.

Las listas son una forma cómoda de aplicar la segunda opción.

Ver listas.

# *8. arraycopy (método) java.lang.System.arraycopy(...)*

Este método sirve para copiar unos cuantos datos de un array en otro.

void arraycopy(Object origen, int p1, Object destino, int p2, int n)

copia "n" datos del array "origen" al array "destino". El primer dato que se copia del origen es el que esté en la posición "p1", que va a la posición "p2" del destino.

Los arrays deben existir y disponer de suficientes datos en origen y espacio en destino para trasladar los n valores solicitados. Además, los objetos en "origen" deben poder asignarse al array "destino" (es decir, ser de tipos compatibles en asignación.

arraycopy es cuidadoso con los casos en que origen y destino sean el mismo array.

Los siguientes fragmentos de código son equivalentes en cuanto a su función; pero "arraycopy" es notablemente más rápido:

```
 void arraycopy(Object origen, int p1, Object destino, int p2, int n)
 class A {}
 class B extends A {}
 void copiador(B[] origen, int p1, A[] destino, int p2, int n) {
    A[] temporal = new A[n];
    for (int k = 0; k < n; k++)
       temporal[k] = origin[pl + k];for (int k = 0; k < n; k++)
        destino[p2 + k] = temporal[k]; }
```
# *9. Arrays (clase) java.util.Arrays*

Esta clase proporciona múltiples métodos para manipular arrays sobre múltiples tipos de datos **T**: primitivos (enteros, reales, caracteres y booleanos) y objetos.

```
static void fill(T[] array, T valor)
          Llena el array con el valor indicado: todos los elementos iguales.
static boolean equals(T[] a1, T[] a2)
          Chequea si los arrays son idénticos, comprobando valores primitivos (==) y referencias
          (con equals).
static boolean deepEquals(Object[] a1, Object[] a2)
          Chequea si los arrays son idénticos, comprobando valores primitivos (==) y referencias
          (con equals). Además, si el array es multidimensional, profundiza en las sucesivas
          dimensiones.
static String toString(T[] datos)
          Genera una cadena para impresión.
static int binarySearch(T[] datos, T clave)
          Busca en qué posición del array datos se encuentra la clave dada. El array debe estar
          ordenado.
static void sort(T[] datos)
```
Ordena el array.

**static void sort(T[] datos, int desde, int hasta)** Ordena el array entre las posiciones indicadas.

# *10. Asignación [assignment] (concepto)*

Se llaman sentencias de asignación a las que cargan un nuevo valor en una variable:

```
variable = expresión ;
```
El tipo de la variable debe ser

- igual al de la expresión
- en tipos primitivos:
	- asignable por promoción (ver "promoción")
	- asignable por reducción (ver "reducción")
- en objetos:
	- asignable por *upcasting (ver "casting")*
	- asignable por *downcasting (ver "casting")*

### *11. Atributo (concepto)*

Ver "campo".

### *12. Bloque de sentencias (concepto)*

Se denomina bloque a un conjunto de sentencias entre llaves.

```
{
  double dx = p \cdot x - q \cdot x;double dy = p \cdot y - q \cdot y;
  distancia = Math.sqrt(dx * dx + dy * dy);
}
```
Un bloque define un ámbito:

- las variables que se declaran dentro de un bloque no existen fuera del bloque: aparecen al entrar "{" y desaparecen al terminar "}"
- si existiera una variable del mismo nombre fuera del bloque, queda oculta por la interna; es decir, es inaccesible

Muchas construcciones sintácticas de Java se basan en bloques:

- declaración de interfaces, clases y tipos enumerados
- declaración de métodos
- fragmentos de sentencias condicionales: if, while, etc.

### *13. boolean (palabra reservada)*

Tipo primitivo de datos que ya viene definido en el lenguaje. Se dice que es un tipo primitivo.

**Valores[3](#page-14-0)** :

- true
- false

#### **Operaciones**:

• conjunción lógica (es español, Y; en ingles, AND): el resultado es "true" si y sólo si ambos

<span id="page-14-0"></span>3 Siempre se escriben en minúsculas.

operandos son "true"

- $x \& y$  siempre se evalúan "x" e "y"
- $\boldsymbol{\mathrm{x}}$  & &  $\boldsymbol{\mathrm{v}}^4$  $\boldsymbol{\mathrm{v}}^4$ siempre se evalúa "x" si "x" es "true", se también se evalúa "y"
- alternativa lógica (en español, O; en inglés, OR): el resultado es "true" si algún operando es "true"
	- $x + y$  siempre se evalúan "x" e "y"
	- $x \mid |y^5$  $x \mid |y^5$ siempre se evalúa "x",

si "x" es "false", se también se evalúa "y"

• disyunción lógica (en inglés, XOR): el resultado es "true" si los operandos son distintos

 $\bullet$  x  $\land$  y

• negación lógica (en inglés, NOT: el resultado es lo contrario del operando

• ! x

Ejemplo. Un año es bisiesto si es múltiplo de 4, excepto si es múltiplo de 100. No obstante, lo múltiplos de 400 son también bisiestos.

```
boolean bisiesto (int año) { 
   boolean multiplo4 = año % = 0;
   boolean multiplo100 = año % = 0;
   boolean multiplo400 = año % 400 == 0;
    return (multiplo4 && (! multiplo100)) || multiplo400; 
}
```
### *14. Boolean (clase) java.lang.Boolean*

Clase que sirve para tratar los booleanos como objetos, además de proporcionar una serie de métodos útilies:

```
Boolean (boolean b)
          Constructor. Pasa de tipo primitivo a objeto.
```

```
Boolean (String s)
          usa como boolean el resultado de:
```
s.equalsIgnoreCase("true")

```
static boolean parseBoolean(String s)
        return s.equalsIgnoreCase("true");
```
**static String toString(boolean b)** pasa el valor b a una String

### *15. Booleanos (concepto)*

Ver "boolean".

<span id="page-15-0"></span><sup>4</sup> Cortocircuito.

<span id="page-15-1"></span><sup>5</sup> Cortocircuito.

# *16. break (palabra reservada)*

Se emplea para forzar la terminación de un bucle<sup>[6](#page-16-0)</sup>. Es útil en bucles cuya condición de terminación no se puede chequear cómodamente ni al principio (bucles "while") ni al final (bucles "do ... while").

```
for (i ; ) {
    String linea = entrada.readLine();
     if (linea == null)
        break;
     // se hace algo con la línea leída
}
```
Aunque es muy práctico, puede dar lugar a programas de difícil lectura. Se recomienda NO usarlo salvo que sea evidente su necesidad.

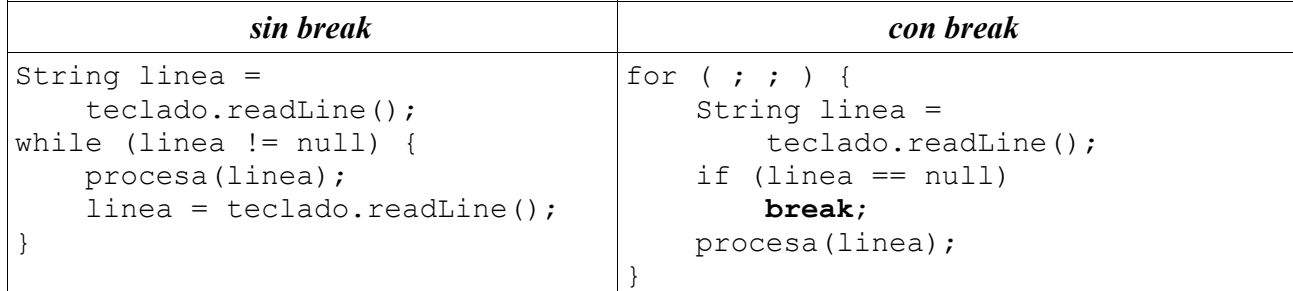

# *17. Bucles [loops] (concepto)*

Fragmentos de código que se ejecutan repetidamente.

Java proporciona diferentes tipos de bucles:

- "while", que se ejecutan cero o más veces; la condición de terminación se chequea al principio
- "do ... while", que se ejecutan una o más veces; la condición de terminación se chequea al final
- "for", que se ejecutan N veces

Cuando un bucle está lanzado, java proporciona dos formas de forzarlo desde dentro:

- "break": provoca la terminación del bucle: lo aborta
- "continue: provoca el comienzo de una nueva repetición: aborta esta pasada

#### **17.1. while**

Los bucles "while" se ejecutan cero o más veces.

Ver "while".

### **17.2. do ... while**

Los bucles "do ... while" se ejecutan una o más veces. Ver "do".

<span id="page-16-0"></span><sup>6</sup> "break" también se emplea en construcciones "switch".

#### **17.3. for**

Los bucles "for" se ejecutan un número determinado de veces.

Ver "for".

#### **17.4. bucles n + ½**

En algunas ocasiones no es cómodo escribir la condición de terminación ni al principio ("while") ni al final ("do ... while") sino que aparece de forma natural por en medio:

```
for ( ; ; ) {
    String linea = consola.readLine();
     if (linea == null)
         break;
     procesa(linea);
}
while (true) {
    String linea = consola.readLine();
     if (linea == null)
         break;
     procesa(linea);
}
String linea = consola.readLine();
while (linea != null) {
     procesa(linea);
    linea = consola, readLine();
}
for (String linea = consola.readLine();
      linea != null; 
      linea = consola.readLine()) {
  procesa(linea);
}
```
#### **17.5. errores frecuentes**

- Hacer una vez de más o de menos
- Equivocarse en el caso inicial o final
	- hay que probar siempre los casos extremos: condición que no se satisface, sólo se satisface una vez,...
- No comprobar que las variables están correctamente inicializadas
- Poner condiciones exactas: es mejor curarse en salud:
	- while  $(i != 10) ...$
	- while  $(i < 10)$  ... // por si acaso
- Poner condiciones exactas trabajando con reales
	- $\cdot$  condiciones ==  $\circ$  !=
	- es mejor recurrir siempre  $a <, \leq, > 0$  >=

### *18. Bugs (concepto)*

Dícese de los errores de los programas que provocan un fallo en ejecución, bien deteniéndolos, bien llevándoles a conclusiones incorrectas.

La palabra viene del inglés, "bicho", y es reminiscencia de aquellos primeros ordenadores en los

que anidaban bichos al calor de los circuitos, provocando fallos de la máquina.

### *19. byte (palabra reservada)*

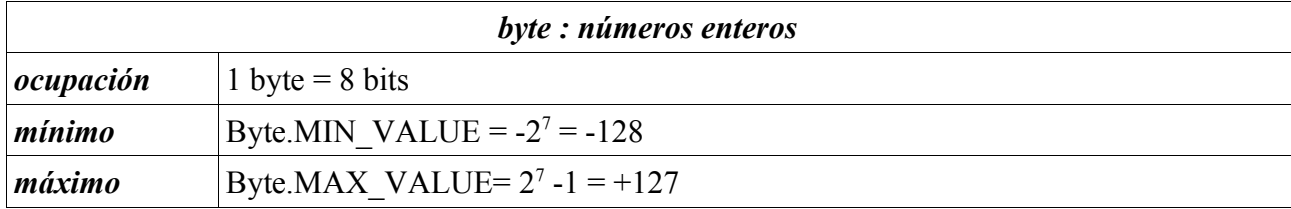

Ver "Números".

# *20. Bytecode*

Se dice del código interpretable, que es ...

- lo que hay en los ficheros .class
- lo que genera el compilador (javac)
- lo que pasamos al intérprete (java)
- lo que ejecuta la máquina virtual (JVM)

Ver "código".

# *21. Cabecera (de un método) (concepto)*

Son las primeras líneas de un método, donde se indicaremos:

- su visibilidad: public, ..., private
- el tipo de valor que devuelve (o void si no devuelve nada)
- el nombre del método
- los argumentos formales: tipo y nombre

```
public String cifra(String texto, byte[] clave);
```
# *22. Campo [field] (concepto)*

Son los valores internos de las clases y/o objetos.

- de objeto: cuando cada objeto de una clase tiene su propia copia
- de clase (**static**): cuando todos los objetos de una clase comparten una copia común

```
class Circulo
class Circulo {
  public static final double PI = 3.1416;
  private double radio;
 double area () { return PI * r * r; }
```
• "PI" es un campo de clase porque pone "**static**" [7](#page-18-0) . Todos los objetos de clase Circulo comparten el mismo valor de "PI".

<span id="page-18-0"></span><sup>7</sup> Además, es público ("public") e inmutable ("final"); es decir, una constante.

• "radio es un campo de objeto porque no pone "**static**" [8](#page-19-0) . Cada objeto de clase Circulo tendrá su propio radio.

Cada campo puede calificarse como:

- 1. **public**, **protected**, *de paquete* o **private**, según la visibilidad que se desee
- 2. **static** si es de clase; si no se dice nada es de objeto
- 3. **final** si queremos que su valor sea inmodificable; si no se dice nada, podrá modificarse

Se recomienda que

- todos los campos de objeto sean **private**
- todos los campos de objeto queden inicializados en su construcción
- los nombre de los campos de objeto empiecen por una letra minúscula
- los nombres de los campos de clase empiecen por una letra minúscula, salvo que sean constantes (**static final**) en cuyo caso se escribirán con letras mayúsculas

### *23. Caracteres (concepto)*

Ver "char": caracteres individuales.

Ver "String": cadenas de caracteres.

### *24. case (palabra reservada)*

Componente sintáctico de sentencias condicionales de tipo "switch".

### *25. casting (concepto)*

Se dice de la conversión entre tipos de datos.

Con tipos primitivos, se denomina promoción (cuando se pasa de un tipo más pobre a un tipo más rico) y reducción (cuando se pasa de un tipo más rico a un tipo más pobre). Ver "promoción" y "reducción".

Con objetos, el objeto en sí no se modifica; pero sí se modifica el tipo de objeto que la variable cree que referencia.

En los párrafos siguientes usaremos las definiciones

```
class A { ... }
class B extends A { ... }
```
#### **25.1. upcasting**

Se dice del caso en el que una variable de tipo A recibe el valor de una variable de tipo B.

```
B b = \ldots;A = (A)b; // explícito; no es necesario
A a = b; // implícito
```
Esta operación siempre se puede hacer, sin necesidad de indicárselo explícitamente al compilador. Es una operación segura que jamás causa ningún error.

#### **25.2. downcasting**

Se dice del caso en el que una variable de tipo B recibe el valor de una variable de tipo A.

 $A$   $a = \ldots;$ 

<span id="page-19-0"></span><sup>8</sup> Además, es privado ("private").

Esta operación sólo se puede hacer, si el objeto referenciado por "a" es realmente de tipo B; es decir, sólo es posible cuando el *downcasting* deshace un *upcasting* anterior. De lo contrario se provoca un error en tiempo de ejecución, lanzándose una excepción de tipo ClassCastException.

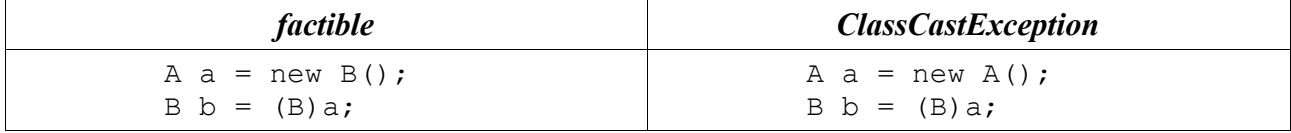

### *26. catch (palabra reservada)*

Componente sintáctico de sentencias "**try**".

Básicamente permite capturar las excepciones lanzadas durante de la ejecución del código dentro del bloque **try**. De hecho, interrumpe la ejecución secuencial del código y pasa a ejecutarse el bloque **catch**.

Se pueden acumular varios bloques **catch** asociados al mismo bloque **try**. Se prueban en el mismo orden que aparecen. La primera

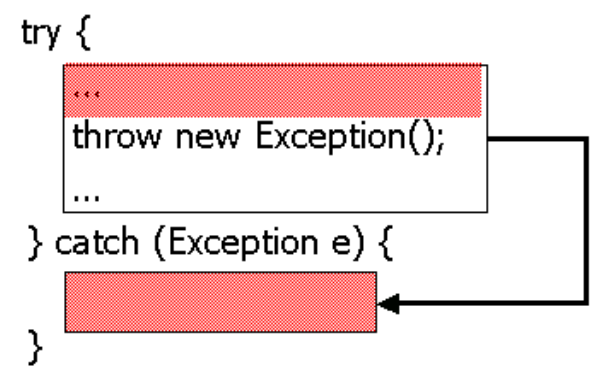

excepción que casa, es la que dispara el código del bloque asociado. Casar significa que la excepción a capturar es igual a o subclase de la excepción reflejada en la cabecera del **catch**:

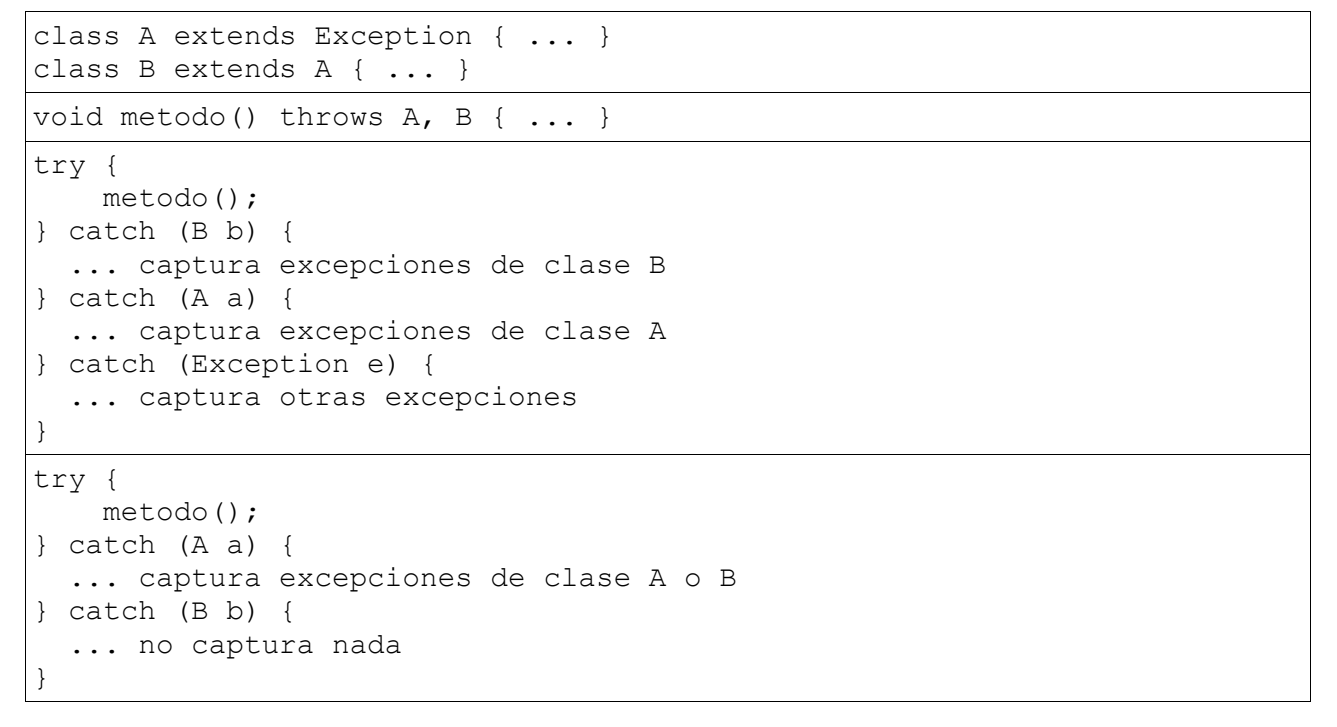

Si ninguno de los **catch** presentes puede capturar la excepción, esta salta fuera del bloque **try**.

### *27. char (palabra reservada)*

Tipo que representa caracteres simples.

Un carácter es lo que usted se imagina:

'a', 'M', '0', '=', '\$', ...

En el código fuente los caracteres se escriben entre comillas simples.

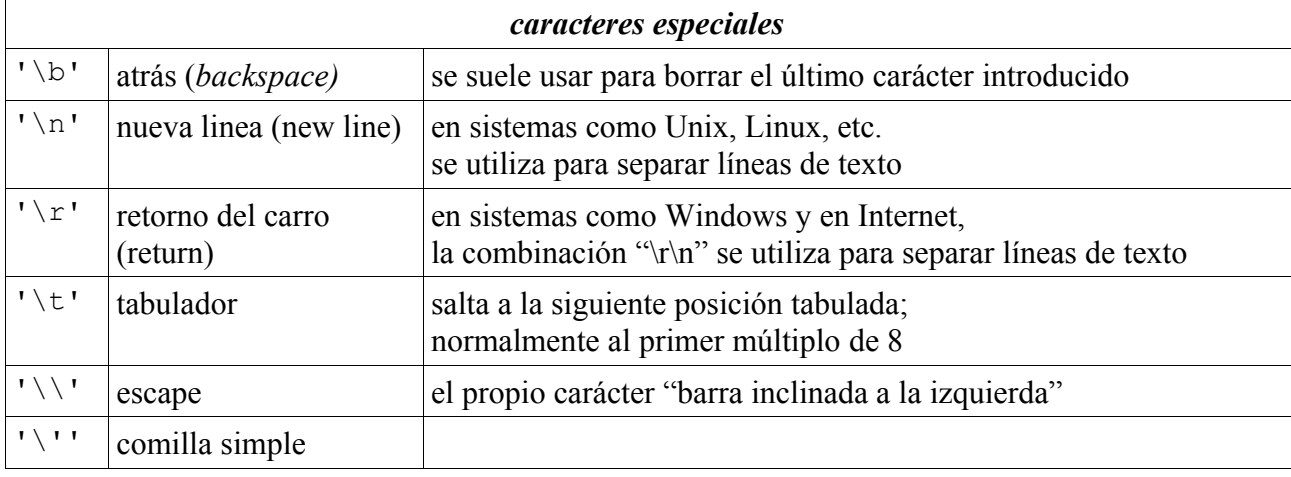

Algunos caracteres requieren una notación específica para que el código quede muy claro:

Un carácter en Java se representa internamente con 16 bits (2 bytes), capacitando a los programas para manejar 65.536 caracteres diferentes. Para codificar los caracteres se utiliza el convenio denominado Unicode, que es un acuerdo internacional para decidir qué combinación de 16 bits representa cada carácter. Con 65.536 posibilidades, realmente caben caracteres de muchos idiomas.

Ver "Unicode".

### *28. Character (clase) java.lang.Character*

Además de servir como clase envoltorio de caracteres, proporciona una serie de métodos útiles para analizar texto:

```
boolean Character.isDigit (char ch)
boolean Character.isLetter (char ch)
boolean Character.isLetterOrDigit (char ch)
boolean Character.isLowerCase (char ch)
boolean Character.isUpperCase (char ch)
boolean Character.isSpaceChar (char ch)
boolean Character.isWhitespace (char ch)
char Character.toLowerCase (char ch)
char Character.toUpperCase (char ch)
```
### *29. Clases (concepto)*

Es el formalismo que permite definir un cierto tipo de objetos. Todo objeto es de alguna clase y todos los objetos se comportan de acuerdo a la definición de su clase. Entre objetos de una clase, un objeto difiere de otro en el valor de sus campos.

Las clases responden a la pregunta de "¿Cómo es (un objeto)?"

Cada clase tiene un nombre que debe serle propio y no repetirse dentro de su ámbito para evitar ambigüedades.

Por convenio, los nombres de las clases deben comenzar con una letra mayúscula

#### **29.1. operaciones con clases**

Las clases se pueden instanciar (**new**) para dar lugar a objetos.

Las clases se pueden extender (**extends**) para dar lugar a nuevas clases. Las clases pueden implementar (**implements**) interfaces. Gráficamente:

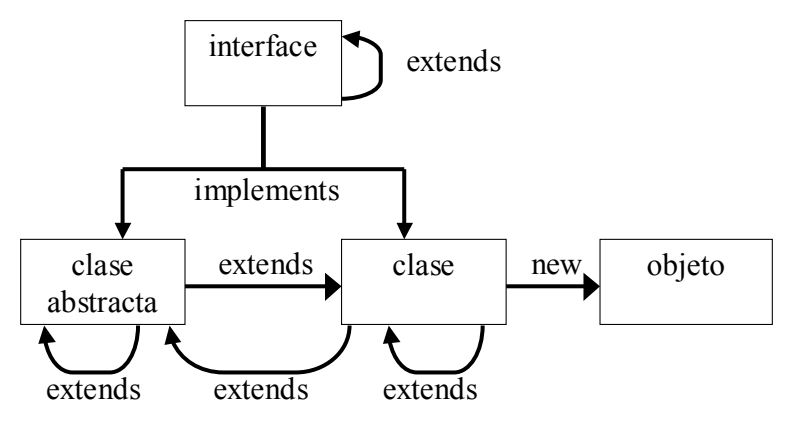

#### **29.2. clases abstractas**

Son clases que indican qué se puede hacer con ellas; pero no indican cómo se hace algo.

Las clases abstractas tienen algún método abstracto: indica nombre, argumentos, resultado y excepciones, pero obvia el cuerpo del método.

```
ejemplo: series numéricas
abstract class Serie { 
     private final int t0; 
    protected Serie(int t0) { this.t0 = t0; }
     int t0() { return t0; } 
     abstract int termino(int n); 
     int suma(int n) { 
         int suma = 0;for (int i = 0; i < n; i++)
              suma+= termino(i); 
         return suma; 
     } 
}
```
Ver "abstract".

### *30. class (palabra reservada)*

Se usa para definir clases.

# *31. Código [code] (concepto)*

Se llama "código" a las instrucciones que se le dan a un ordenador para funcionar. El código es la representación del programa.

• **Código fuente.** Cuando el código está escrito para que lo lean las personas. El código fuente se puede editar para crearlo, ampliarlo o corregirlo. El código fuente se le pasa al compilador, que genera código interpretable<sup>[9](#page-23-0)</sup>.

- **Código interpretable<sup>[10](#page-23-1)</sup>.** Cuando el código está pensado para que lo lea el intérprete de java. Este intérprete, también llamado "máquina virtual de java" es un ordenador programado. El código interpretable se le pasa al intérprete, que genera código ejecutable.
- **Código ejecutable.** Cuando el código está pensado para máquinas. Por ejemplo, código para ordenadores Pentium.

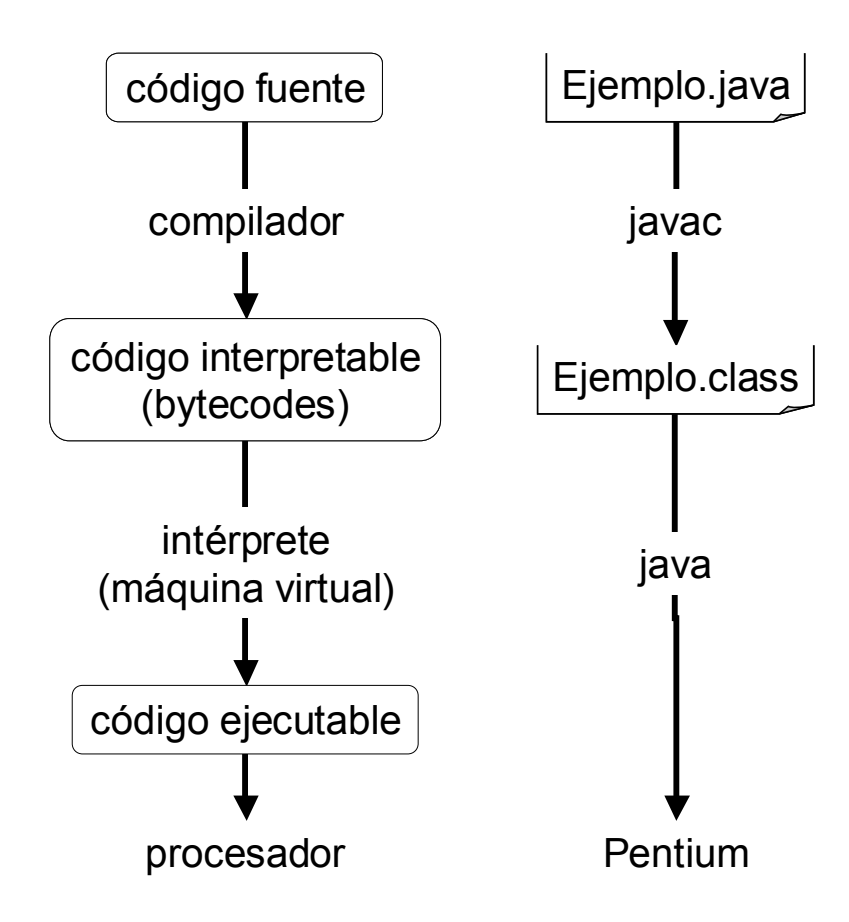

### *32. Colas [queues] (estructura de datos)*

Son listas de objetos que se caracterizan porque los nuevos objetos se añaden al final, mientras que van saliendo por el principio. De esta forma, resulta que el primero que entra es el primero que sale (en Inglés, FIFO: First In, First Out).

#### *Colas (listas FIFO)*

```
public interface Cola<T> {
     // mete un objeto T al final de la cola
     void mete(T t) throws ExcepcionColaLlena;
     // retira el primer objeto de la cola
     T sacaPrimero() throws ExcepcionColaVacia;
     // mira, sin retirar, el primer objeto
     T miraPrimero() throws ExcepcionColaVacia;
     // objetos en la cola
     int longitud();
```
<span id="page-23-0"></span><sup>9</sup> El compilador de java produce código interpretable. En otros lenguajes, el compilador genera directamente código ejecutable.

<span id="page-23-1"></span><sup>10</sup> En la jerga de java, al código interpretable se le denomina *bytecodes*.

}

Es fácil implementar las colas como listas:

```
Cola implementada con una lista
import java.util.*;
public class ColaLista<T> implements Cola<T> {
   private List<T> lista = new ArrayList<T>();
   public void mete(T t) {
     lista.add(t);
   }
   public T miraPrimero() throws ExcepcionColaVacia {
    if (lista.size() == 0) throw new ExcepcionColaVacia();
     return lista.get(0);
   }
   public T sacaPrimero() throws ExcepcionColaVacia {
    if (lista.size() == 0) throw new ExcepcionColaVacia();
    return lista.remove(0);
   }
   public int longitud() {
     return lista.size();
   }
}
```
### *33. Collator (clase) java.text.Collator*

Las comparaciones entre String se limitan a usar el orden numérico de los códigos Unicode, lo que a veces choca con el orden al que estamos acostumbrados en los diccionarios, el orden lexicográfico, que depende de cada idioma. El siguiente programa muestra como usar la clase java.text.Collator para comparar cadenas con letras mayúsculas, minúsculas y caracteres acentuados:

```
Comparador.java
import java.text.Collator;
class Comparador {
  private static void compara(String s1, String s2) {
     Collator collator = Collator.getInstance();
     System.out.println("compareTo -> " +
         s1.compareTo(s2));
     System.out.println("collator -> " +
         collator.compare(s1, s2));
   }
  public static void main(String[] argumentos) {
     compara("Iñaki", "alberto");
     compara("Iñaki", "Iván");
   }
}
```

```
Comparador.java
```

```
$ java Comparador
compareTo -> -24
collator \rightarrow 1
compareTo -> 123
collator \rightarrow -1
```
# *34. Comentarios [comments] (concepto)*

Texto que se escribe entremezclado con el código fuente pero que, a diferencia de éste, no está destinado a la máquina, sino a las personas que lean el código fuente. El objetivo de los comentarios es facilitar a las personas la comprensión del código, así como aportar información adicional tal como el nombre del autor, fechas relevantes, propiedad intelectual, etc.

En java hay

• comentarios de una línea que comienzan con los caracteres "//" y terminan con la línea

**//** Comentario en una sola línea.

• comentarios de un bloque de líneas que comienzan con los caracteres "/\*" y terminan con los caracteres "\*/"

```
/*
  * Comentario que ocupa varias líneas
  * de forma que el autor se puede explayar.
*/
```
- ✗ estos comentarios no se pueden anidar: comentarios dentro de comentarios
- comentarios para generación automática de documentación que comienzan con los caracteres "/\*\*" y terminan con los caracteres "\*/. En estos comentarios, algunas líneas tienen una interpretación especial a fin de generar la documentación pertinente.

```
/**
  * Ejemplo: círculos. 
 * @author José A. Mañas <jmanas@dit.upm.es&qt;
  * @version 24.9.2004 
  */
```
- ✗ estos comentarios no se pueden anidar: comentarios dentro de comentarios
- ✗ véase la herramienta "javadoc"
- ✗ véase "documentación"

# *35. Compilación [compilation] (concepto)*

Paso de código fuente a código interpretable<sup>[11](#page-25-0)</sup>.

Ver "código".

Ver herramienta "javac".

### *36. Command Line Interface (CLI)*

Ver "Consola".

# *37. Composición [composition] (concepto)*

Se dice que se usa el principio de composición cuando para construir una nueva clase empleamos

<span id="page-25-0"></span><sup>11</sup> El compilador de java produce código interpretable. En otros lenguajes, el compilador genera directamente código ejecutable.

otras clases ya definidas.

```
class B { private A a = ...; }
se dice que B usa la clase A.
Ver "delegación".
```
### **37.1. ¿cuándo usar composición?**

- Cuando se necesita la funcionalidad de otra clase dentro de esta; pero no su interfaz (por eso la otra clase aparece como **private**)
- Cuando hay más de 1 objeto que incorporar

### *38. Conjuntos [set] (estructuras de datos)*

Estructuras de datos donde no importa el orden, ni se admiten duplicados.

Ver "Set".

### *39. Consola*

En Windows se denomina "Símbolo del sistema"; en los sistemas de tipos UNIX, se denominan "shell". El caso es que el usuario depende de una pantalla donde va dando órdenes textuales.

Veamos un ejemplo:

```
os Símbolo del sistema
                                                                                                                                 \Boxo\BoxMicrosoft Windows XP [Versión 5.1.2600]<br>(C) Copyright 1985-2001 Microsoft Corp.
                                                                                                                                         A
C:\Documents and Settings\pepe>cd C:\pepe
C: \pepe>dir
 El volumen de la unidad C no tiene etiqueta.<br>El volumen de la unidad C no tiene etiqueta.<br>El número de serie del volumen es: 2D42-ØEE5
  Directorio de C:\pepe
06/08/2005<br>06/08/2005<br>06/08/2005
                    20:47\langle DIR \rangle20:47\langleDIR>
                                                      184 Eco.java<br>184 bytes
                    20:481 archivos
                                        1.757.757.440 bytes libres
                         2 dirs
C:\pepe>"\Archivos de programa\Java\jdk1.5.0_04\bin\javac.exe" Eco.java
|C: \text{Spec} \lambdadir
 El volumen de la unidad C no tiene etiqueta.<br>El número de serie del volumen es: 2D42-0EE5
  Directorio de C:\pepe
06/08/2005
                    20:47
                                    ODIR06/08/2005<br>06/08/2005<br>06/08/2005
                    20:47
                                    ADIR184 Eco.java
                    20:4820:53
                                                      657 Eco.class
                                                               841 bytes
                         2 archivos
                         2 dirs
                                       1.757.708.288 bytes libres
C:\pepe>java Eco Un tigre, dos tigres, tres tigres.
x_1 argumentos [\theta] = Un<br>argumentos [1] = tigre,<br>argumentos [2] = dos
argumentos[3] = tigres,argumentos[4] = tres<br>argumentos[4] = tres<br>argumentos[5] = tigres.
C:\pepe>java Eco "Un tigre", "dos tigres", "tres tigres".<br>argumentos[0] = Un tigre,<br>argumentos[1] = dos tigres,<br>argumentos[2] = tres tigres.
|C: \text{Spec } \rangle
```
Paso a paso.

- vamos al directorio C:\pepe
- vemos que en el directorio sólo hay un fichero Eco.java (código fuente)
- compilamos el fichero usando "javac"
- vemos que en el directorio aparece un fichero Eco.class (código interpretable)
- ejecutamos "Eco.class" usando "java"
- vemos que aparecen los argumentos de la línea de "comandos", entendiendo que los argumentos son texto separado por espacio en blanco, salvo que usemos comillas para agrupar varias palabras en un solo argumento.

```
Eco.java
class Eco {
   public static void main(String[] argumentos) {
    for (int i = 0; i < argumentos.length; i++)
      System.out.println("argumentos[" + i + "] = " + argumentos[i]);
   }
}
```
### *40. Constantes [constant] (concepto)*

Dícese de los campos que son "final". Se caracterizan porque hay que darles un valor inicial durante la construcción del objeto, bien en la misma línea de declaración, bien en el constructor. Una vez asignado un valor, este no puede cambiarse nunca jamás.

```
class Circulo {
  private final double radio;
  Circulo (double radio) {
    this.radio = radio; // queda fijo para siempre
   }
}
```
Es frecuente encontrar constantes públicas que son campos de clase, finales y públicos:

public static final double  $PI = 3.1416$ ;

### *41. Constructores [constructors] (concepto)*

Ver "métodos constructores".

### *42. continue (palabra reservada)*

Se emplea para forzar la terminación de una pasada en un bucle. Es útil cuando queremos abortar limpiamente una ejecución del bucle; pero que este siga ejecutándose:

```
for ( ; ; ) {
 String linea = entrada.readLine();
 if (linea.charAt(0) == '#') \qquad // se ignoran las líneas que
    continue; // empiezan por '#'
  // se hace algo con la línea leída
}
```
Aunque es muy práctico, puede dar lugar a programas de difícil lectura. Se recomienda NO usarlo salvo que sea evidente su necesidad o mejore la legibilidad del código.

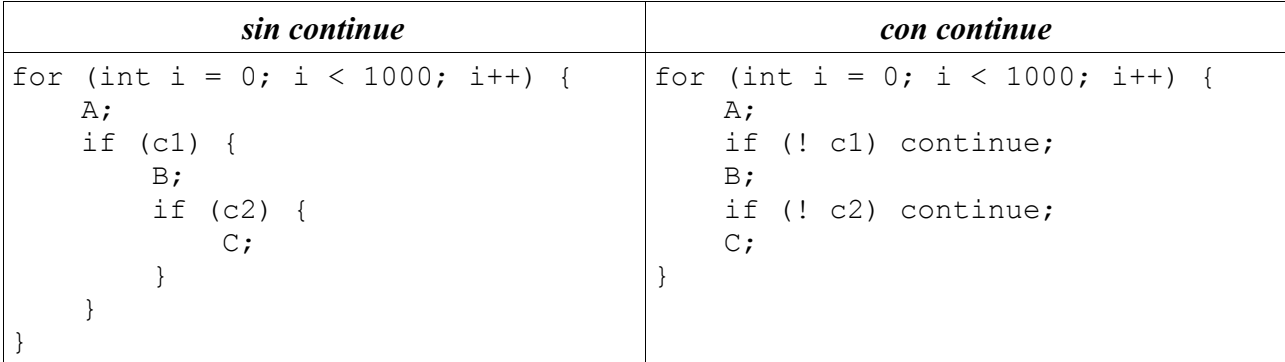

### *43. Cortocircuito [short-circuit] (concepto)*

Se dice del caso en el que para evaluar una expresión booleana sólo se evalúa uno de los operandos, el primero.

**x && y**

```
evalúa "x"; si es falso, devuelve FALSE; si no, evalúa "y"
```
Se basa en las reglas del álgebra de Boole que dicen que

true  $\wedge$  y = y false  $\land$  y = false

**x || y**

evalúa "x"; si es cierto, devuelve TRUE; si no, evalúa "y"

Se basa en las reglas del álgebra de Boole que dicen que

false  $v y = y$ true ∨ y = true

NOTA. Si se quiere evaluar siempre el segundo operando, use los operadores

x & y x | y respectivamente.

### *44. Cuerpo (de un método) [method body] (concepto)*

El fragmento de código fuente que indica qué hacer cuando se llama al método; es decir, cómo se genera el resultado.

Sintácticamente, en java, lo que aparece entre llaves.

```
class Punto {
  private double x, y;
  double distancia (Punto q) {
   double dx = q.getX() - x;double dy = q.getY() - y; return Math.sqrt(dx * dx + dy * dy);
   }
}
```
### *45. Debug (concepto)*

Perseguir la ejecución de un programa detectando errores (bugs) y reparándolos.

Ver "bugs".

### *46. Delegación [delegation] (concepto)*

Cuando un método de una clase B recurre a métodos de otra clase A para lograr sus objetivos, se dice que B delega en A.

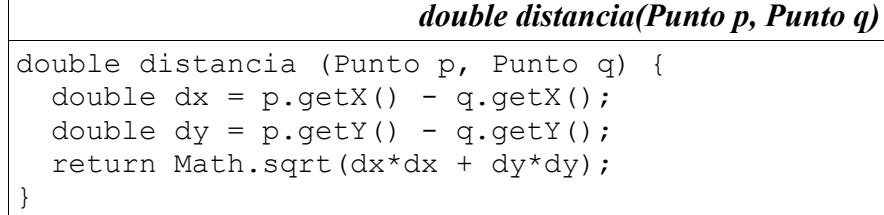

"distancia" delega en el método "sqrt" de la clase "Math" para calcular la raíz cuadrada y en los métodos getX() y getY() de la clase Punto para acceder a las coordenadas.

La delegación es interesante en cuanto permite construir programas cada vez más complejos aprovechando métodos ya disponibles.

Lo contrario de la delegación es la "reinvención de la rueda".

Ver "composición".

### *47. do ... while (palabra reservada)*

Componentes sintácticos de bucles "do ... while".

Bucles que se ejecutan una o más veces. La condición de terminación se chequea al final.

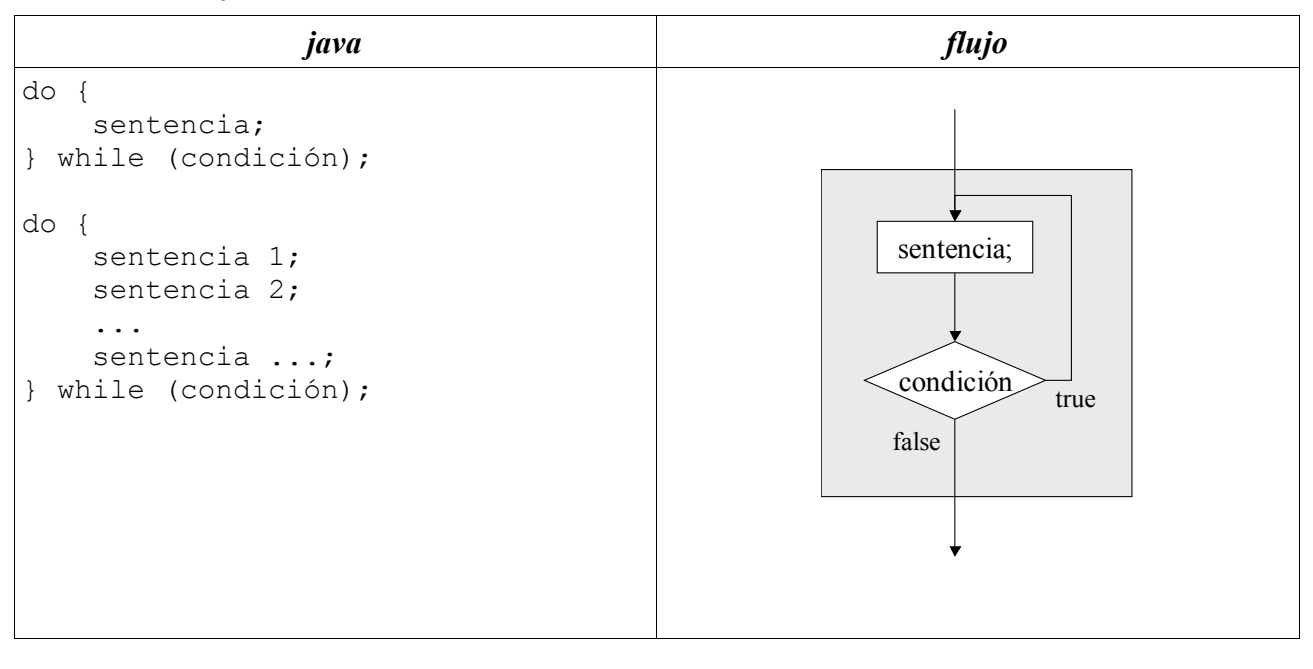

```
double nota;
do { 
   nota = examen();
 while (nota < 5.0);
```
### *48. Documentación [documentation] (concepto)*

En general se refiere a todo aquel material que complementa al código ayudando a su comprensión por las personas. Es básico para poder responsabilizarse de un programa pues permite entenderlo para reparar defectos o mejorarlo.

En particular se refiere a una forma especial de comentarios java, entremezclados con el código, y que se caracterizan por

- comenzar con la cadena "/\*\*"
- $\cdot$  terminar con la cadena " $\cdot$ "<sup>[12](#page-30-0)</sup>
- incluir algunas claves "@etiqueta" que se comentan más abajo.

```
comentarios de documentación
/**
    * Parte descriptiva.
    * Que puede consistir de varias frases o párrafos.
    * Se puede escribir con formato HTML.
\overline{\phantom{a}} * @etiqueta texto específico de la etiqueta
    */
```
#### La forma estructurada de estos comentarios permiten un tratamiento especial

<span id="page-30-0"></span><sup>12</sup> Estos comentarios no pueden anidarse, ni entre sí, ni con comentarios de tipo /\* ... \*/. El compilador se limita a detectar la terminación, sin preocuparse de si hay varios comentarios empezados.

- los entornos de desarrollo resaltan en colores su empleo
- herramientas como javadoc permiten generar páginas HTML (para navegadores)

Estos comentarios se aplican a clases, campos y métodos.

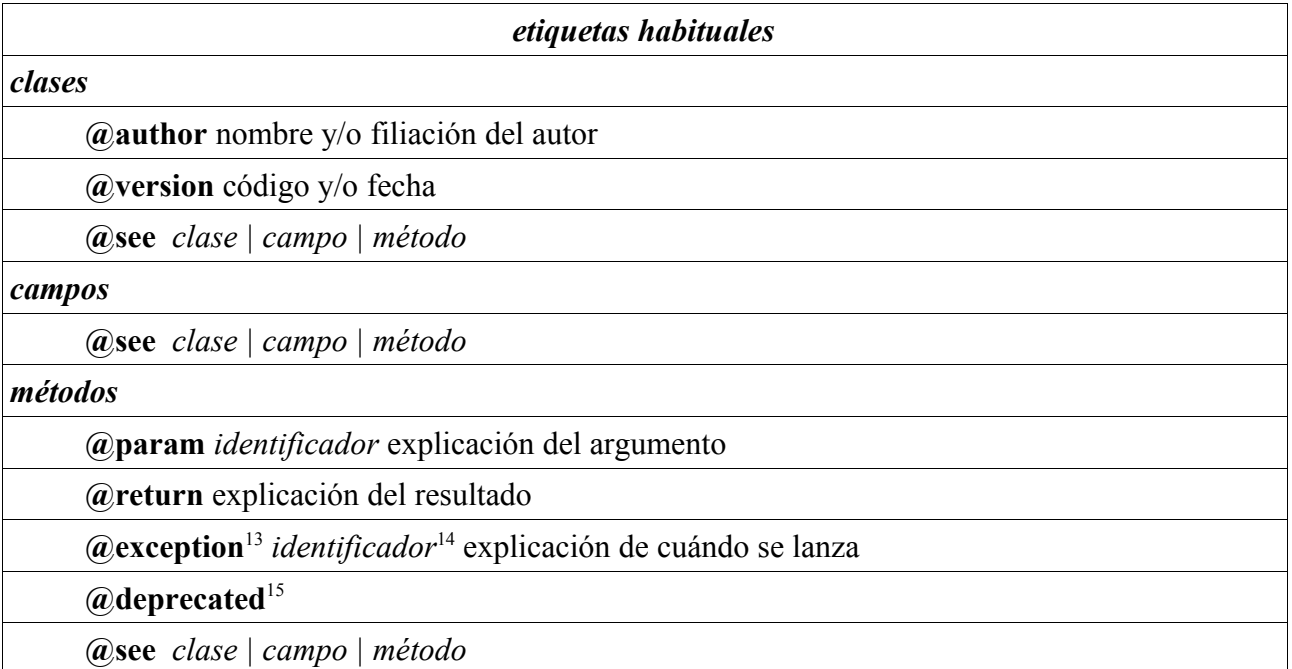

```
 /**
   * Intersección de dos rectas.
   *
   * @param recta1 una recta.
 * @param recta2 otra recta.
 * @return punto en el que las rectas se cruzan.
   * @exception Paralelas si las rectas son paralelas o coincidentes.
   * @see Punto
   */
  Punto interseccion(Recta recta1, Recta recta2)
      throws Paralelas {
    ...
  }
```
### *49. double (palabra reservada)*

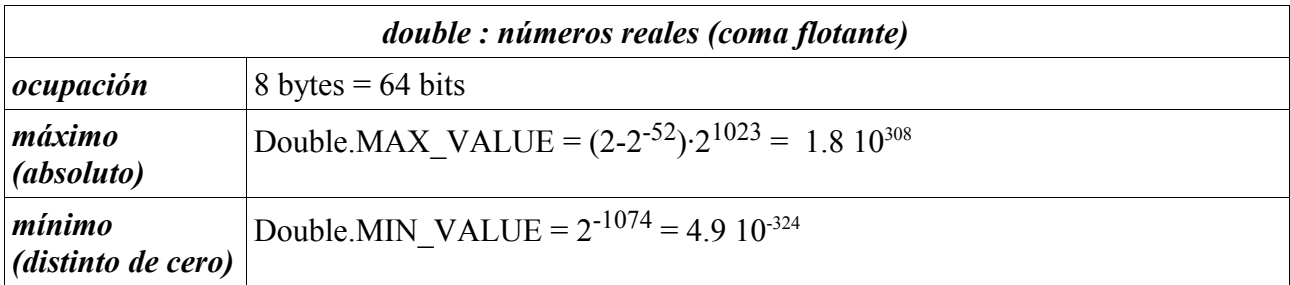

Además se definen algunas constantes útiles

<span id="page-31-0"></span><sup>13</sup> @throws es sinónimo de @exception.

<span id="page-31-1"></span><sup>14</sup> Identifica la clase de excepción que se lanzaría.

<span id="page-31-2"></span><sup>15</sup> Indica que, aunque el método existe, se recomienda no utilizarlo, típicamente porque hay otro método alternativo.

**Double.NaN** 

Not a Number.

Se usa para representar errores. Por ejemplo, el resultado de dividir por 0.0.

**Double.NEGATIVE\_INFINITY** 

```
Double.POSITIVE_INFINITY
           Infinito positivo y negativo.
```
Ver "Números".

### *50. Double (class)*

Además de servir como objeto contenedor de valores reales (double), proporciona algunos métodos útliles:

```
Double(double value)
Double(String s)
static double parseDouble(String s)
static String toString(double v)
```
### *51. Downcasting (concepto)*

Se dice cuando el contenido de una variable de tipo A se asigna a una variable de tipo B, siendo B subclase de A.

```
class B extends A { ... }
A a = \ldots;B b = (B) a;
```
No siempre es posible. Sólo funciona si "a" contiene un objeto de clase B. De lo contrario se lanza una ClassCastException.

Ver "*casting*".

# *52. Edición [edition] (concepto)*

La actividad en la que el programador crea o modifica el código fuente.

Se suele utilizar algún entorno integrado de desarrollo (IDE – Integrated Development Environment), aunque en realidad vale cualquier editor de texto.

### *53. Ejecución [execution] (concepto)*

La actividad en la que se ejecutan las instrucciones del programa.

En el caso de java, se suele emplear un intérprete que trabaja sobre el código interpretable.

#### **53.1. ficheros .class**

Sea la clase

*Hola.java*

```
public class Hola {
   public static void main(String[] argumentos) {
     System.out.println("Hola.");
   }
}
```
Si el fichero "Hola.class" está en el directorio X, nos situaremos en dicho directorio y llamaremos al intérprete:

```
$ java Hola
Hola.
```
Alternativamente, si estuviéramos en otro directorio, le indicaríamos al intérprete dónde está nuestro código interpretable (el directorio X):

```
$ java -cp X Hola
Hola.
```
#### **53.2. con paquetes (o directorios)**

Si empleamos paquetes, hay que alinear los nombres del paquete y los directorios. Sea

```
Hola2.java
package ejemplo.ejecucion;
public class Hola2 {
   public static void main(String[] argumentos) {
     System.out.println("Hola.");
   }
}
```
Una vez colocado el fichero "Hola2.class" en su directorio

X/ejemplo/ejecucion/Hola2.class

nos situaremos en el directorio X y llamaremos al intérprete

```
$ java ejemplo.ejecucion.Hola2
Hola.
```
Alternativamente, si estuviéramos en otro directorio, le indicaríamos al intérprete dónde está nuestro código interpretable (el directorio X):

```
$ java -cp X ejemplo.ejecucion.Hola2
Hola.
```
#### **53.3. ficheros .jar**

Los ficheros .class pueden empaquetarse en ficheros .jar. Esto es especialmente útil cuando hay muchos ficheros .class que, empaquetados en un solo fichero .jar, son más fáciles de manejar.

```
$ jar tvf Hola2.jar
     0 Thu Aug 18 10:46:34 CEST 2005 META-INF/
    122 Thu Aug 18 10:46:34 CEST 2005 META-INF/MANIFEST.MF
    427 Thu Aug 18 10:35:04 CEST 2005 ejemplo/ejecucion/Hola2.class
```
Para ejecutar métodos "main" en clases empaquetas en el jar basta incorporar el fichero JAR al "classpath" e indicar la clase

```
$ java -cp Hola2.jar ejemplo.ejecucion.Hola2
Hola.
$ java -cp X/Hola2.jar ejemplo.ejecucion.Hola2
Hola.
```
#### **53.4. ficheros .jar con manifest**

Los ficheros .class pueden empaquetarse en ficheros .jar. Esto es especialmente útil cuando hay muchos ficheros .class que, empaquetados en un solo fichero .jar, son más fáciles de manejar.

Los ficheros .jar contienen un MANIFEST

\$ jar tvf Hola2.jar 0 Thu Aug 18 10:46:34 CEST 2005 META-INF/ 122 Thu Aug 18 10:46:34 CEST 2005 **META-INF/MANIFEST.MF** 427 Thu Aug 18 10:35:04 CEST 2005 ejemplo/ejecucion/Hola2.class

Dicho MANIFEST puede indicar el objeto que dispone del método "main" para arrancar la ejecución

```
Manifest-Version: 1.0
Class-Path:
Main-Class: ejemplo.ejecucion.Hola2
```
De esta forma el intérprete, java, sabe cómo lanzar la aplicación:

```
$ java -jar Hola2.jar
Hola.
$ java -jar X/Hola2.jar
Hola.
```
Si su sistema operativo lo permite, pueden asociarse los ficheros con extensión .jar al intérprete de java, de forma que baste hacer doble *click* en el fichero para que se ejecute.

### *54. Ejecución condicional [conditional execution] (concepto)*

Podemos hacer que una serie de sentencias se ejecuten o no dependiendo de una condición (booleana).

Ver "if". Ver "switch".

#### *55. else (palabra reservada)*

Componente sintáctico de sentencias condicionales de tipo "if".

### *56. Encapsulación [encapsulation] (concepto)*

Criterio de diseño de clases que recomienda juntar en una misma clase las variables y los métodos que las gestionan.

Una buena encapsulación debe llevar a que todos los campos de los objetos sean **private** y sólo se puedan acceder o alterar a través de los métodos de la clase. La ventaja que se obtiene es un absoluto control sobre el acceso a dichos campos.

Un caso extremo de encapsulación es el denominado "Tipo Abstracto de Datos"[16](#page-34-0) (TAD). Se dice que una clase es un TAD cuando se puede cambiar completamente la representación interna del estado del objeto sin que otras clases que la usan lo perciban; es decir, cuando los métodos ocultan completamente la representación interna. La ventaja que se obtiene es la posibilidad de cambiar el código<sup>[17](#page-34-1)</sup> de la clase sin tocar otras clases del programa.

### *57. enum (palabra reservada)*

Sirve para declarar tipos enumerados, bien en línea:

enum Vocal { A, E, I, O, U };

bien como clase en su fichero propio

<span id="page-34-0"></span><sup>16</sup> ADT – Abstract Data Types.

<span id="page-34-1"></span><sup>17</sup> Por ejemplo, para optimizar el tiempo de ejecución.

```
Vocal.java
```

```
public enum Vocal {
     A, E, I, O, U;
}
```
En ambos casos disponemos de una nueva clase que se caracteriza por disponer de una serie finita y explícita de constantes. Una vez definidos los elementos de un tipo enumerado es imposible crear nuevos objetos.

# *58. Enumerados (concepto)*

Son clases con un conjunto explícito, finito y fijo de constantes.

Ver "enum".

Se pueden emplear variables de los tipos enumerados definidos

Vocal vocal = Vocal.E;

#### **58.1. métodos estándar**

Los objetos de tipos enumerados disfrutan de una serie de métodos estándar:

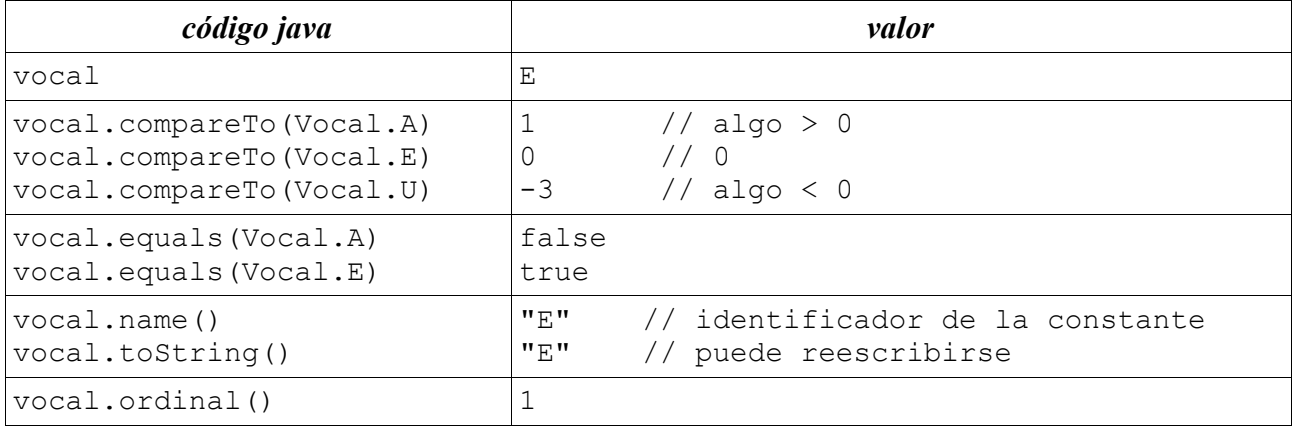

Además, la clase "Vocal" proporciona un par de métodos útiles:

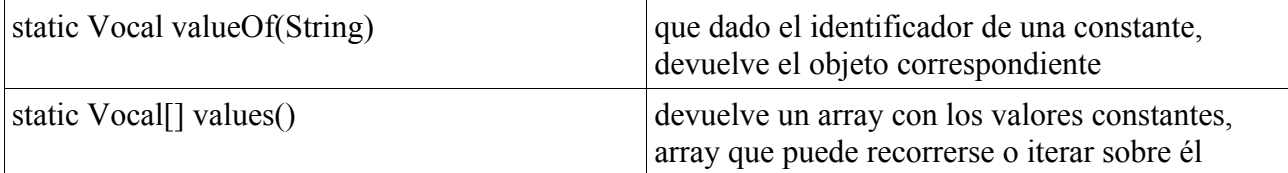

#### **58.2. campos y métodos**

Como un enumerado es una clase, puede disfrutar de campos y métodos propios, sin olvidar nunca que sólo existirán tantos objetos de esa clase como constantes se han definido.

```
Billetes.java
/**
 * Billetes de euros.
 */ 
public enum Billetes {
     B5(5), B10(10), B20(20), B50(50), B100(100), B200(200), B500(500);
     private final int valor;
```
```
Billetes.java
```

```
 Billetes(int valor) {
         this.valor = valor;
     }
     public int getValor() {
        return valor;
 }
    public String toString() {
         return valor + "euros";
 }
}
```
También es posible definir métodos específicos para cada objeto constante:

```
Operation.java
public enum Operation {
    PLUS { double eval(double x, double y) { return x + y; } },
   MINUS { double eval(double x, double y) { return x - y; } },
   TIMES { double eval(double x, double y) { return x * y; } },
   DIVIDE { double eval(double x, double y) { return x / y; } };
   abstract double eval(double x, double y);
    public static void main(String[] argumentos) {
         double x = Double.parseDouble(argumentos[0]);
        Operation operation = Operation.valueOf(argumentos[1]);
        double y = Double.parseDouble(arqumentos[2]);
        System.out.println(operation.eval(x, y));
     }
}
$ java Operation 2 PLUS 2
4.0
```
### **58.3. iteración**

La forma más directa de iterar sobre los miembros de un tipo enumerado es usar el array de constantes

```
for (Iterator vocal: Vocal.values()) { ... }
```
Ver "EnumSet".

## *59. Enumeration <E> (interface) java.util.Enumeration*

Interfaz normalizada para recorrer ordenadamente los elementos de una colección.

Define 2 métodos a implementar:

```
java.util.Enumeration <E>
public interface Enumeration <E> {
     /**
      * @return TRUE si la siguiente llamada a next() 
      * devolverá un elemento
      */
```

```
java.util.Enumeration <E>
 public boolean hasMoreElements();
```

```
 /**
      * @return el siguiente elemento de la colección
      * @throws NoSuchElementException - si no hay elemento que devolver
      */
    public E nextElement();
```
Con los iteradores se suelen construir los siguientes tipos de bucles

#### *bucles con iteradores*

```
for (Enumeration \langle E \rangle ite = ...; ite.hasMoreElements(); ) {
        E elemento = ite.nextElement();
          ...
 }
    Enumeration \langle E \rangle ite = ...;
     while (ite.hasMoreElements ()) {
        E elemento = ite.nextElement ();
          ...
 }
```
La interface "Enumeration" ha sido revisada y ampliada por "Iterator".

# *60. EnumSet (clase) java.util.EnumSet*

Es un refinamiento de "java.util.Set" especializado en trabajar con tipos enumerados.

Dado un tipo enumerado

```
 Dias enum { Lunes, Martes, Miércoles, Jueves, Viernes, Sábado,
Domingo }
podemos ...
     EnumSet <Dias> todos = EnumSet.allOf(Dias.class);
     EnumSet <Dias> ninguno = EnumSet.noneOf(Dias.class);
     EnumSet <Dias> festivos = EnumSet.of(Dias.Sábado, Dias.Domingo);
     EnumSet <Dias> laborables = EnumSet.range(Dias.Lunes, Dias.Viernes);
     EnumSet <Dias> conR = EnumSet.of(Dias.Martes, Dias.Miércoles,
Dias.Viernes);
     EnumSet <Dias> sinR = EnumSet.complementOf(conR);
```
Es fácil iterar sobre los elementos de un EnumSet

for (Dia dia: laborables) { ... }

# *61. Envoltorios [wrappers] (concepto)*

Java diferencia entre tipos primitivos y objetos. Los envoltorios son objetos que rodean un tipo primitivo y proporcionan métodos. El valor (primitivo) contenido en un envoltorio se establece en el constructor, y no se puede modificar nunca.

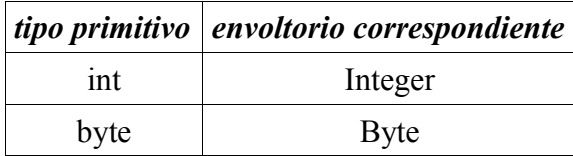

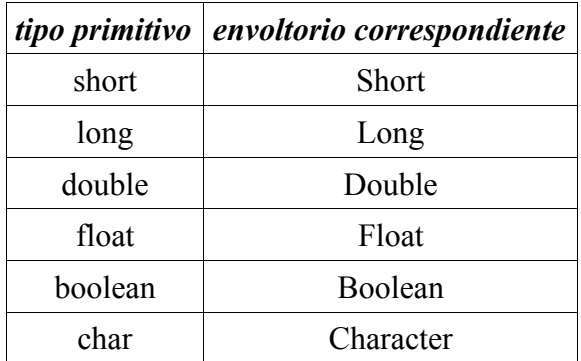

Los envoltorios proporcionan funciones de conveniencia tales como

- cargar datos de una cadena (de representación textual a formato interno)
- generar una cadena que representa el valor

Algunos muy frecuentemente utilizados:

```
int Integer.parseInt (String cadena)
double Double.parseDouble (String cadena)
boolean Boolean.parseBoolean (String cadena)
```
## *62. equals (método) public boolean equals(Object)*

Es método sirve para indicar si un objeto es igual a otro $18$ .

Es un método heredado de la clase madre "java.lang.Object" y por tanto disponible en absolutamente todos los objetos que se creen; pero hay que tener en cuenta que el método heredado se limita a decir que un objeto es igual a sí mismo y diferente de todos los demás<sup>[19](#page-38-1)</sup>:

```
 public boolean equals(Object obj) {
    return (this == obj);
 }
```
Por ello lo más frecuente es que el programador defina su propio concepto de igualdad, que dependerá del tipo de objeto de que se trate. Por ejemplo:

```
Fraccion.java
public class Fraccion {
   private int num;
   private int den;
   public boolean equals(Object x) {
    if (x == this) return true;
    if (x == null) return false;
     if (x.getClass() != this.getClass())
       return false;
    Fraccion fraccion = (Fraction) x; return this.num * fraccion.den == this.den * fraccion.num;
   }
}
```

```
19 Ver "igualdad (==)".
```
<span id="page-38-0"></span><sup>18</sup> Sería más propio decir "si es equivalente a otro" pues el programador puede definir la relación de equivalencia que guste.

```
Ver "hashCode()".
Ver "Igualdad (==)".
```
# *63. Error (clase) java.lang.Error*

Es un tipo de excepciones que recoge situaciones francamente anormales tales como defectos en el propio sistema de ejecución de programas java. Son situaciones excepcionales que superan al programador y que por tanto, no se espera que este intente capturarlas, sino más bien ponerse en contacto con el fabricante para la reparación del producto.

Ver "Exception".

## *64. Errores (concepto)*

Son defectos en un programa que impiden alcanzar un resultado correcto.

Los errores pueden detectarse bien cuando intentamos compilar, bien durante la ejecución, bien al intentar verificar si el resultado es correcto.

## **64.1. de compilación**

Son los errores que detecta el compilador (javac).

Suelen ser los errores más fáciles de comprender y reparar. Por ello todos los lenguajes de programación intentan que el compilador detecte cuantos más errores sea posible antes de intentar ejecutar un programa defectuoso. Pero no todo es detectable en compilación.

Un programa con errores de compilación no puede ejecutarse. De hecho, el compilador se niega a generar código interpretable.

Errores típicos de compilación

- errores en la escritura de las palabras reservadas
- errores en la sintaxis
- referencias a variables que no se han declarado previamente
- referencias a métodos que no se han declarado
- asignación a una variable de un valor para el que no está declarada
- etc.

### **64.2. de ejecución**

Son los errores que detecta el intérprete (java).

Estos errores suelen detener la ejecución<sup>[20](#page-39-0)</sup>.

Errores típicos de ejecución:

- objeto no creado (referencia a NULL)
- acceso a un array fuera de su tamaño

Los errores de ejecución son fáciles de detectar cuando se producen; pero es difícil garantizar que no se van a producir. La forma habitual de prevenir estos errores consiste en probar el programa exhaustivamente de forma que los errores aparezcan en el laboratorio y no en producción.

<span id="page-39-0"></span><sup>20</sup> En el caso de java, el intérprete lanza una excepción que pudiera ser capturada por el propio programa que tiene una oportunidad para intentar sobrevivir al error. Lo más habitual es que el programa se detenga sin más.

### **64.3. semánticos**

Son aquellos que no respetan la semántica del lenguaje.

Errores típicos:

- intentar asignar a una variable un valor para el que no ha sido declarada
- llamar a un método con argumentos para los que no ha sido programado
- dar el mismo nombre a dos variables en el mismo ámbito

## **64.4. sintácticos**

Son aquellos que no respetan la sintaxis del lenguaje.

Errores típicos:

- no casar paréntesis de apertura y cierre
- no casar llaves de apertura y cierre
- olvidar ';' de fin de sentencia

## *65. Etiquetas [labels] (concepto)*

En ingles, "labels".

En Java sólo se usan para identificar bucles y forzar sentencias "break" y "continue".

En general, dan pie a código difícilmente inteligible, por lo que no se recomienda su uso salvo en ocasiones muy justificadas.

Sirva el siguiente método de ejemplo, aunque parece evidente que se podría programar con ayuda de algún método auxiliar y, probablemente, quedaría más claro:

#### *ejemplo break etiquetado*

```
public class TrianguloPitagorico {
    public static void main(String[] argumentos) {
       int a = -1, b = -1, c = -1;
        busqueda:
       for (int ijk = 1; ijk < 100; ijk++)
          for (int i = 1; i < ijk; i++)for (int j = 1; j + j < j k; j + j)
for (int k = 1; i + j + k < ijk; k++)if (i * i + j * j == k * k) {
                        a = i; b = j; c = k;
                         break busqueda;
 }
       System.out.println("a= " + a + "; b= " + b + "; c= " + c +
    }
}
```
Sirva el siguiente método de ejemplo, aunque parece evidente que se podría programar con ayuda de algún método auxiliar y, probablemente, quedaría más claro:

#### *ejemplo continue etiquetado*

```
 /**
      * Enuentra la primera línea tal que los datos de las columnas
      * están ordenados (valores estrictamente crecientes).
\star * @param matriz no ncesariamente rectangular.
```
*ejemplo continue etiquetado*

```
 * @return fila con datos ordenados, o -1 si no hay ninguna.
      */
    static int fileOrdenada(int[][] matriz) {
       int resultado = -1;
         filas:
       for (int fila = 0; fila < matriz.length; fila++) {
            for (int columna = 1;
                     columna < matriz[fila].length; 
                      columna++) {
               int v1 = matrix[fill] [column - 1];int v2 = matrix[fill] [column];
                if (v1 \ge v2) continue filas;
 }
            resultado = fila;
            break;
 }
         return resultado;
 }
```
## *66. Excepciones [exceptions] (concepto)*

Constituyen un mecanismo para propagar rápidamente situaciones excepcionales (típicamente errores que se detectan) saltándose el flujo normal de ejecución del programa.

Materialmente, una excepción es un objeto que ...

• debe ser de una subclase de *java.lang.Throwable*

```
class MisErrores extends Exception { ... }
```
• se crea con **new** (o sea, usando un constructor)

```
MisErrores error = new MisErrores("clave errónea", clave);
```
• entre sus campos suele llevar información de por qué se crea (o sea, de qué circunstancia excepcional es mensajero)

```
class MisErrores extends Exception {
     private Clave clave;
     MisErrores (String msg, Clave clave) {
         super(msg);
         this.clave = clave;
     }
}
```
• lleva información acerca de en qué punto del código se crea y cual es la serie de llamadas a métodos que han llevado a ese punto del código (a esta información se la llama "traza")

```
error.printStackTrace();
```
• se lanza con **throw**

```
throw error;
```
• el lanzamiento interrumpe la ejecución normal del código, es decir que la siguiente instrucción no se ejecuta; por ello el lanzamiento de la excepción suele estar en un bloque condicional

```
if (isOk(clave) == false)
    throw new MisErrores("clave incorrecta", clave);
... usamos la clave ...
```
- se pueden capturar con bloques catch si
	- 1. se lanzan dentro de un bloque **try** y
	- 2. existe un bloque **catch** que captura excepciones de la clase de la excepción o de alguna clase de la que sea subclase

```
try {
     ...
    throw new MisErrores(...);
     ...
} catch (MisErrores e) {
    System.err.println(e); // informa del error producido
    e.printStackTrace(); // describe dónde se produjo
}
```
• si la excepción se lanza en un método que no desea (o no puede, o no conviene) capturarla, el método puede propagarla, para lo cual debe indicarlo en su cabecera

```
void miMetodo(argumentos) throws MisErrores {
     ...
     throw ...;
     ...
}
```
- si en la traza (serie de llamadas a métodos) encontramos un bloque **try**, la excepción puede ser capturada por un bloque **catch**, siempre y cuando el bloque **catch** tenga previsto capturar excepciones de esta clase o de alguna de la que sea subclase
- si en la traza no hubiera ningún bloque **try** con un **catch** adecuada, la excepción sale del programa, pasando al soporte de ejecución que
	- 1. informa en consola del problema (es decir, imprime la traza)
	- 2. detiene la ejecución

## *67. Excepciones y métodos*

Si una excepción se lanza en dentro de un método, puede que este la capture o que no. Si no la captura debe informar<sup>[21](#page-42-0)</sup> en su cabecera de que puede ser lanzada. Si un método propaga una excepción, esta deberá ser considerada en el código llamante que, a su vez, puede capturarla o retransmitirla

<span id="page-42-0"></span><sup>21</sup> Se debe informar explícitamente salvo que la excepción sea subclase de *java.lang.Error* o de *java.lang.RuntimeException*, en cuyo caso se puede informar o no decir nada.

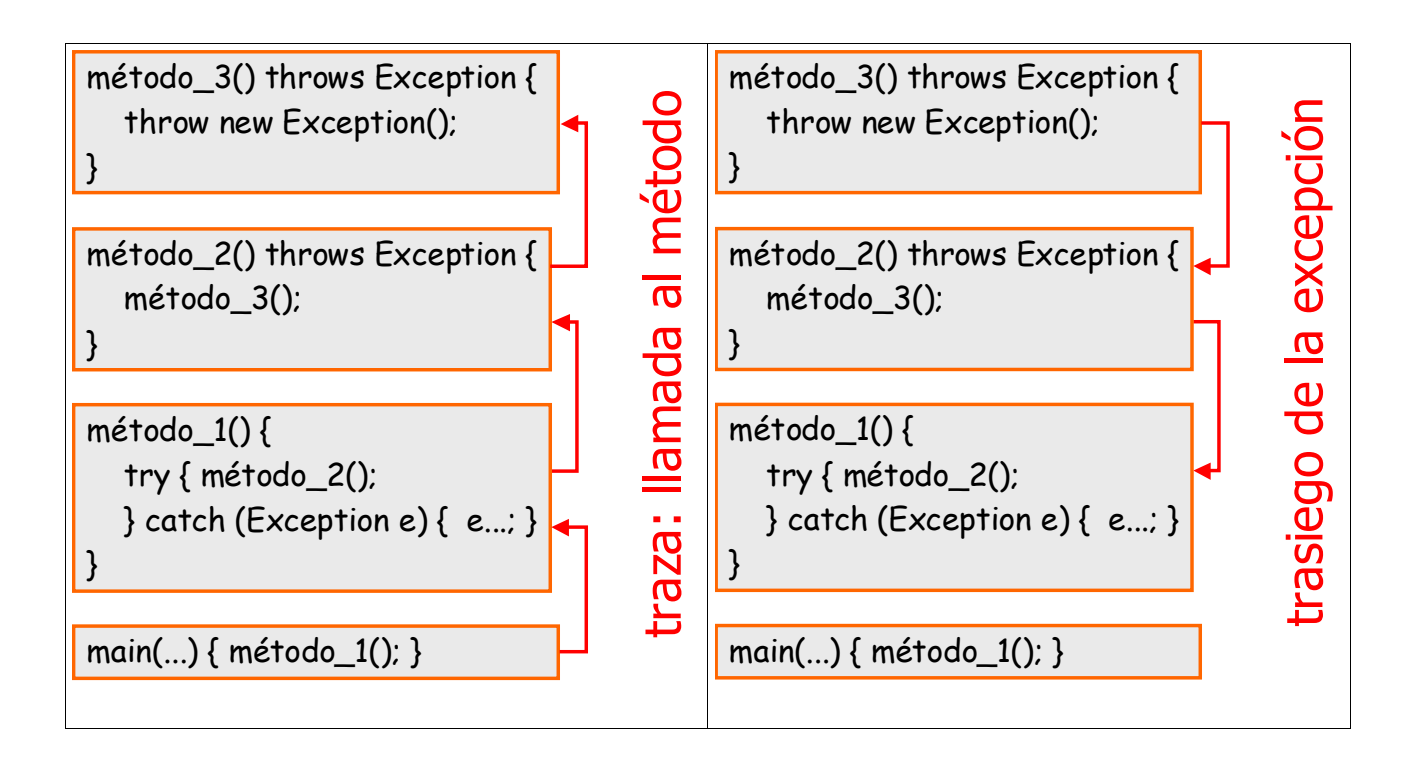

## *68. Exception (clase) java.lang.Exception*

Es una clase como fundamental dentro de la jerarquía de clases que definen objetos lanzables.

```
 java.lang.Throwable
        Error
            VirtualMachineError
             ...
        Exception
            ClassNotFoundException
             DataFormatException
             IOException
            NoSuchFieldException
            NoSuchMethodException
 ...
            RuntimeException 
                ArithmeticException
                 ClassCastException
                 IllegalArgumentException
                 IllegalStateException
                 IndexOutOfBoundsException
                 NegativeArraySizeException
                 NoSuchElementException
                 NullPointerException
                 UnsupportedOperationException
 ...
```
La relación completa de clases es interminable. Las anteriores son algunas de las más comunes, invitándose al programador a desarrollas sus propias clases, subclases de las anteriores, sabiendo que

- las clases que hereden de *RuntimeException* no necesitan declararse en la cabecera de los métodos: se utilizan para errores imprevistos tales como errores del programador
- las clases que hereden de *Exception* sí deben declararse en la cabecera de los métodos que deseen propagarlas (la única alternativa es capturarlas dentro del método). Se utilizan para errores previstos por la aplicación: datos erróneos para los que se sabe qué hacer

cuando se presentan

La clase Exception proporciona algunos métodos interesantes:

#### **void printStackTrace()**

imprime la traza: serie de métodos llamados sucesivamente para llegar al punto donde se crea. Lo normal es crear el objeto cuando se produce la circunstancia que provoca su lanzamiento, de forma que la traza indica la serie de llamadas a métodos que llevan a la ocurrencia de la incidencia reportada.

```
Exception() constructor
```
crea un objeto sin mensaje asociado

```
Exception(String mensaje) constructor
         crea un objeto con un mensaje asociado
```
#### **String getMessage()**

devuelve el mensaje introducido en el constructor

Es muy habitual que las excepciones propias sean derivadas de las Exception:

#### *class MisErrores*

```
class MisErrores extends Exception {
     private Dato dato;
    MisErrores () { super(); }
    MisErrores (String msg) { super(msg); }
     MisErrores (String msg, Dato dato) {
         super(msg);
         this.dato = dato;
     }
    Dato getDato() { return dato; }
```
### **68.1. ¿cuándo tener excepciones propias?**

Aunque frecuentemente se pueden usar las clases proporcionadas por el entorno java, las excepciones propias

- permiten documentar mejor el programa
- permiten discriminar por medio de varios bloques **catch** consecutivos
- permiten transportar datos adicionales desde donde se crean a donde se capturan

#### **68.2. ¿cuándo lanzar Error o subclases de ella?**

Estas excepciones son competencia del entorno de ejecución de programas java. Es muy raro que sean lanzadas por un programa de usuario.

### **68.3. ¿cuándo lanzar Exception o subclases de ella?**

Es lo normal cuando el programa se encuentra con situaciones en las que el tratamiento normal de los datos no puede proseguir.

Las excepciones de tipo Exception SÍ quedan documentadas en la cabecera, usándose cuando

- no es responsabilidad del que llama al método, saber si los argumentos son correctos o dan pie a un error
- es responsabilidad del que llama gestionar la excepción cuando se produzca

Se dice que son excepciones *informativas*.

### **68.4. ¿cuándo lanzar RuntimeException o subclases de ella?**

Es lo normal cuando el programa se encuentra con una situación inmanejable que no debería haberse producido; pero impide seguir.

Lo más habitual es que este tipo de excepciones las lance el propio entorno de ejecución ante errores del programador tales como

- indexación de un array fuera de rango
- referencia a ningún objeto (**null**)
- errores de formato, operaciones matemáticas, etc.

Las excepciones de tipo RuntimeException NO quedan documentadas en la cabecera, usándose cuando

- es responsabilidad del que llama al método, saber si los argumentos son correctos o darían pie a un error
- el que llama no prevé ninguna excepción, ni tratamiento explícito alguno
- el llamado se protege de fallos del programador lanzando una excepción de ejecución

Se dice que son excepciones *defensivas*.

## *69. Expresiones [expressions] (concepto)*

Con números y variables numéricas se pueden escribir expresiones aritméticas.

Con booleanos y variables booleanas se pueden construir expresiones lógicas.

Las expresiones aritméticas y lógicas se pueden combinar para crear expresiones más complejas.

#### **69.1. aritméticas**

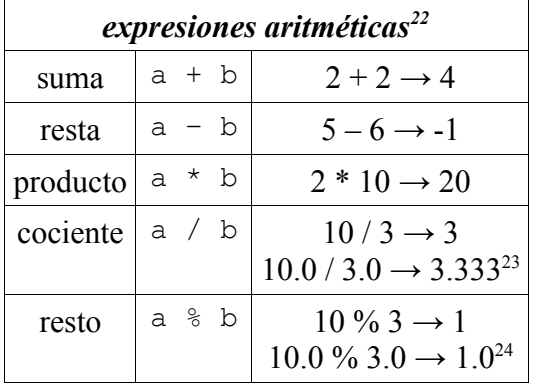

#### **69.2. lógicas**

| expresiones lógicas |  |                                                         |
|---------------------|--|---------------------------------------------------------|
| menor               |  | $a \leq b \mid 0 \leq 7 \rightarrow true$               |
|                     |  | menor o igual $ a \leq b $ 7 $\lt = 7 \rightarrow$ true |

<span id="page-45-0"></span><sup>22</sup> Si ambos operandos son enteros, el resultado es entero. Si alguno de los operandos es real, el resultado es real. Si uno de los operandos es entero y el otro es real, en entero se pasa a real y se operan como reales.

<span id="page-45-1"></span><sup>23</sup> Si se dividen enteros, el cociente es el resultado de la división de enteros. Si alguno de los operandos es un números real, el resultado es otro número real.

<span id="page-45-2"></span><sup>24</sup> El resto sobre reales se calcula como sobre enteros; pero devuelve un valor real.

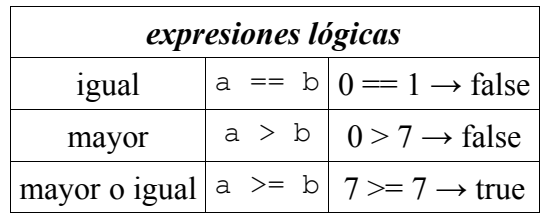

```
boolean bisiesto (int año) { 
    boolean multiplo4 = año % = 0;
    boolean multiplo100 = año % 100 == 0;
    boolean multiplo400 = año % 400 == 0;
     return (multiplo4 && (! multiplo100)) || multiplo400; 
}
```
**69.3. expresiones condicionales**

Forma compacta de decidir entre dos valores

condición ? valor\_1 : valor\_2

si es cierta la condición se toma el prime valor; si no el segundo. Ambos valores deben ser del mismo tipo o tipos compatibles (vía *casting*).

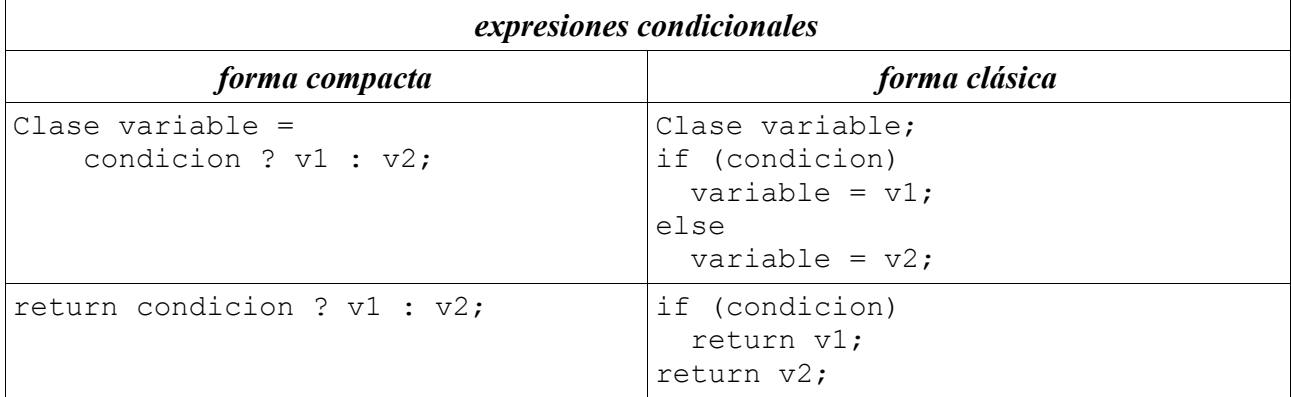

#### **69.4. precedencia de operadores**

Con las expresiones elementales descritas se pueden escribir expresiones más complejas

 $2 * 3 + 4 * 5 \rightarrow 26$ 

Cuando se combina expresiones hay unas reglas de precedencia. Si no las recuerda o prefiere no arriesgarse a recordarlas mal, use paréntesis para indicar exactamente en qué orden se van evaluando los resultados intermedios:

> $(2 * 3) + (4 * 5) \rightarrow 26$  $2 * (3 + 4) * 5 \rightarrow 70$

 $1 \leq$  día && día  $\leq$  31  $\rightarrow$  true si "día" está en el rango [1, 31]

Las reglas de precedencia en java son las siguientes, ordenadas por orden de precedencia (los operadores se aplican en el orden en que aparecen en esta lista):

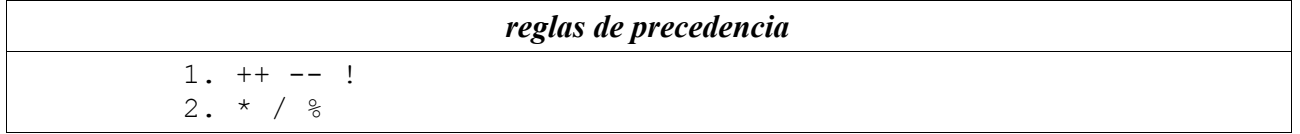

```
reglas de precedencia
```

```
3. + -4. \lt \lt = \gt \gt =5. == ! = 6. & 
  7. ^ 
  8. | 
  9. && 
10. ||
```
## *70. extends (palabra reservada)*

Permite crear clases que son extensión de otras (subclases).

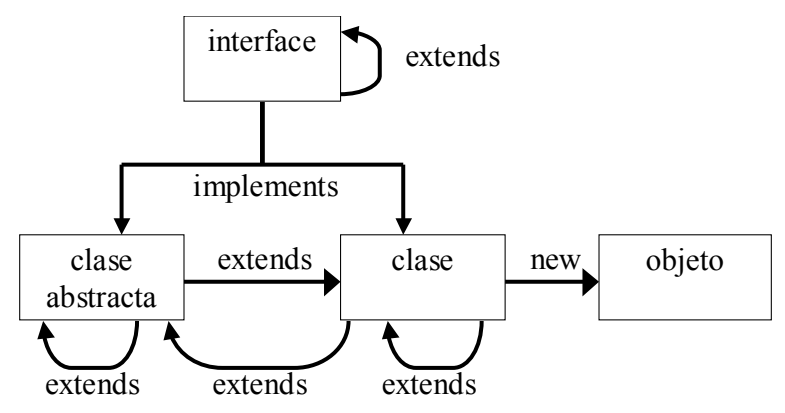

Una interfaz de puede extender añadiendo nuevas constantes y/o métodos cuyo cuerpo no se explicita.

Una clase (normal o abstracta) se puede extender añadiendo nuevos métodos concretos o abstractos. Si como resultado de la extensión no queda ningún método abstracto, el resultado será una clase normal. Si como resultado de la extensión quedan métodos abstractos, la clase será abstracta.

# *71. Extensión (concepto)*

Cuando

```
class B extends A { ... }
se dice que A es superclase de B y que B es subclase de A.
```
La nueva clase B dispone automáticamente de todos los miembros **public**, **protected** y "*de paquete"* de la clase A, miembros que puede usar o redefinir.

Ver "herencia".

En Java, una clase sólo puede heredar de otra única clase. No existe la posibilidad de herencia múltiple. Esto es incorrecto:

class B extends A1, **A2** { ... }

# *72. Fábricas [factories] (concepto)*

Son métodos de clase (static) que crean objetos.

A diferencia de los métodos constructores

• pueden tener cualquier nombre

- pueden haber varios con el mismo número y tipo de argumentos, siempre y cuando difieran en el nombre
- pueden no llegar a crear ningún objeto (típicamente, devolviendo "**null**")

```
class Punto2D
public class Punto2D {
    // representación interna: coordenadas cartesianas
    private double x, y;
     // constructor interno: coordenadas cartesianas
    private Punto2D(double x, double y) {
        this.x = x;this.y = y;
 }
     // fábrica: coordenadas cartesianas
    public static Punto2D cartesianas(double x, double y) {
         return new Punto2D(x, y);
     }
    // fábrica: coordenadas polares
    public static Punto2D polares(double modulo, double angulo) {
        double x = modulo * Math.cos(angulo);
        double y = modulo * Math.sin(angulo);
         return new Punto2D(x, y);
     }
}
```
# *73. Fichero fuente [source code file]*

Dícese de los ficheros que contienen programas java. Ver "ficheros .java".

# *74. Ficheros .java*

Las clases e interfaces se editan en ficheros que se caracterizan por tener la extensión .java.

Un fichero .java

- puede contener una o más clases o interfaces
- sólo puede contener una clase o interface calificada como **public**
- si hay una clase o interface **public**, el nombre del fichero coincidirá con el de dicha clase

Si la clase o interface pertenece a un paquete, debe<sup>[25](#page-48-0)</sup> estar en una estructura de directorios que refleje la estructura de paquetes.

| <i>paquetes y directorios</i> |               |  |
|-------------------------------|---------------|--|
| si es del paquete             | debe estar en |  |
| package a;                    | /a            |  |
| package a.b;                  | $\ldots$ /a/b |  |

<span id="page-48-0"></span><sup>25</sup> No es obligatorio; pero si se salta esta regla probablemente se encuentre en confusas situaciones para localizar las clases deseadas.

Para compilar un fichero, use la herramienta "javac". El resultado es un fichero .class que también se atendrá a la regla que relaciona directorios con paquetes (pero, en este caso, se encarga la propia herramienta "java"). También puede usar cualquiera de los entornos de desarrollo disponibles.

## *75. final (palabra reservada)*

Es un calificativo que se puede aplicar a variables, métodos o clases y quiere decir que es invariable.

#### **final class**

Cuando una clase se califica como **final**, no puede ser extendida. Tobos los miembros de una clase **final** pasan a ser **finales**.

#### **final método**

Cuando un método se califica como **final**, no puede ser redefinido si la clase a la que pertenece fuera extendida por otra clase.

La ventaja que aporta el calificativo **final** es que impide el polimorfismo pues al no poder ser redefinidos los métodos, nunca habrá sorpresas en tiempo de ejecución.

#### **final variable de clase**

La variable se convierte en constante. Debe ser inicializada o bien junto a la propia definición, o en la zona **static** de inicialización de variables.

#### **final variable de objeto**

La variable se convierte en constante. Debe ser inicializada o bien junto a la propia definición, o bien en todos y cada uno de los constructores de la clase.

#### **final argumento formal de un método**

El argumento se convierte en constante, dentro del método; es decir, su valor no puede ser modificado.

#### **final variable local (o automática)**

La variable se convierte en constante; es decir, su valor no puede modificarse.

La identificación de elementos finales puede proporcionar alguna mejora en tiempo de ejecución pues se evitan los algoritmos de resolución de polimorfismo y el compilador puede optimizar el código. No obstante, hay que advertir que estas mejoras suelen ser muy modestas.

NOTA. Un error frecuente consiste en declarar como final una variable que es referencia a un objeto y luego pensar que el objeto no puede ser modificado. Final sólo garantiza que la variable siempre referenciará el mismo objeto, independientemente de que el objeto en sí evolucione.

```
 Set <String> diccionario(String idioma) {
        final Set <String> frases = new HashSet <String>();
        if (idioma.equalsIgnoreCase("español")) {
            frases.add("hola");
            frases.add("adiós");
 }
        if (idioma.equalsIgnoreCase("english")) {
            frases.add("hi");
            frases.add("bye");
 }
        // frases = ...; provocaría un error de re-asignación
        return frases;
 }
```
## *76. finally (palabra reservada)*

Componente sintáctico de sentencias "try".

El bloque finally se ejecuta siempre al acabar el bloque try, tanto si acaba bien como si acaba  $mal<sup>26</sup>$  $mal<sup>26</sup>$  $mal<sup>26</sup>$ .

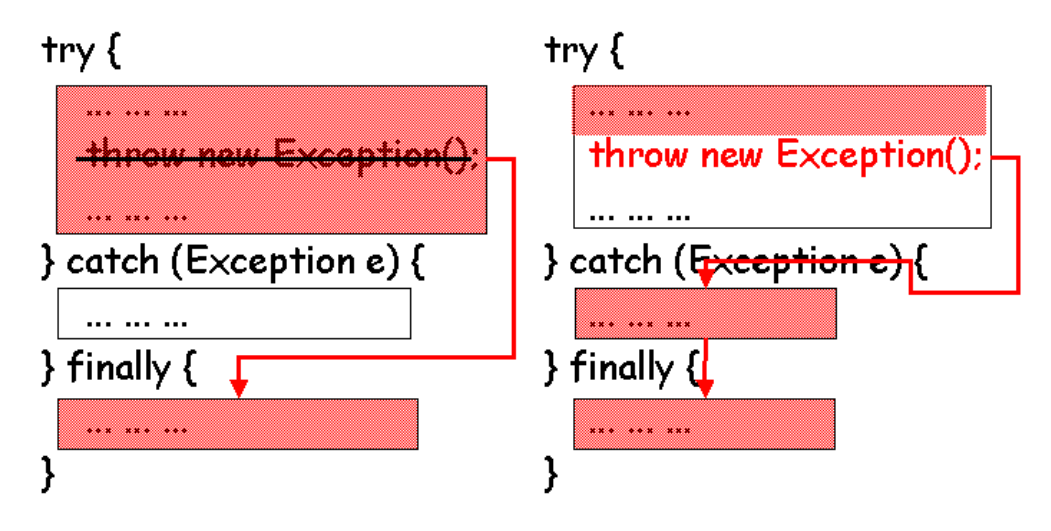

El ejemplo siguiente muestra como el bloque puede acabar bien (calculando la raíz cuadrada de un real positivo) o mal (por diferentes motivos de formato o números negativos); pero siempre incrementa el número de pruebas realizadas:

```
Inversos.java
public class Inversos {
   public static void main(String[] args) {
    Scanner scanner = new Scanner(System.in);
     int pruebas = 0;
     while (true) {
       double inverso = 0;
       try {
         String x = \text{ scanner.next}();
          if (x.equals("fin"))
            break;
         int valor = Integer.parseInt(x);
          inverso= 100 / valor;
        } catch (Exception e) {
         System.out.println(" \rightarrow " + e);
          inverso = 0;
        } finally {
          pruebas++;
         System.out.println(" \rightarrow " + pruebas + ": " + inverso);
 }
     }
   }
}
                                     ejecución
$ java Inversos
\mathcal{D}\rightarrow 1: 50.0dos
   -> java.lang.NumberFormatException: For input string: "dos"
```
<span id="page-50-0"></span>26 Sea cual sea el significado de acabar bien o mal.

*Inversos.java*

```
-2: 0.0\cap -> java.lang.ArithmeticException: / by zero
  \rightarrow 3: 0.0
fin
  \rightarrow 4: 0.0
```
El bloque **finally** puede emplearse incluso sin bloques **catch**, aprovechando su característica de que siempre se ejecuta al salir del bloque **try**.

El siguiente ejemplo muestra como medir el tiempo que tarda un algoritmo<sup>[27](#page-51-0)</sup> independientemente de que termine bien o mal:

```
Funcion.java
public class Funcion {
     private static final double ERROR = 1E-12;
     public double y(double x) {
         return Math.tan(x); // discontinuidad en x= PI/2
 }
     public double cero(double a, double z)
             throws Exception {
        if (a > z) throw new Exception ("a > z");
        double fa = y(a);
        double fz = y(z);
         if (Math.abs(fa) < ERROR) return a;
         if (Math.abs(fz) < ERROR) return z;
        if (fa * fz > 0)
           throw new Exception("no pasa por cero en el intervalo");
        double m = (a + z) / 2;double fm = y(m);
         if (Math.abs(fm) < ERROR) return m;
        if (Math.abs(a - z) < ERROR) throw new Exception("función discontinua");
        if (fa * fm < 0)
             return cero(a, m);
         else
             return cero(m, z);
     }
     public static void main(String[] args)
             throws Exception { // nadie captura la excepción
        long t0 = System.currentTimeMillis();
         try {
            Funcion f = new Test();
            System.out.println("raíz= " + f.cero(1, 3));
         } finally {
            long t2 = System.currentimeMillis();
            System.out.println((t2 - t0) + "ms");
 }
```
<span id="page-51-0"></span><sup>27</sup> Concretamente se busca un cero de una función en un intervalo dado. Como algoritmo se usa el consistente en ir dividiendo el intervalo en mitades hasta acotarlo. Hay varias razones por las que puede no funcionar: la función no está definida en algún punto, o presenta una discontinuidad, o simplemente no pasa por cero. Todas estas causas se traducen en el lanzamiento de una excepción informativa.

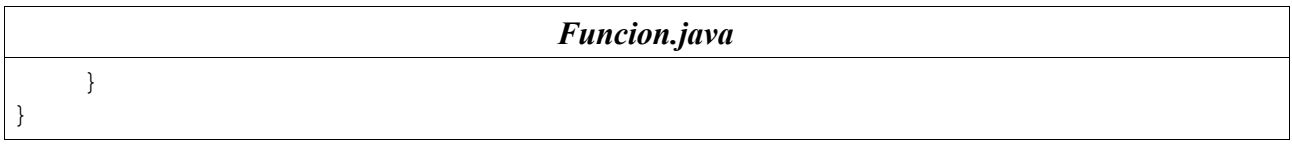

# *77. float (palabra reservada)*

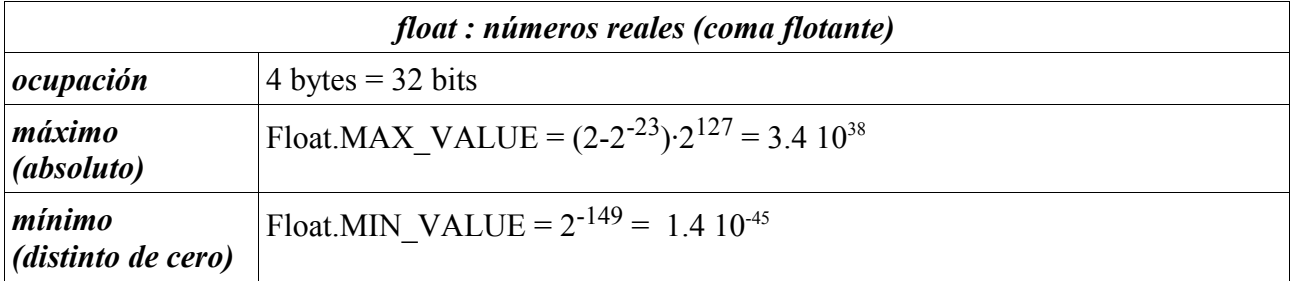

Ver "Números".

## *78. for (palabra reservada)*

Componente sintáctico de "bucles" de tipo "for".

Los bucles "for" se ejecutan un número determinado de veces.

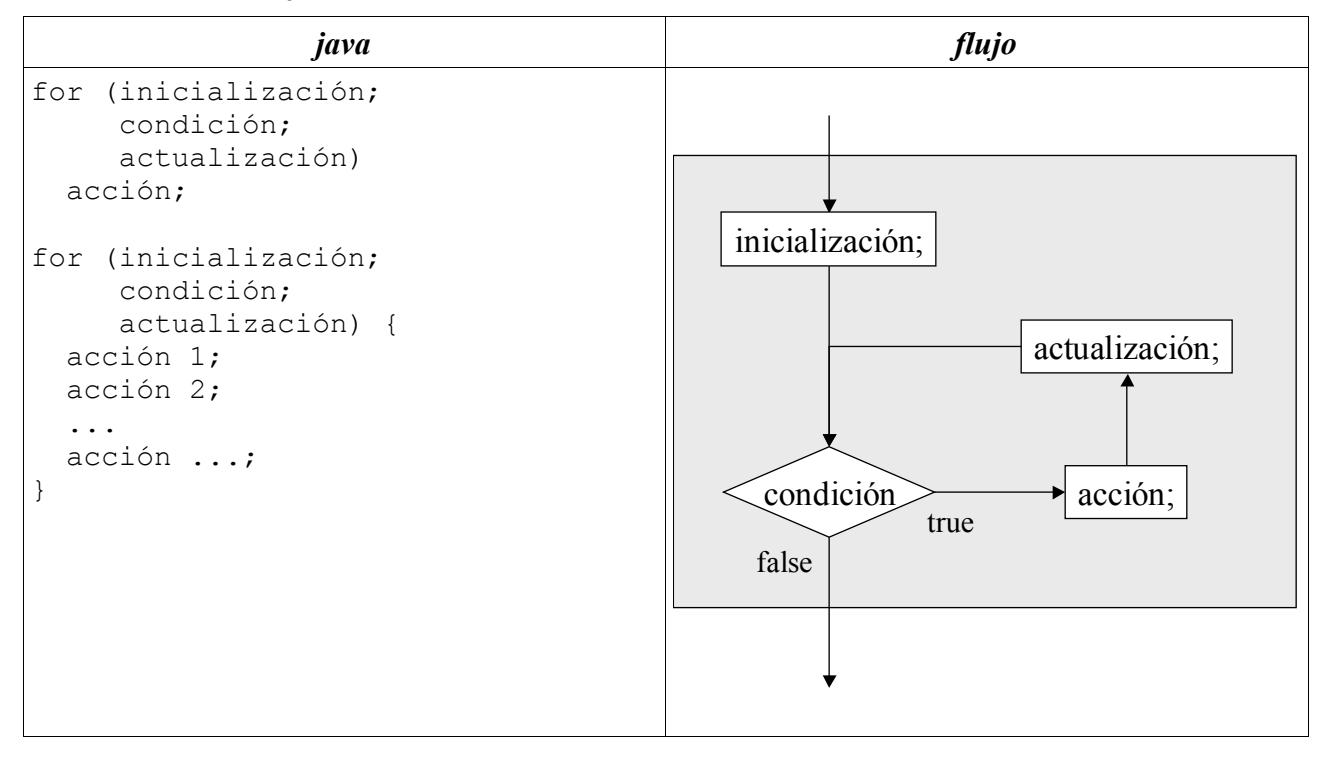

## **78.1. bucles con contador**

Los bucles "**for**" tradicionalmente emplean un contador que es una variable (local al bucle<sup>[28](#page-52-0)</sup>):

| Ejemplos de bucles "for" con contador |  |  |
|---------------------------------------|--|--|
| for (int i = 0; i < 10; i++)          |  |  |
| System.out.print(i);                  |  |  |

<span id="page-52-0"></span><sup>28</sup> Local al bucle quiere decir que su ámbito es el propio bucle, no pudiendo utilizarse dicha variable fuera del bucle.

*Ejemplos de bucles "for" con contador*

```
Clase[] array= ...;
for (int i = 0; i < array.length; i++) {
    Clase x = array[i];
     procesa(x);
}
int factorial(int m) { 
    int fact = 1;for (n = m; n > 0; n--)fact *= n;}
```
## **78.2. bucles con iterador**

Alternativamente, podemos ir iterando sobre los elementos de un conjunto de valores sin variable contador. Esto se puede hacer

- sobre arrays
- sobre clases que implementen la "interface Enumerable <T>":

```
Ejemplos de bucles "for" con iterador
Clase\lceil array = ...;
for (Clase x: array) 
     procesa(x);
Set <Clase> set = ...;
for (Clase x: set)
     procesa(x);
enum Color { ROJO, NARANJA, AMARILLO, VERDE, AZUL, AÑIL, VIOLETA };
for (Color color: Color.values()) {
     procesa(color);
}
for (Color color: EnumSet.range(Color.NARANJA, Color.AZUL)) {
    procesa(color);
}
```
### **78.3. recorrido de arrays**

Los arrays pueden recorrerse indistintamente con un contado o barriendo con un iterador.

int[] datos =  $\{ 1, 2, 3, 4 \}$ ; for (int  $i = 0$ ; i < datos.length;  $i++$ ) { System.out.print(datos[i] + " "); } for (int dato: datos) { System.out.print(dato + " "); }

La segunda forma (derecha) es más compacta y debería preferirse a la primera (izquierda) salvo cuando el contador "i" sea necesario para algo más.

### **78.4. bucles con varios contadores**

Se pueden escribir bucles con varias variables que se van actualizando simultáneamente:

```
for (int i = 0, j = 10; i < 9 && j > 0; i++, j--)
   acción;
```
### **78.5. bucles degenerados**

Los componentes sintácticos de un bucle son opcionales, pudiendo hacerse "cosas raras"

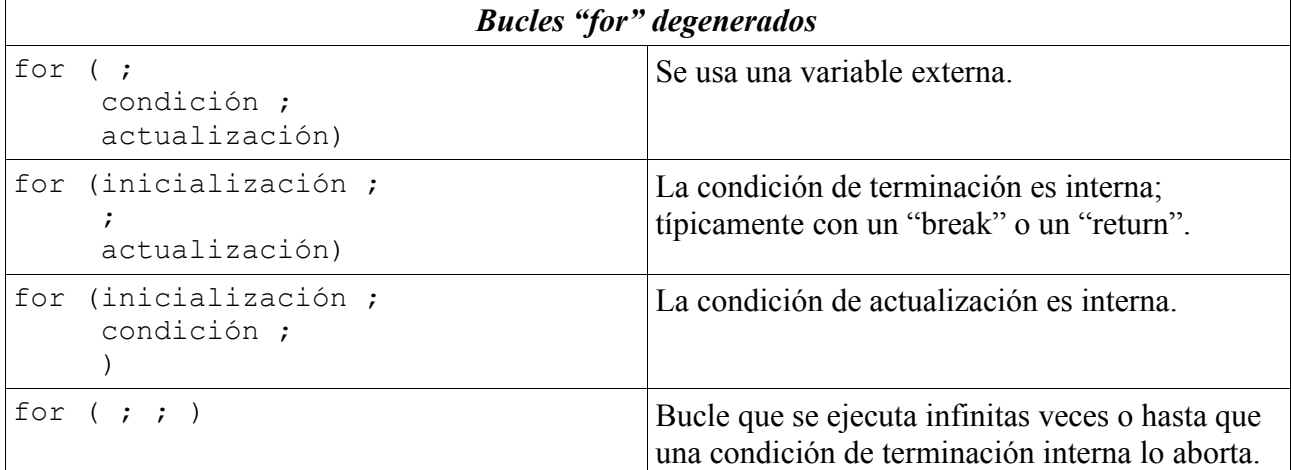

# *79. Format (método) void format(String, Object ...)*

Método de las clases PrintStream y PrintWriter.

Sinónimo de printf().

Imprime una serie de valores siguiendo el formato proporcionado como primer argumento.

Ver "Formatter" donde se explica la notación usando en la descripción de formato.

## *80. Formatter (clase) java.util.Formatter*

Esta clase permite generar String a partir de datos usando una especificación de formato.

La funcionalidad se presta a diferentes clases para un uso cómodp:

```
String s = String.format(formato, valores ...);
System.out.printf(formato, valores ...);
System.out.format(formato, valores ...);
```
### **80.1. ejemplos**

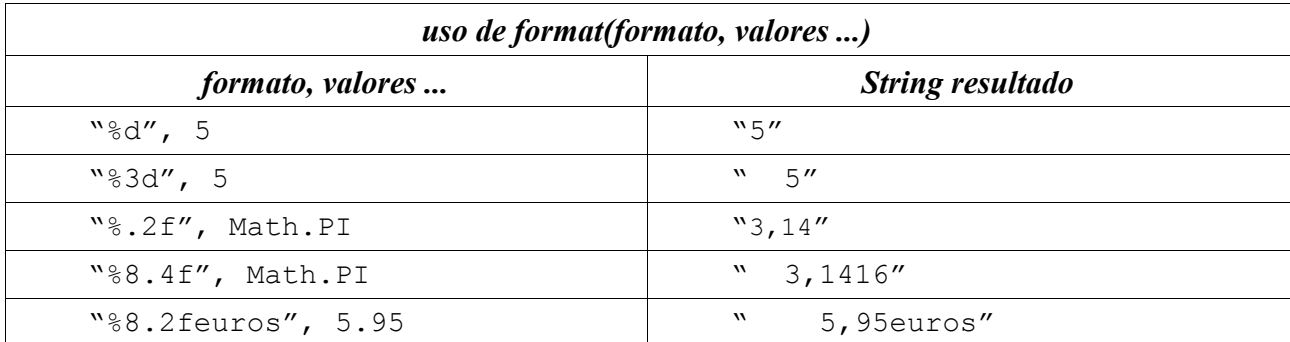

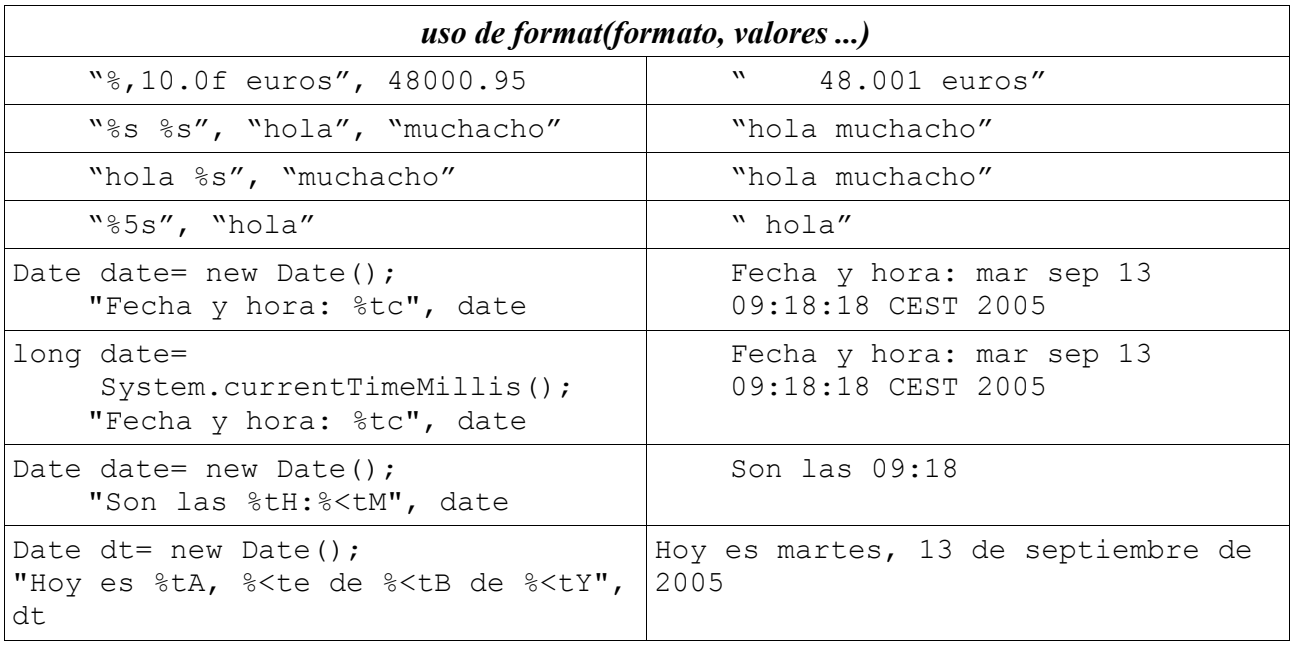

#### **80.2. especificación de formato**

**% [ argumento \$ ] [ marca ] [ ancho ] [ . precision ] tipo** donde las partes entre corchetes son opcionales.

#### **argumento \$**

De entre los valores que vienen a continuación, 1\$ se refiere al primer argumento, 2\$ al segundo y así sucesivamente. < se refiere al anterior.

Si no se especifica argumento, se van usando los valores presentes sucesivamente.

**marca**

Determina pequeñas variantes sobre la cadena generada:

Nada. Ajusta a la derecha, rellenando con blancos a la izquierda hasta alcanzar el ancho deseado.

Carácter blanco. Se inserta un blanco a la izquierda en valores positivos.

- Ajusta a la izquierda, rellenado con blancos a la derecha hasta alcanzar el ancho indicado.
- # Formato alternativo.
- + Incluir siempre el signo de la cantidad numérica, sea positivo o negativo.
- ( Si el valor es negativo, colocarlo entre paréntesis.
- 0 Rellenar a la izquierda con ceros.
- , Incluir separadores locales entre miles, millones, etc.

#### **ancho**

Indica la longitud mínima de la cadena generada. Si se necesita más espacio, la cadena será más larga. Si no, se rellena con blancos a la izquierda (salvo si se indica la marca '-' en cuyo caso se rellena por la derecha; o si se indica la marca '0' en cuyo caso se rellena con ceros).

#### **precisión**

%f Número de cifras decimales (tras la coma)

 $\%e$ 

- %g Número de cifras significativas.
- %b Ancho máximo. Se trunca la palabra.
- %s Ancho máximo. Si la cadena es más larga, se trunca.

## **tipo**

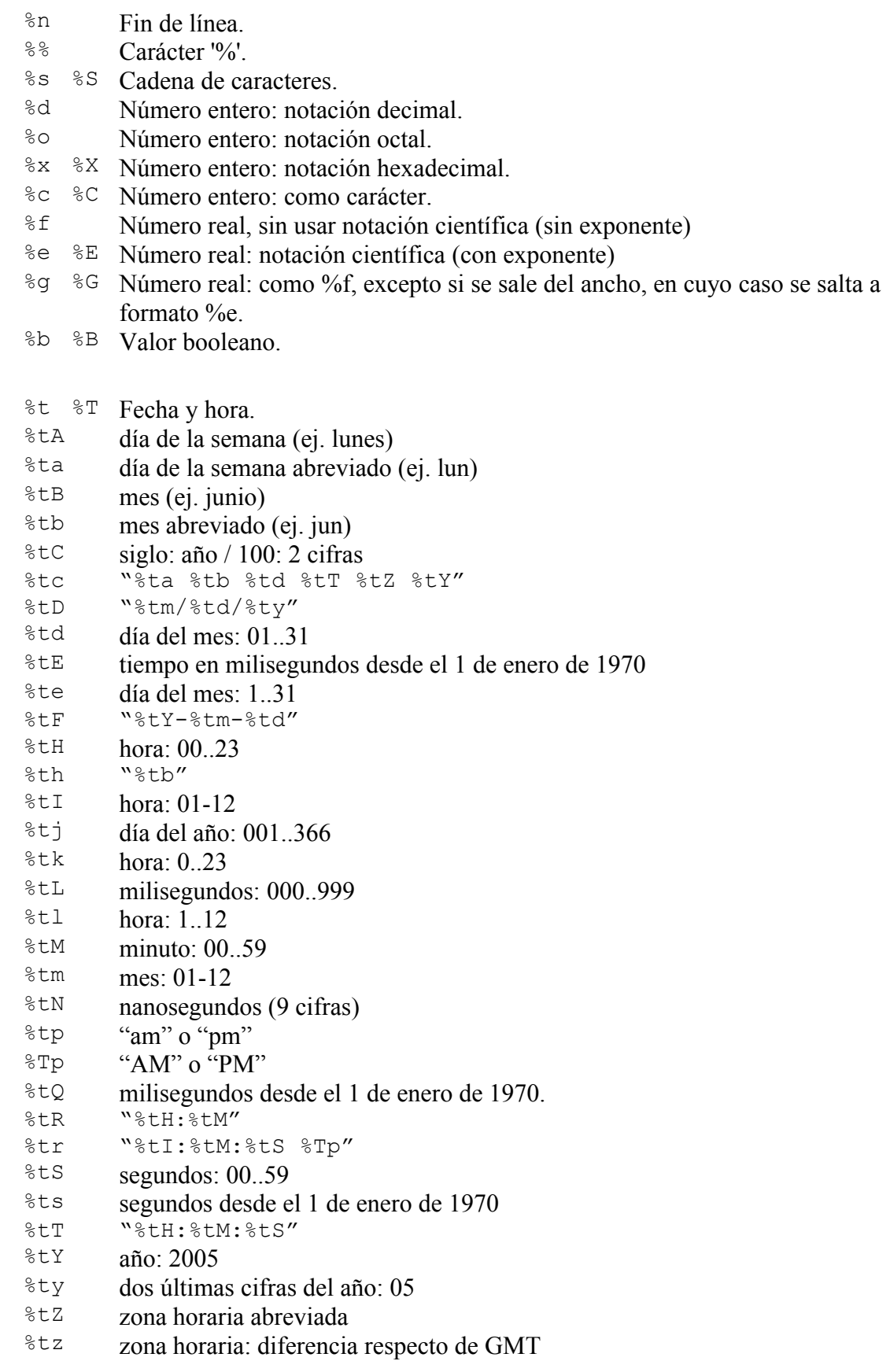

# *81. Friendly*

Ver "visibilidad": ámbito de código en el que un elemento de Java puede referenciarse por su

nombre.

Se dice que un elemento es *"friendly"* cuando no es ni *"public"*, ni *"protected"*, ni *"private"*. En este vademecum lo denominaremos *"de paquete"*.

Los elementos *"de paquete"* pueden referenciarse desde cualquier punto del código dentro del mismo paquete en el que se define.

#### **class X**

La clase X puede referenciarse desde cualquier punto del código dentro del mismo paquete en el que se define .

Se pueden definir clases *"de paquete"* dentro de otras clases o en ficheros que contienen alguna otra clase "pública".

#### **resultado método (argumentos)**

El método puede referenciarse (ejecutarse) desde cualquier punto del código dentro del mismo paquete en el que se define .

Se pueden definir métodos *"de paquete"* dentro de cualquier clase.

#### **variable**

La variable puede referenciarse (leer o escribir) desde cualquier punto del código dentro del mismo paquete en el que se define .

Se pueden definir variables *"de paquete"* como campos de cualquier clase. Pero no se recomienda; es preferible definir las variables como *"private"* y estableces métodos de acceso para lectura (*getX()* o *isX()*) y escritura (*setX()*).

## *82. Genéricos [generics] (concepto)*

Bajo la expresión "soporte de genéricos" java proporciona dos facilidades de programación bastante diferentes:

- tipos genéricos; que son clases parametrizadas por uno o más tipos que deben ser facilitados por el programador cuando quiera usar la clase creando objetos
- métodos genéricos, que son métodos en los que los argumentos y/o el resultado incluyen referencias a tipos que no se conocerán hasta que vayamos a usar el método

Probablemente el principal motivo para el uso de genéricos en java sea la necesidad de disponer de colecciones homogéneas de objetos (listas, conjuntos, etc. facilitados en el paquete java.util). Así el ejemplo más habitual del uso de genéricos es la clase lista genérica, definida como

```
public interface List<E>
public class ArrayList<E> implements List<E>
```
donde E queda a definir. Se dice que E es un tipo formal<sup>[29](#page-57-0)</sup>.

Con esta clase genérica podemos crear objetos de diferentes tipos

- new ArrayList<String> es una lista de String
- new ArrayList<Integer> es una lista de Integer
- new ArrayList<Punto> es una lista de objetos de clase Punto

donde todos ellos se caracterizan por crear listas homogéneas (todos los elementos son del mismo tipo), resultando programas limpios y, probablemente, con menos errores.

<span id="page-57-0"></span><sup>29</sup> En inglés se suele emplear la expresión *"type parameter"* para referirse a esos parámetros formales que no se refieren a valores, sino a tipos de valores. En la traducción al español, "parámetros de tipo" suena muy extraño, por lo que emplearemos la forma más técnica "tipo formal" indicando que cuando se vaya a utilizar la clase hay que proporcionar un "tipo real".

El objetivo de los genéricos con java es

- desplazar a tiempo de compilación los tradicionales errores de ejecución que ocurrían en programas con fuerte uso de *downcasting*
- si el compilador no se queja, se puede asegurar que no habrá errores de tipo de datos (*casting*) en ejecución

"Quejarse" quiere decir que el compilador protesta como se puede ver en el siguiente ejemplo, al compilar la clase Queue\_Array que se usa un poco más adelante:

```
$ javac Queue Array.java
Note: Queue Array.java uses unchecked or unsafe operations.
Note: Recompile with -Xlint:unchecked for details.
jam@toshiba-a10 /c/home/doc/PET/exs/genericos
$ javac -Xlint:unchecked Queue_Array.java
Queue Array.java:23: warning: [unchecked] unchecked cast
found : java.lang.Object
required: T
       T x = (T) data[0];\mathcal{L}^{\mathcal{A}}1 warning
```
### **82.1. clases genéricas en el package java.util**

El paquete java.util proporciona varias clases genéricas. La siguiente relación no pretende ser exhaustiva, sino aquellas que el autor, personalmente, considera de uso más frecuente:

```
interface Collection <E> extends Iterable <E>
interface Comparator <E>
interface Enumeration <E>
interface List <E> extends Collection <E>
interface Map <K, V>
interface Queue <E> extends Collection <E>
interface Set <E> extends Collection <E>
interface SortedMap <K, V> extends Map <K, V>
interface SortedSet <E> extends Set <E>
class ArrayList <E> ...
class EnumSet <E> ...
class HashMap <K, V> ...
class HashSet <E>
class LinkedList <E> ...
class PriorityQueue <E> ...
class Stack <E> ...
```
#### **82.2. creación de clases genéricas**

El siguiente ejemplo muestra como crear un objeto que es una asociación de dos datos de tipos formales S y T:

```
class Pareja
class Pareja <S, T> {
     private S primero;
     private T segundo;
     Pareja(S primero, T segundo) {
         this.primero = primero;
```
*class Pareja* this.segundo = segundo; } S getPrimero() { return primero; } T getSegundo() { return segundo; } void setPrimero(S primero) { this.primero = primero; } void setSegundo(T segundo) { this.segundo = segundo; } }

Cuando se crean objetos de un tipo genérico, hay que proporcionar tipos concretos que determinen qué son realmente los tipos formales de la definición.

#### *uso de Pareja <S, T>*

```
 Pareja <String, String> textos =
  new Pareja <String, String>("hola", "adios");
 System.out.println(textos.getPrimero());
 System.out.println(textos.getSegundo());
 Pareja <String, Number> tabla =
  new Pareja <String, Number>("pi", 3.1416);
 System.out.println(tabla.getPrimero());
 System.out.println(tabla.getSegundo());
```
### **82.3. limitaciones de las clases genéricas en java**

La introducción de clases genéricas en java es tardía y adolece de algunas importantes limitaciones derivadas de la necesidad de hacer compatible el código creado con anterioridad. La siguiente relación no pretende explicar por qué, sólo constata las limitaciones.

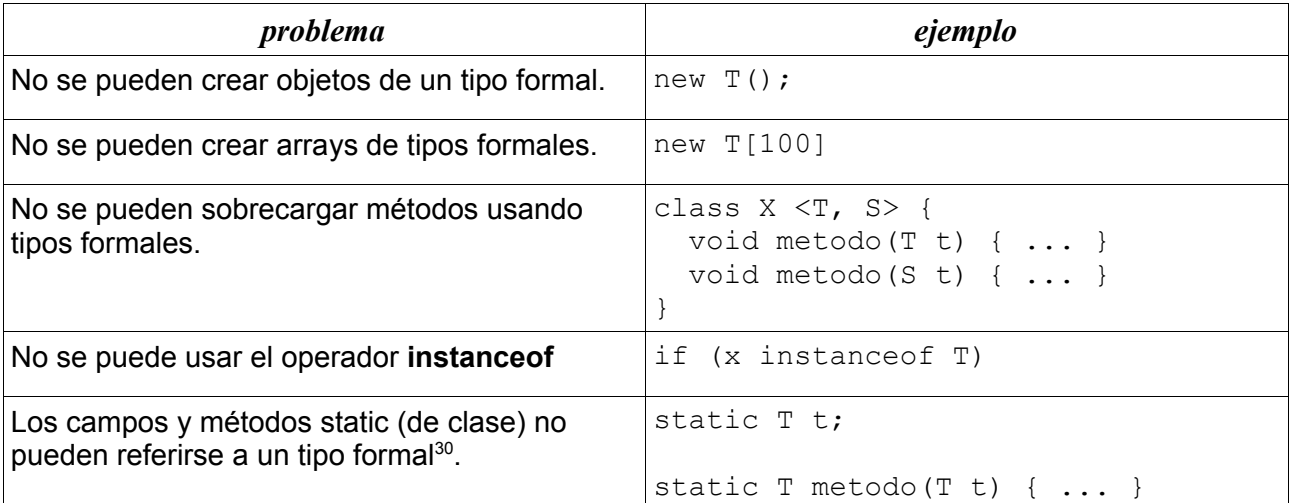

<span id="page-59-0"></span><sup>30</sup> Los tipos genéricos pueden tener campos y métodos **static**, con la única salvedad de que no se refieran al tipo formal de la clase. Si un método estático se desea que sea genérico, hay que recurrir a métodos genéricos.

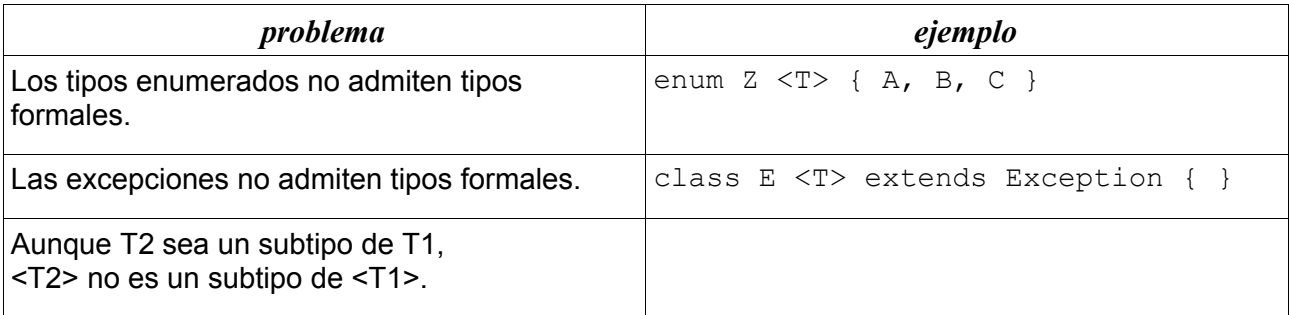

El asunto de los arrays de tipo formal es especialmente insidioso: no se puede declarar un array de un tipo formal; hay que declararlo de tipo Object y aplicar *downcasting*.

```
Object[] datos = new Object[...];
T x = (T) datos[...];
T[] datos = (T[])new Object[...];
T x = datas[...];
```
### **82.4. métodos genéricos**

o

Los métodos, individualmente, también pueden ser genéricos. Se dice que un método es genérico cuando sus argumentos y/o su resultado se refieren a un tipo formal que se deja como parámetro.

Los siguientes ejemplos muestran un uso típico:

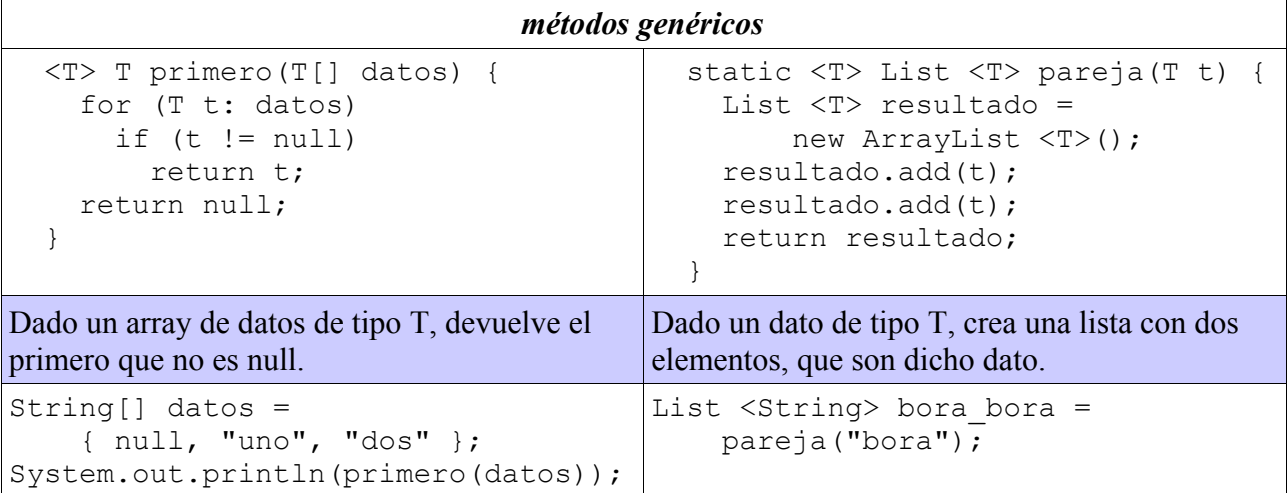

Para usar un método genérico basta llamarlo con parámetros que casen con su definición. El propio compilador infiere el tipo (concreto) que debe asignar a T para que funcione correctamente.

Al igual que las clases genéricas, los métodos genéricos funcionan bastante deficientemente cuando hay que crear arrays.

#### **82.5. tipos formales acotados**

Existiendo tipos y métodos genéricos, los métodos pueden recibir o devolver objetos de dichos tipos.

```
String ultima(List <String> lista) {
     return lista.get(lista.size() - 1);
}
```
donde el compilador puede chequear que llamamos al método con una lista de String.

Curiosamente, java no admite en estos casos las tradicionales relaciones de herencia<sup>[31](#page-61-0)</sup>, sino que es necesario ajustarse exactamente a lo dicho. En en ejemplo anterior, String significa única y exclusivamente String, no siendo aceptable subtipos de dicha clase.

A fin de generalizar, java introduce una notación específica para aliviar dicha rigidez: **<T>**

acepta el tipo T y nada más que el tipo T

**<? extends T>**

acepta el tipo T o cualquier subtipo de T. En particular, **<?>** acepta cualquier tipo.

```
<? super T>
```
acepta el tipo T o cualquier supertipo de T.

Esta flexibilidad se puede usar allá donde hay tipos formales o argumentos formales:

```
class X <? extends T> { ... }
```
es un tipo genérico que sólo puede instanciarse con subtipos de T.

```
void metodo(List <? extends T> lista) { ... }
```
es un método que sólo puede llamarse con listas de objetos que son subtipos de T.

```
void metodo(Pareja <?, ?> pareja)
          es un método que admite cualquier pareja de datos de cualquier tipo.
```
## *83. getClass (método) public Class getClass()*

Método estándar disponible en todo los objetos. Devuelve un objeto de tipo *Class,* que permite saber cosas sobre la clase de objeto que estamos manejando. Aunque la clase *Class* proporciona muchísimos métodos, se recogen a continuación solamente algunos de los más habitualmente utilizados:

```
Class getClass()
package PET;
public class Ejemplo {
    public static void main(String[] args) {
       Ejemplo x = new Ejemplo();
       Class tipo = x.getClass();
        System.out.println("toString() = " + tipo.toString());
         System.out.println("getSimpleName() = " +
                          tipo.getSimpleName());<br>"\frac{1}{2}" +
        System.out.println("getName() =
                            tipo.getName());
        System.out.println("getCanonicalName() = " +
                            tipo.getCanonicalName());
       System.out.println("getPackage() = " +
                            tipo.getPackage());
         System.out.println("getSuperclass() = " +
                            tipo.getSuperclass());
     }
}
toString() = class PET.Ejemplo
getSimpleName() = Ejemplo
getName() = PET.Ejemplo
getCanonicalName() = PET.Ejemplo
getPackage() = package PET
getSuperclass() = class java.lang.Object
```
<span id="page-61-0"></span>31 El uso tradicional de la herencia dice que donde se admite un tipo T es posible emplear cualquier subtipo de T.

## *84. Getter (concepto)*

Ver "métodos / métodos de acceso (getters)".

## *85. hashCode (método) public int hashCode()*

Método estándar disponible en todos los objetos.

Devuelve un valor "hash" que es un entero propio que caracteriza el objeto.

El método base proporcionado en java.lang.Object es heredado por todos los objetos, devolviendo un valor único, exclusivo e inmutable para cada objeto creado.

Las clases creadas por el programador pueden devolver otro valor con la única condición de que

si dos objetos A y B son iguales según el método "equals", entonces ambos deben devolver el mismo valor "hash"

es decir, que el valor "hash" de un objeto no tiene porque ser ni único, ni exclusivo, ni inmutable.

El valor "hash" sirve para discriminar rápidamente si dos objetos son diferentes.

Es frecuente que "hashCode()" y "equals()" sean métodos que se reescriben a la par. Por ejemplo:

```
Fraccion.java
```

```
public class Fraccion {
  private int num;
   private int den;
   public boolean equals(Object x) {
    if (x == this) return true;
    if (x == null) return false;
     if (x.getClass() != this.getClass())
       return false;
    Fraccion fraccion = (Fraction)x; return this.num * fraccion.den == this.den * fraccion.num;
   }
   public int hashCode() {
     return num ^ den;
   }
}
```
Ver "equals".

## *86. Herencia [inheritance] (concepto)*

**Cuando** 

class B extends A { ... } la nueva clase B dispone automáticamente de todos los miembros **public**, **protected** y *"de paquete"* de la clase A, miembros que puede usar o redefinir.

Ver "extensión".

B hereda de A

• los miembros (campos y métodos)

B puede ocultar

- variables de A
- métodos estáticos de A (de clase)

B puede redefinir

• métodos de A (de objeto)

B puede aportar lo que quiera si no colisiona con lo definido en A

### **86.1. ocultación versus redefinición**

No es lo mismo ocultar que redefinir.

### **Ocultación**

La subclase puede ocultar

- variables (de clase y de objeto)
- métodos estáticos

a base de definir

- variables con el mismo nombre
- métodos con la misma signatura

Se puede acceder a los elementos de la superclase vía *upcasting*, creando una variable de la clase que necesitamos

### **Redefinición (polimorfismo)**

La subclase puede redefinir

• métodos de objetos

a base de definir métodos con la misma signatura

- mismo nombre
- mismo número y tipo de argumentos
- igual o menos excepciones
- igual o más visible "de paquete" < protected < public
- igual resultado

Sólo hay una forma de acceder al método de la superclase:

**super**.metodo(argumentos)

y sólo puede accederse a los métodos de la superclase inmediatamente superior a donde nos encontramos.

Intentaremos mostrar mediante un ejemplo la sutil diferencia entre ocultar y redefinir.

*class Madre* public class Madre { public **static** String getClase() { return "clase Madre"; } public String getObjeto() { return "objeto de clase Madre"; } }

```
class Hija
```

```
public class Hija extends Madre {
  public static String getClase() { return "clase Hija"; } //
oculta
  public String getObjeto() { return "objeto de clase Hija"; } //
redefine
```

```
}
```
*class Madres\_Hijas*

```
public class Madres_Hijas {
  public static void main(String[] argumentos) {
    Madre madre = new Madre() :System.out.println("madre.getClase() -> " + madre.getClase());
System.out.println("madre.getObjeto() -> " + madre.getObjeto());
    Hija hija = new Hija();
    System.out.println("hija.getClase() -> " + hija.getClase());<br>System.out.println("hija.getObjeto() -> " + hija.getObjeto());
    System.out.println("hija.getObjeto()
     Madre confusa = new Hija(); // upcasting
    System.out.println("confusa.getClase() -> " + confusa.getClase());
     System.out.println("confusa.getObjeto() -> " + confusa.getObjeto());
   }
}
                                   ejecución
```

```
$ java Madres Hijas
madre.getClase() -> clase Madre
madre.getObjeto() -> objeto de clase Madre
hija.getClase() -> clase Hija
hija.getObjeto() -> objeto de clase Hija
confusa.getClase() -> clase Madre
confusa.getObjeto() -> objeto de clase Hija
```
Nótese que java usa una variable, **confusa**, definida como **Madre**, pero referenciando un objeto de clase **Hija**. El *upcasting* resuelve diferentemente el caso de los métodos ocultos y el de los redefinidos.

#### **86.2. constructores**

Para inicializar un objeto B que hereda de A

```
class B extends A { ... }
```
hay que inicializar antes la parte heredada: los constructores de B empiezan llamando a los constructores de A

• Bien explícitamente: El programador escribe el código de la llamada

super(argumentos del constructor de la superclase);

• Bien implícitamente: Si el programado no lo escribe: el compilador lo inyecta

```
super();
```
Java exige que cuando una clase invoca al constructor de su superclase, la llamada a dicho super-constructor debe ser exactamente la primera cosa que haga el sub-constructor.

## **86.3. final**

Una clase **final** no se puede extender.

Un método **final** no se puede redefinir.

En una clase **final**, todos los métodos son **final**.

### **86.4. ¿cuándo usar herencia?**

Si el código y la interfaz de una clase nos gustan podemos aprovecharlo (herencia) en otra clase

- añadiendo más cosas
- ocultando variables (a base de definir otra que tape a la primera)
- redefiniendo métodos (polimorfismo)

El gran inconveniente de la herencia es que no se puede ocultar nada de la superclase. Es imposible que el compilador no vea todo lo que hace público la superclase. Si necesita ocultar algo, tiene que usar composición + delegación (o sea, meter dentro de la nueva clase B una referencia a la primera clase A, y poner métodos en B para acceder a lo que se necesite de A por delegación). La composición + delegación es extremadamente flexible, siendo su única limitación que no podemos hacer *upcasting* y, por tanto, no podemos disfrutar de las ventajas del polimorfismo.

La gran ventaja de la herencia es que la nueva clase es como la anterior pero ampliada y mejorada.

## *87. Identificadores [identifiers] (concepto)*

Son los nombres de las cosas de los programas: clases, objetos, métodos, variables, etc.

Los identificadores deben empezar con una letra o un símbolo " ". A continuación pueden venir cuantas letras, dígitos o símbolos " " se desee, sin dejas espacio entre ellos. Si un identificador está formado por varias palabras, estas se concatenan poniendo en mayúsculas la primera letra de cada palabra.

No se pueden usar como identificadores las palabras reservadas de java.

**E**iemplos

- i, j, m, alfa, beta, Manuel, coche, Europa
- JoséAntonio
- añoBisiesto
- mil24
- año0, año1, año2, ... año10
- manual de protección de datos

Por convenio, se recomienda que

- los nombres sean significativos
- la longitud, la necesaria para que el nombre no resulte críptico
- los nombres de las clases e interfases empiecen con una letra mayúscula
- los nombres de los métodos empiecen con una letra minúscula
- los nombres de campos y variables empiecen con una letra minúscula
- los nombres de las constantes sean todo letras mayúsculas

## *88. if (palabra reservada)*

Ejecución condicional: algunas sentencias se ejecutan o no dependiendo de una condición booleana:

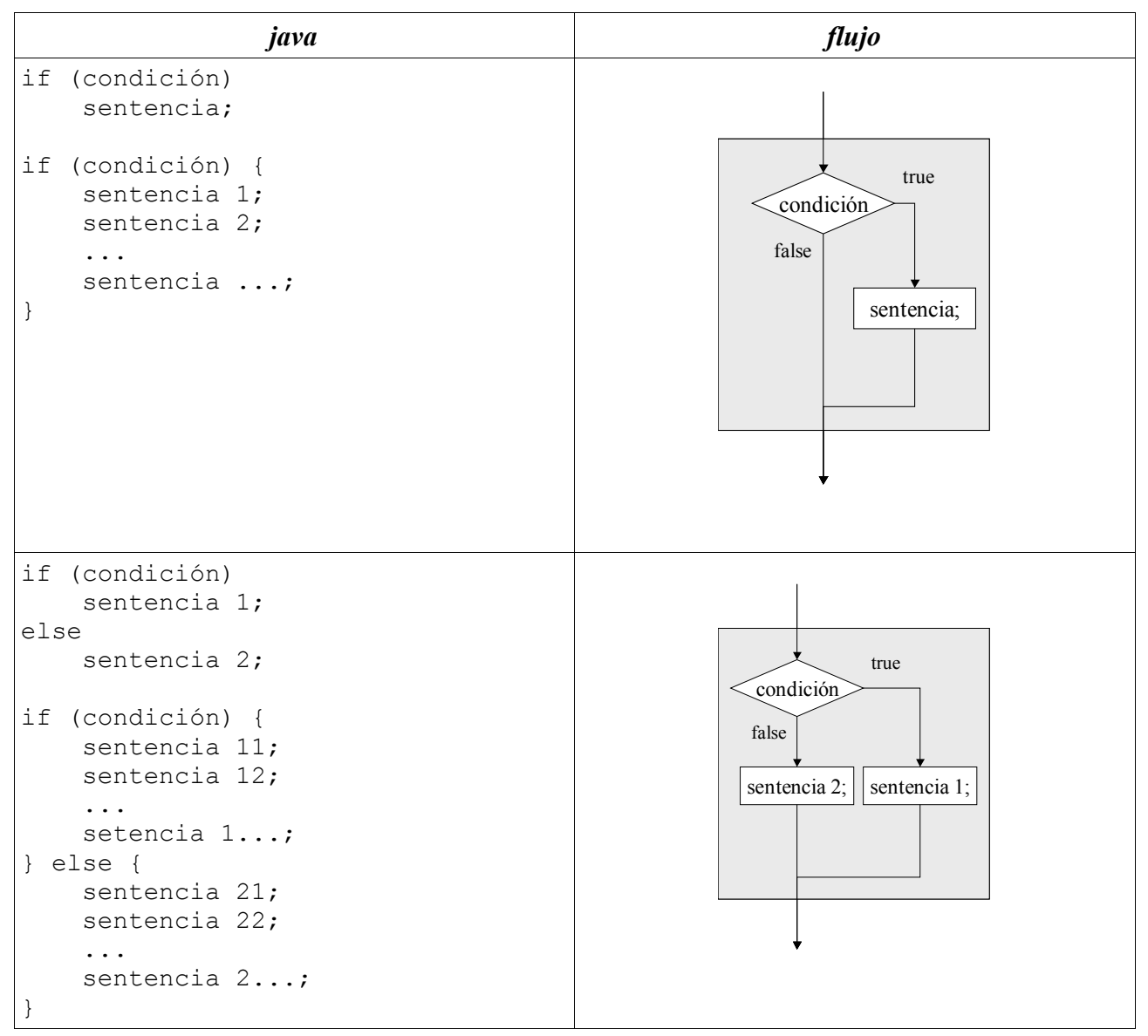

### **88.1. if encadenados**

```
if (mes == 1) print("enero"); 
else if (mes == 2) print("febrero"); 
else if (mes == 3) 
     print("marzo"); 
... 
else 
      print("no se");
```
#### **88.2. situaciones ambiguas**

A veces no es evidente con qué "if" casa un "else":

if (a) if (b) S1; else S2;

java lo interpreta como

if (a)  $\{ if (b) S1; else S2; \}$ 

#### **88.3. errores típicos**

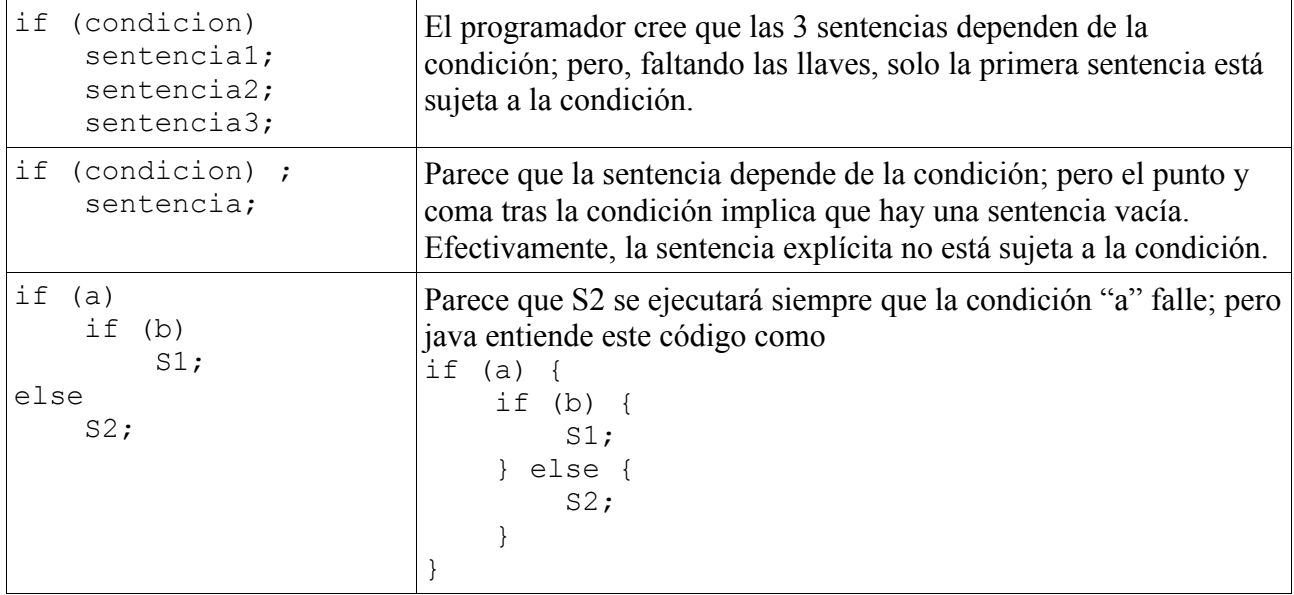

## *89. Igualdad (==)*

Java define el operador de igualdad sobre todo tipo de datos

 $a == b$ Tipos primitivos

devuelve TRUE si los valores de a y b son idénticos<sup>[32](#page-67-0)</sup>.

Objetos, incluidos arrays

devuelve TRUE si se refieren al mismo objeto.

Si interesa comparar el contenido de los objetos, conviene recurrir a un método específico que, por convenio, se suele denominar "equals".

En el siguiente ejemplo, dos cartas se consideran "equals" si son del mismo palo y del mismo valor.

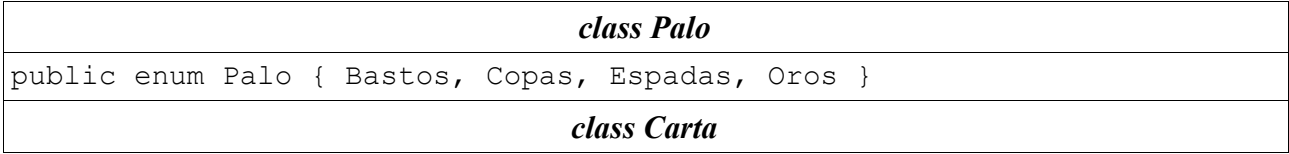

donde ERROR especifica la precisión de la comparación.

<span id="page-67-0"></span><sup>32</sup> La igualdad está muy bien definida para enteros, booleanos y caracteres; pero deja que desear en el caso de valores reales. Comparar dos reales es chequear que son idénticos hasta el último decimal, lo que puede dar resultados extraños si hay errores de redondeo. En el caso de números reales es mejor escribir código del tipo Math.abs(a -b) < ERROR

```
public class Carta {
   private Palo palo;
   private int valor;
   public Carta(Palo palo, int valor) {
     this.palo = palo;
     this.valor = valor;
   }
   public boolean equals(Object x) {
     if (x == this) return true;
    if (x == null) return true;
     if (x.getClass() != this.getClass()) return false;
    Carta carta= (Carta)x;
    return this.palo == carta.palo &\& this.valor == carta.valor;
   }
  public int hashCode() {
    return palo.ordinal() \land valor;
   }
}
                                class TestCarta
public class TestCarta {
```

```
 public static void main(String[] args) {
   Carta c1 = new Carta(Palo.Copas, 1);
    Carta c2 = new Carta(Palo.Copas, 1);
    Carta c3 = new Carta(Palo.Copas, 2);
```

```
System.out.println("c1 == c1 -> " + (c1 == c1));
System.out.println("c1 == c2 -> " + (c1 == c2));
System.out.println("c1.equals(c2) -> " + c1.equals(c2));
System.out.println("c1 == c3 -> " + (c1 == c3));
System.out.println("c1.equals(c3) \rightarrow " + c1.equals(c3));
```

```
}
```
}

*ejecución de las pruebas*

 $c1 == c1 \rightarrow true$  $c1 == c2 \rightarrow false$ c1.equals(c2)  $\rightarrow$  true  $c1 == c3 \rightarrow false$  $cl.equals(c3) \rightarrow false$ 

Ver "equals".

# *90. Implementación (concepto)*

Se dice que una clase implementa una interfaz cuando proporciona código para concreto para los métodos definidos en la interfaz.

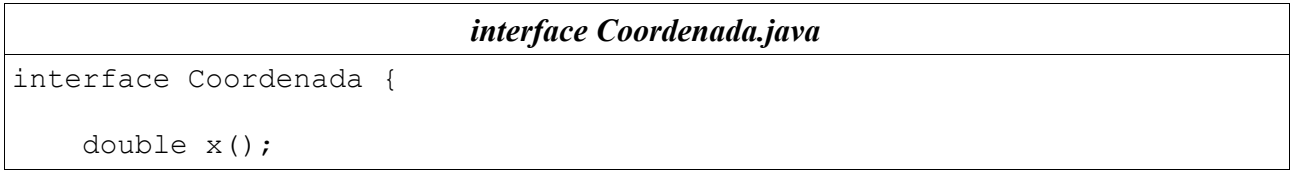

```
 double y();
 double distancia(Coordenada q);
```
}

*class Punto implements Coordenada*

```
class Punto
         implements Coordenada {
     private double x, y;
     Punto(double x, double y) {
        this.x = x;this.y = y;
     }
     public double x() {
         return x;
 }
     public double y() {
         return y;
 }
     public double distancia(Coordenada q) {
        double dx = q.x() - x;double dy = q.y() - y';
        return Math.sqrt(dx * dx + dy * dy);
     }
}
```
Se dice que los métodos en la clase concreta implementan a sus homónimos en la interface, debiendo cumplir las siguientes condiciones

- $\cdot$  mismos argumentos (número, clase<sup>[33](#page-69-0)</sup> y orden)
- misma clase de resultado (vale que la implementación devuelva una subclase)
- igual o mayor visibilidad de paquete < protected < public
- igual o menos capacidad de lanzar excepciones; el método que implementa puede
	- no lanzar excepción alguna
	- lanzar excepciones que sean subclases de la del método implementado
	- lanzar las mismas excepciones que el método implementado

De una misma interfaz pueden derivarse múltiples implementaciones.

```
interface Funcion
```

```
interface Funcion {
     double y(double x)
             throws Exception;
}
```
<span id="page-69-0"></span><sup>33</sup> Misma clase implica que no vale recurrir a argumentos de tipos que sean superclase o subclase del prometido en la interface.

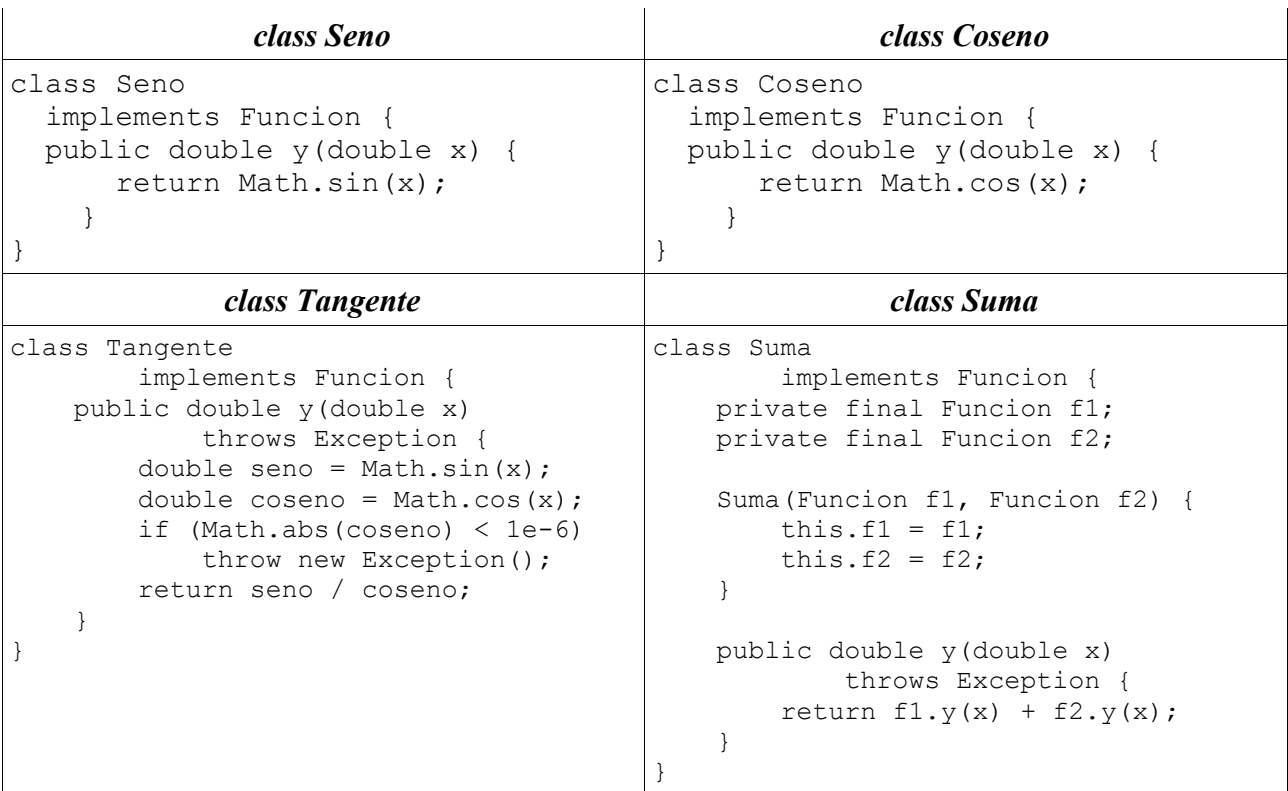

Y se puede usar el tipo de la interfaz para referenciar a cualquier implementación

```
Funcion f1 = new Seno();
Funcion f2 = new Coseno();
Funcion f3 = new Suma(f1, f2);
```
## **90.1. implementación múltiple**

Una misma clase puede implementar varias interfaces.

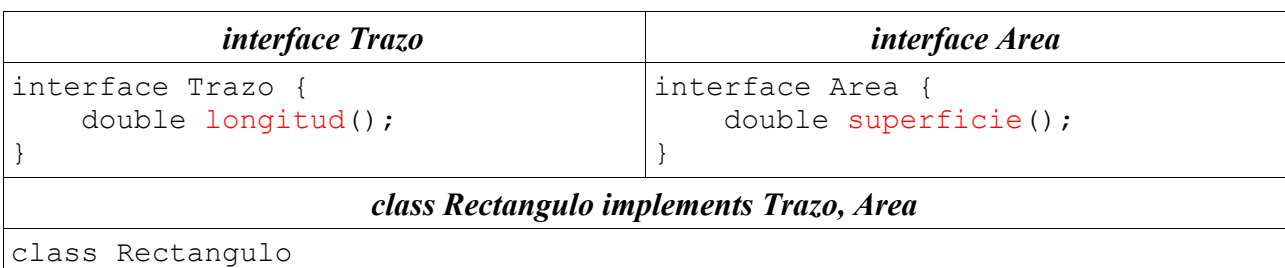

```
 implements Trazo, Area {
    private double base, altura;
    Rectangulo(double base, double altura) {
         this.base = base;
         this.altura = altura;
     }
    public double longitud() {
         return 2 * base + 2 * altura;
     }
    public double superficie() {
        return base * altura;
     }
}
```
### **90.2. implementación parcial**

Si una clase no implementa todos los métodos definidos en una interfaz, sino sólo parte de ellos, el resultado es una clase abstracta.

```
interface Serie
public interface Serie {
     // término i-ésimo de la serie
     int termino(int i);
     // suma de los n primeros términos
     int suma(int n);
}
                           abstract class SerieConSuma
public abstract class SerieConSuma
         implements Serie {
     public int suma(int n) {
        int suma = 0;
        for (int i = 0; i < n; i++) suma += termino(i);
         return suma;
```
# *91. implements (palabra reservada)*

}

}

Sirve para indicar que una clase implementa una (o más) interfaces.

En Java se pueden implementar varias interfaces simultáneamente:

```
class A implements I1, I2, ... { ... }
```
También se puede extender una clase (y sólo una) al tiempo que se implementan varias interfaces:

```
class B extends A implements I1, I2, ... { ... }
```
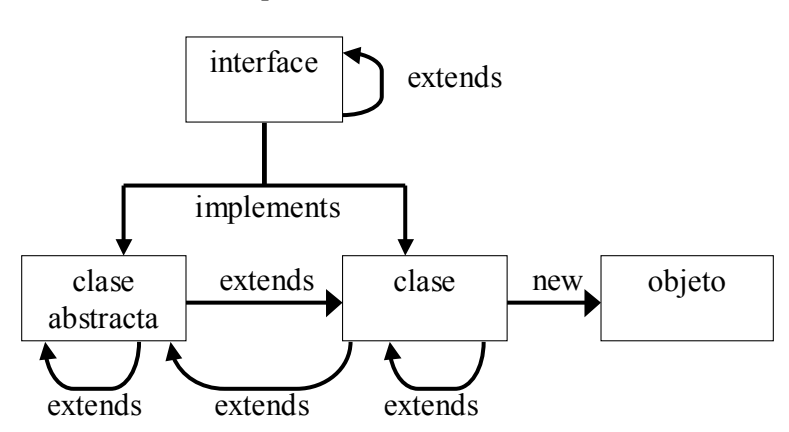

## *92. import (palabra reservada)*

Permite referirse a las clases de un paquete sin explicitar su nombre canónico completo.

A continuación se muestra cómo el uso de "import" puede hacer menos farragoso el código de una clase:
*sin importación*

```
public class Ejemplo {
     public static void main(String[] x) {
         java.util.List<String> argumentos = 
                  new java.util.ArrayList<String>();
         for (String a : x)
             argumentos.add(a);
        java.util.Collections.reverse(argumentos);
         for (String a2 : argumentos)
            System.out.print(a2 + ", ");
         System.out.println();
     }
}
```
*con importación de miembros individuales de un paquete*

```
import java.util.ArrayList;
import java.util.Collections;
import java.util.List;
public class Ejemplo {
     public static void main(String[] x) {
         List<String> argumentos = new ArrayList<String>();
         for (String a : x)
             argumentos.add(a);
         Collections.reverse(argumentos);
         for (String a2 : argumentos)
            System.out.print(a2 + ", ");
         System.out.println();
     }
}
```
*importación en bloque de todas las clases de un paquete*

```
import java.util.*;
public class Ejemplo {
     public static void main(String[] x) {
         List<String> argumentos = new ArrayList<String>();
         for (String a : x)
             argumentos.add(a);
         Collections.reverse(argumentos);
         for (String a2 : argumentos)
            System.out.print(a2 + ", ");
         System.out.println();
     }
}
```
También se pueden importar miembros estáticos de una clase:

```
sin importación
public class Punto {
     private double x;
     private double y;
     public Punto(double x, double y) {
        this.x = x;
         this.y = y;
```

```
 }
     public static Punto polares(double modulo, double phy) {
         double x = \text{modulo} * \text{Math.} \cos(\text{phy});
         double y = \text{modulo} * \text{Math}.\sin(\text{phy}); return new Punto(x, y);
      }
     public double getModulo() {
         return Math.sqrt((x * x) + (y * y));
      }
     public double getAngulo() {
          return Math.atan2(y, x);
      }
     public double getDistancia(Punto p) {
         double dx = p \cdot x - \text{this.x};double dy = p.y - this.y; return Math.sqrt((dx * dx) + (dy * dy));
     }
}
                       importando los miembros de la clase Math
import static java.lang.Math.*;
public class Punto {
     private double x;
     private double y;
     public Punto(double x, double y) {
         this.x = x;this.y = y;
      }
     public static Punto polares(double modulo, double phy) {
          double x = modulo * cos(phy);
         double y = \text{modulo} * \sin(\text{phy}); return new Punto(x, y);
     }
     public double getModulo() {
         return sqrt(x * x) + (y * y);
      }
     public double getAngulo() {
          return atan2(y, x);
      }
     public double getDistancia(Punto p) {
         double dx = p \cdot x - \text{this}.x;double dy = p \cdot y - \text{this}.y;
```

```
return sqrt((dx * dx) + (dy * dy));
```

```
}
```
}

Ver "paquetes".

# *93. Inheritance (concepto)*

Ver "herencia".

## *94. Inicialización (concepto)*

Dícese de la asignación de un primer valor (valor inicial) a una variable.

#### **campos (de clase o de objeto)**

Pueden inicializarse explícitamente junto a la declaración o en el constructor. De lo contrario, reciben un valor por defecto que depende de su tipo:

- enteros: valor 0
- reales: valor 0.0
- booleanos: valor **false**
- caracteres: valor **(char)0**
- objetos: valor **null**

#### **variables locales**

Deben ser inicializadas explícitamente por el programa, bien junto a la declaración, bien en alguna sentencia de asignación posterior; pero siempre antes de ser utilizadas. De lo contrario, el compilador emite un mensaje de error.

Las variables que recogen los argumentos de llamada a un método son inicializadas con los valores de llamada.

## *95. instanceof (palabra reservada)*

Es un operador boolano que devuelve TRUE si el objeto de la izquierda es de la clase indicada a la derecha o de una clase derivada de ella.

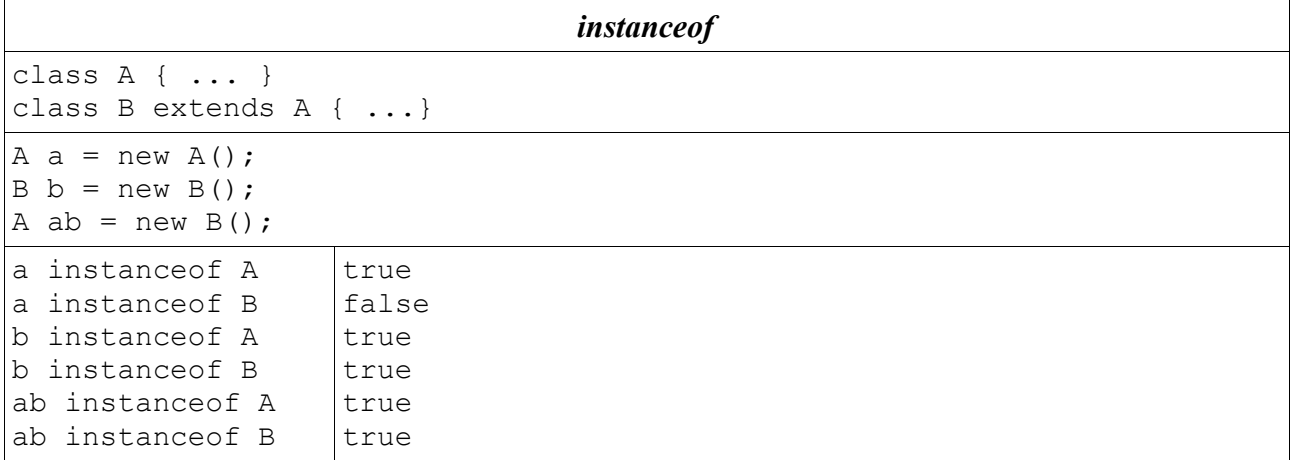

**instanceof** también se puede emplear con arrays

```
x instanceof int[]
```
devuelve TRUE si se trata de un array de enteros.

null instanceof X siempre devuelve TRUE.

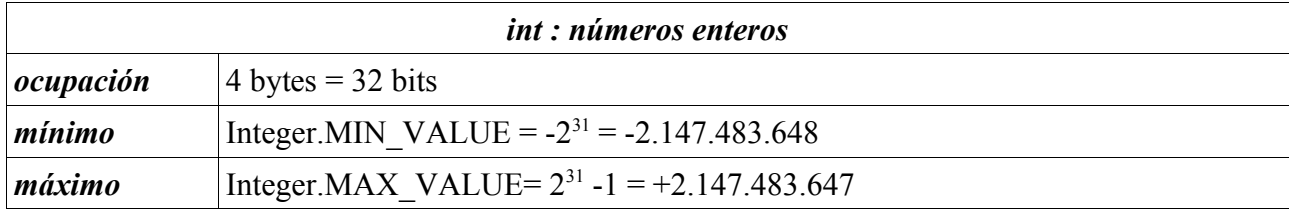

Ver "Números".

## *97. Integer (clase) java.lang.Integer*

Además de proporcionar un objeto para contener enteros, aporta algunos métodos interesantes

```
Integer.MIN_VALUE
Integer.MAX_VALUE
Integer(int v)
Integer(String s)
static int parseInt(String s)
static int parseInt(String s, int base)
static String toString(int v)
static String toBinaryString(int v)
static String toOctalString(int v)
static String toHexString(int v)
```
## *98. Interfaz de programación (concepto)*

Relación de clases, variables y métodos proporcionados por el suministrador del sistema de programación y que pueden ser empleados directamente por los programadores.

Por ejemplo, el paquete Math proporciona métodos para cálculos trigonométricos. Ver

**http://java.sun.com/j2se/1.5.0/docs/api/**

## *99. Iterable <T> (interface) java.lang.Iterable <T>*

Las clases que implementan esta interfaz

1. deben proporcionar un método "iterator()" que devuelva un iterador sobre la objetos de clase T:

```
public interface Iterable <T> {
     public java.util.Iterator <T> iterator();
}
```
2. son susceptibles de usarse directamente en sentencias "**for**" para ir recorriendo los objetos que va devolviendo el iterador:

```
class X implements Iterable <T> {
   Iterator <T> iterator() { ... }
   ...
}
X objeto = \ldots;
for (T elemento: objeto) { ... }
```
# *100. Iterator <E> (interface) java.util.Iterator <E>*

Interfaz normalizada para recorrer ordenadamente los elementos de una colección.

Define 3 métodos a implementar:

```
java.util.Iterator <E>
public interface Iterator <E> {
     /**
      * @return TRUE si la siguiente llamada a next() devolverá un
elemento
      */
     public boolean hasNext();
     /**
      * @return el siguiente elemento de la colección
      * @throws NoSuchElementException - si no elemento que devolver
      */
     public E next();
     /**
      * Elimina de la colección el último elemento develto por next()
      * @throws UnsupportedOperationException - si la operación no es
posible
      * @throes IllegalStateException - si no se acaba de llamar a next()
      */
     public void remove();
```
Con los iteradores se suelen construir los siguientes tipos de bucles

```
bucles con iteradores
for (Iterator \langle E \rangle ite = ...; ite.hasNext(); ) {
     E elemento = ite.next();
      ...
 }
Iterator \langle E \rangle ite = ...;
 while (ite.hasNext()) {
    E elemento = ite.next();
      ...
 }
```
Ver también "java.util.Enumeration" que era la interface que se usaba antes de existir "Iterator".

#### **100.1. ejemplo de uso**

Es fácil construir clases que se puedan usar como iteradores, bastando llevar cuenta interna de dónde se está en cada momento.

El ejemplo siguiente proporciona iteradores sobre arrays.

```
class IteraArray <T> implements Iterator <T>
```

```
import java.util.*;
public class IteraArray <T>
    implements Iterator <T> {
  private T[] objetos;
  private int posicion = 0;
  public IteraArray (T[] objetos) {
     this.objetos = (T[]) new Object[objetos.length];
```
#### *class IteraArray <T> implements Iterator <T>*

```
System.arraycopy(objetos, 0, this.objetos, 0, objetos.length);
    posicion = 0;
   }
  public boolean hasNext() {
    return posicion < objetos.length;
   }
  public T next() {
    if (posicion < objetos.length)
       return objetos[posicion++];
    throw new NoSuchElementException();
   }
  public void remove() {
   throw new UnsupportedOperationException();
   }
}
  public static void main(String[] args) {
    IteraArray <String> it = new IteraArray <String> (args);
    while (it.hasNext())
       System.out.println(it.next());
   }
```
## *101. interface (palabra reservada)*

Es un elemento java que dice lo que se ofrece; pero no dice cómo se hace.

Una interface proporciona:

- valores constantes, que son variables "**public static final**" (no hace falta escribir estos modificadores: se sobreentienden)
- métodos, que son "**public**" (no hace falta escribir el modificador: se sobreentiende)
- NO incluye constructores

Las interfaces

- pueden extenderse con nuevas constantes y/o métodos
- pueden implementarse totalmente dando lugar a una clase que debe proporcionar código para todos y cada uno de los métodos definidos
- pueden implementarse parcialmente dando lugar a una clase abstracta

```
ejemplos
```

```
interface A {
 /* public static final */ int CONSTANTE = 99;
   /* public */ void metodoA ();
}
interface B extends A {
  /* public */ void metodoB ();
}
class M implements A {
  public void metodoA () { código }
```

```
}
abstract class N implements B {
   public void metodoA () { código }
}
```
### **101.1. ¿cuándo usar interfaces?**

Cuando sabemos qué queremos; pero

- no sabemos (aún) cómo hacerlo
- lo hará otro
- lo haremos de varias maneras

Las interfaces son muy útiles para hacer *upcasting* (decir que una variable es de la clase interface y asignarle referencias a valores de clases que la implementan).

## *102. Interfases (concepto)*

Ver palabras reservadas "interface" e "implements".

### *103. Interpretación (concepto)*

Es lo que hace la máquina virtual de java: lee código interpretable y ordena qué debe hacer la máquina real (por ejemplo, le indica al pentium qué debe ir haciendo para que ocurra lo que ha escrito el programador).

Ver "ejecución".

## *104. jar*

Acrónimo: java archive. Formato de ficheros que almacenan múltiples ficheros, comprimidos.

Hay ficheros ".jar" que se describe en "ejecución".

Se denomina de igual modo una herramienta estándar que permite comprimir varios ficheros y/o directorios en un único fichero. El formato es compatible con ZIP.

Se emplea rutinariamente para convertir un grupo de ficheros class en en un único fichero jar. En esta agrupación se puede incluir un fichero MANIFEST que indique por donde empezar, resultando en un fichero capaz de ejecutarse con un "doble click".

Ver "ejecución".

Ver http://java.sun.com/j2se/1.5.0/docs/tooldocs/index.html#basic

## *105. java (herramienta estándar)*

Intérprete de código interpretable (ficheros .class). Se usa en consolas.

Ver "ejecución".

Ver http://java.sun.com/j2se/1.5.0/docs/tooldocs/index.html#basic

## *106. javac (herramienta estándar)*

Compilador. Lee código fuente (ficheros .java) y genera código interpretable (ficheros .class). Sea la clase

*Hola.java*

```
public class Hola {
  public static void main(String[] argumentos) {
     System.out.println("Hola.");
   }
}
```
Si el fichero "Hola.java" está en el directorio X, nos situaremos en dicho directorio y llamaremos al compilador:

\$ javac Hola.java<sup>[34](#page-79-0)</sup>

El resultado es un fichero "Hola.class" en el mismo directorio.

Si deseamos separar los ficheros .java de los ficheros .class

\$ javac -d Y Hola.java

El resultado es un fichero "Hola.class" en el directorio Y.

#### **106.1. con paquetes (o directorios)**

Si empleamos paquetes, hay que alinear los nombres del paquete y los directorios. Sea

```
Hola2.java
package ejemplo.ejecucion;
public class Hola2 {
   public static void main(String[] argumentos) {
     System.out.println("Hola.");
 }
}
```
Una vez colocado el fichero "Hola2.java" en su directorio

X/ejemplo/ejecucion/Hola2.java

nos situaremos en el directorio X y llamaremos al compilador

\$ javac ejemplo.ejecucion.Hola2.java

El resultado es el fichero "X/ejemplo/ejecucion/Hola.class".

Si deseamos separar ficheros .java de ficheros .class, se lo indicaremos al compilador

\$ javac -d Y ejemplo.ejecucion.Hola2.java

El resultado es el fichero "Y/ejemplo/ejecucion/Hola.class".

#### **106.2. incorporando datos de otro proyecto**

Si en la compilación necesitamos código de otro proyecto java que se encuentra en el directorio Z (y los directorios que correspondan a su estructura de paquetes), se lo indicaremos al compilador

\$javac -classpath Z ... etc ... Si el otro proyecto está compactado en un fichero Z.jar, se lo indicaremos al compilador

\$ javac -classpath Z.jar ... etc ... Si hay que recurrir a varios otros proyectos Z1, Z2.jar, ..., los indicaremos todos ellos

 $$i$ avac -classpath  $Z1:Z2.java$ . $i$ ar:... ... etc ... (en Unix)

<span id="page-79-0"></span><sup>34</sup> Si hay que compilar varios ficheros .java, indíquelos uno tras otro separados los nombres por espacio en blanco.

En lugar de escribir "-classpath" cada vez que se llama al compilador, se puede definir una variable de entorno CLASSPATH. El efecto es equivalente.

Ver http://java.sun.com/j2se/1.5.0/docs/tooldocs/index.html#basic

### *107. javadoc (herramienta estándar)*

Herramienta que permite generar páginas HTML de documentación de programas. Para ello utiliza los comentarios de documentación insertados en el texto.

Ver "documentación".

Ver http://java.sun.com/j2se/javadoc/

### *108. JDK (acrónimo)*

Java Development Kit. Entorno de desarrollo java.

Paquete software que contiene herramientas para desarrollar y ejecutar programas java.

### *109. JRE (acrónimo)*

Java Runtime Environment. Entorno de ejecución java.

Paquete software que contiene herramientas para ejecutar programas java, previamente compilados.

### *110. JVM (acrónimo)*

Java Virtual Machine. Máquina virtual de java.

También llamada "intérprete de java". Ver "java (herramienta estándar)".

Lee código interpretable (bytecode) y lo ejecuta.

### *111. Keywords (palabras reservadas)*

Ver "palabras reservadas".

### *112. List <E> (interface) java.util.List <E>*

Dentro de las colecciones de datos que java proporciona en su biblioteca básica, esta interfaz recoge las secuencias de datos en las que

- se respeta el orden en el que se insertan elementos
- pueden haber elementos duplicados
- el tamaño de la lista se adapta dinámicamente a lo que haga falta

El resultado es una especie de *array* de tamaño adaptable.

#### **112.1. métodos de la interface**

En lo que sigue, un elemento "x" es "equals" a otro elemento "y" sí y sólo si "x.equals(y) == true".

*interface List <E>* **boolean add(E elemento)** añade un elemento al final de la lista

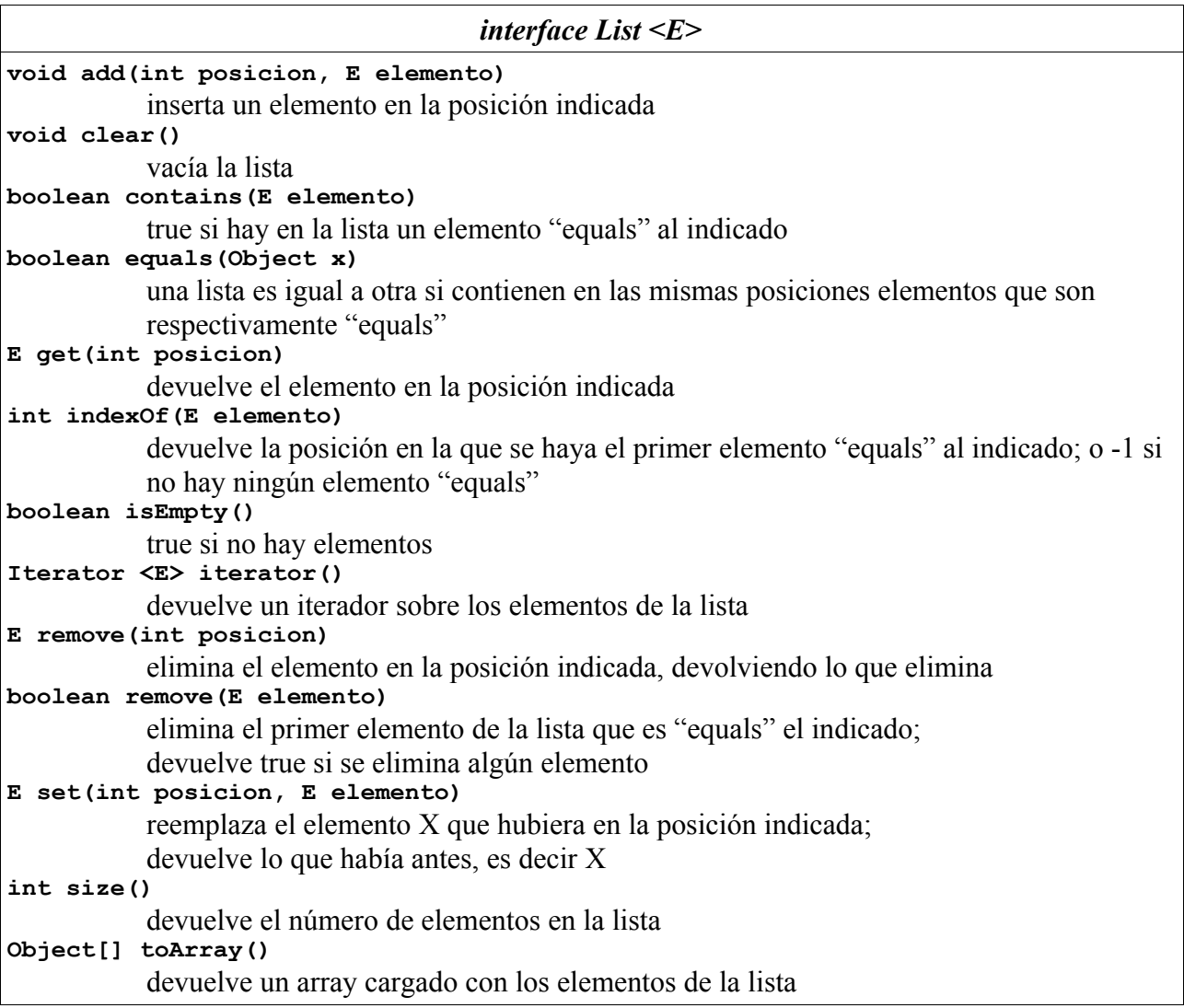

#### **112.2. implementaciones estándar**

El propio paquete java.util proporciona algunas implementaciones de la interface List, sin perjuicio de que se puedan programar otras.

#### **class ArrayList implements List**

Es una implementación muy eficiente en cuanto a uso de memoria. Es rápida en todas las operaciones, excepto en las que afectas a elementos intermedios: inserción y borrado. Puede decirse que es un "array" de tamaño dinámico.

#### **class LinkedList implements List**

Es una implementación basada en listas encadenadas. Esto ofrece una buena velocidad en operaciones sobre términos intemedios (inserción y borrado) a cambio de ralentizar las demás operaciones.

#### **class Vector implements List**

Similar a "ArrayList" pero con métodos sincronizados, lo que permite ser usada en programas concurrentes. Todo es más lento que con una ArrayList.

#### **112.3. ejemplo de uso**

List <Integer> lista = new ArrayList <Integer>();

lista.add(1);

```
lista.add(9);
            lista.add(1, 5);
           System.out.println(lista.size());
             System.out.println(lista.get(0));
             System.out.println(lista.get(1));
             System.out.println(lista.get(2));
             for (int n: lista) {
                System.out.print(n + " ");
 }
             System.out.println();
```
### **112.4. list frente a arrays**

List y arrays son intercambiables, con la principal diferencia de que en un array hay que indicar el tamaño al construirlo, mientras que las List se adaptan automáticamente al número de datos que contienen.

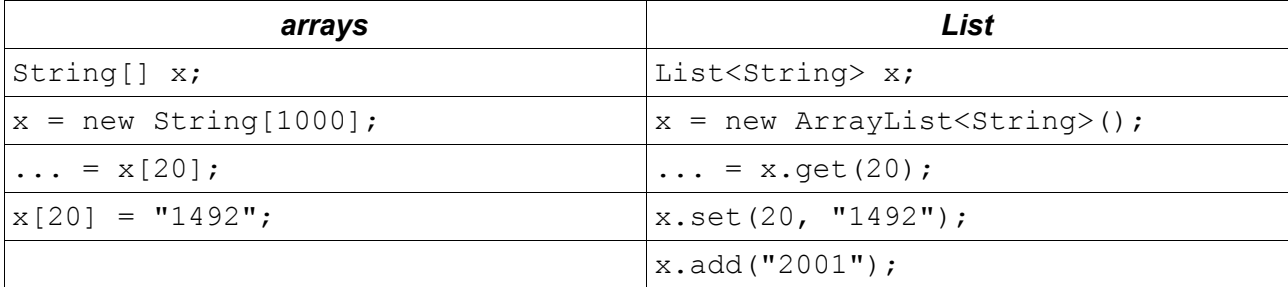

### **112.5. listas de Object**

Normalmente las listas se utilizan indicando el tipo de objetos que pueden contener. Pero también se pueden utilizar listas sobre Objetos en general, lo que permite listas heterogéneas a cambio de ser (típicamente) necesario el uso de *downcasting* en la recuperación de los elementos.

El mismo ejemplo anterior quedaría así:

**List lista = new ArrayList();**

```
lista.add(1);
            lista.add(9);
            lista.add(1, 5);
             System.out.println(lista.size());
             System.out.println(lista.get(0));
             System.out.println(lista.get(1));
             System.out.println(lista.get(2));
             for (Iterator it = lista.iterator(); it.hasNext();) {
                 int n = (Integer) it.next();
                 System.out.print(n + " ");
 }
             System.out.println();
```
# *113. Listas (estructura de datos)*

Secuencias de datos en las que importa el orden relativo de los mismos.

Ver "List".

Ver "Listas encadenadas".

### **113.1. ¿listas o arrays?**

Ver "arrays - ¿arrays o listas?"

# *114. Listas encadenadas [linked lists] (estructura de datos)*

Aquellas en las que cada elemento de la lista referencia al siguiente.

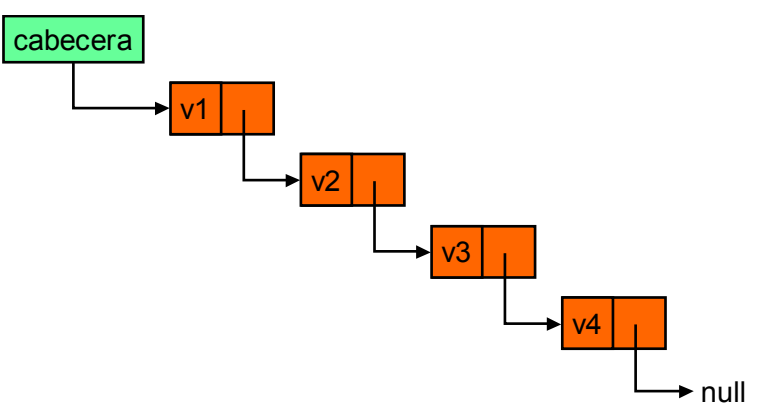

La principal ventaja de las listas encadenadas es que ocupan tanto espacio como nodos tienen en cada momento<sup>[35](#page-83-0)</sup>. Además, es muy fácil insertar o eliminar nodos en medio de la lista.

El principal inconveniente de las listas encadenadas es que hay que tener una referencia por nodo, ocupando más espacio.

### **114.1. nodos**

Los elementos de una lista suelen nodos con este aspecto

*class Nodo* public class Nodo {

<span id="page-83-0"></span>35 A diferencia de los arrays que ocupan tanto espacio como elementos pueden llegar a contener.

*class Nodo* private Object valor; private Nodo siguiente; public Nodo(Object valor, Nodo siguiente) { this.valor = valor; this.siguiente = siguiente; } public Object getValor() { return valor; } public void setValor(Object valor) { this.valor = valor; } public Nodo getSiguiente() { return siguiente; } public void setSiguiente(Nodo siguiente) { this.siguiente = siguiente; } }

### **114.2. algoritmos sobre listas**

Es habitual recorrer las listas en orden

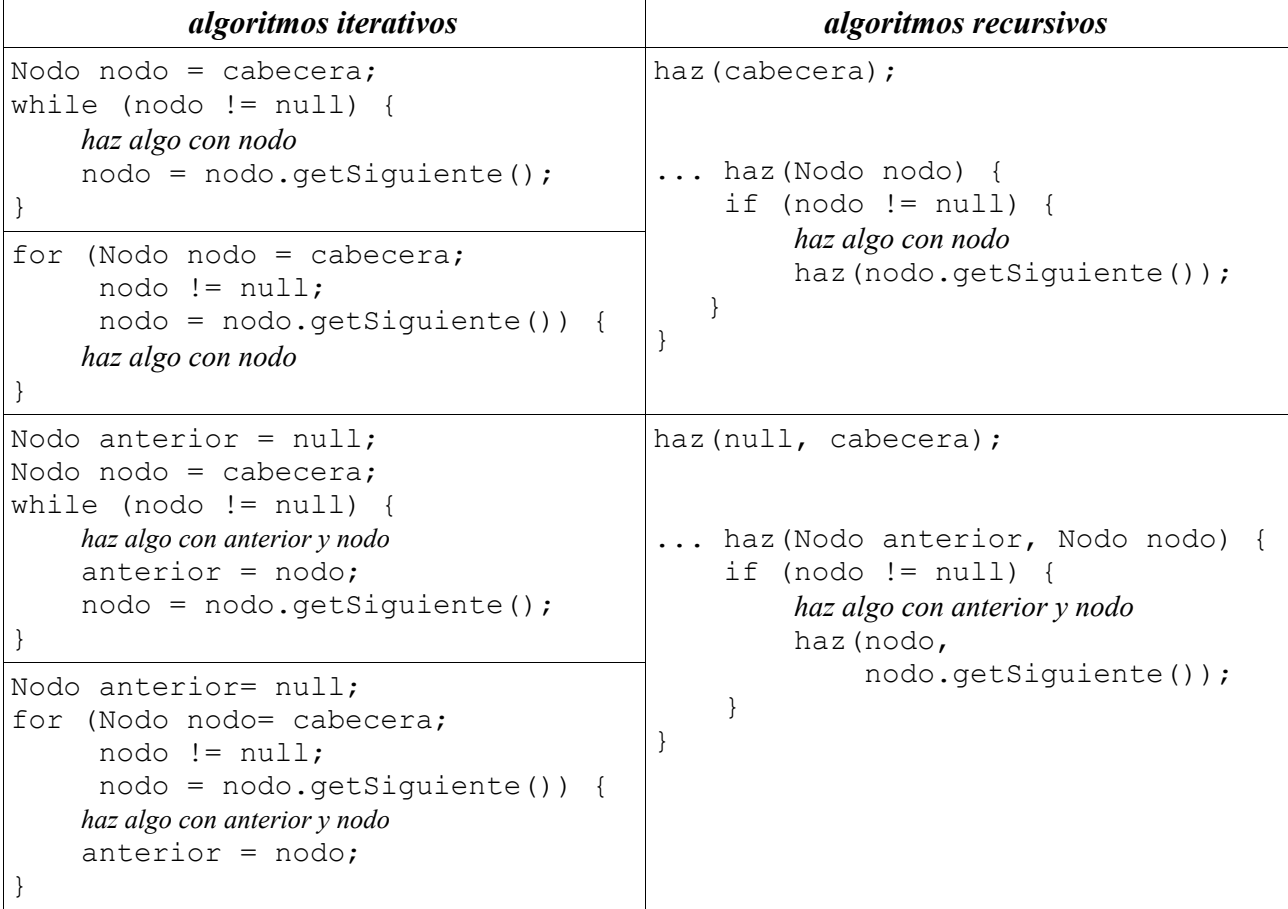

### **114.3. listas doblemente encadenadas**

Son aquellas en las que los nodos referencian tanto al nodo siguiente como al anterior.

En estas listas es muy fácil avanzar o retroceder desde cualquier nodo.

### **114.4. listas circulares**

Son aquellas en las que el último nodo referencia de nuevo al primero de la lista.

# *115. long (palabra reservada)*

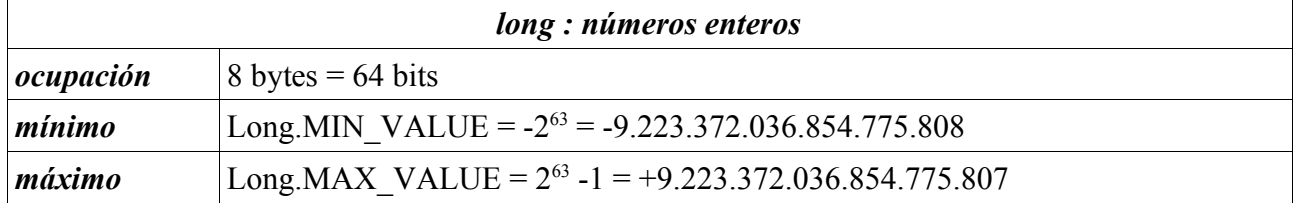

Ver "Números".

## *116. main (método) public static void main(String[])*

Si una clase es pública y tiene un método **main**, podemos lanzar la ejecución del método usando la herramienta "java".

Ver "java".

*Ejemplo.java*

```
public class Ejemplo {
     public static void main(String[] argumentos) {
        System.out.println("Hola. Sov vo.");
     }
}
```
El método

- debe ser **public** para ser accesible desde fuera
- debe ser **static** (de clase) porque aún no hemos creado ningún objeto
- es **void** por convenio: no devuelve nada
- se llama **main** por convenio
- el argumento es un array de cadenas de texto que se cargan con los datos que le pasemos al intérprete

# *117. Map <K, V> (interface) java.util.Map <K, V>*

Dentro de las colecciones de datos que java proporciona en su biblioteca básica, esta interfaz recoge una estructura de datos que permite almacenar asociaciones { clave, valor } de forma que dada una clave podemos localizar inmediatamente el valor asociado. A veces se denominan diccionarios o incluso "arrays asociativos". Se satisfacen las siguientes propiedades

- las claves, de tipo K, no pueden estar duplicadas
- los valores, de tipo V, pueden ser cualesquiera
- el tamaño del mapa se adapta dinámicamente a lo que haga falta

El resultado es una especie de *array* de tamaño adaptable que, en vez de indexarse por posición, se indexa por medio de una clave.

### **117.1. métodos de la interface**

En lo que sigue, un elemento "x" es "equals" a otro elemento "y" sí y sólo si "x.equals(y) == true".

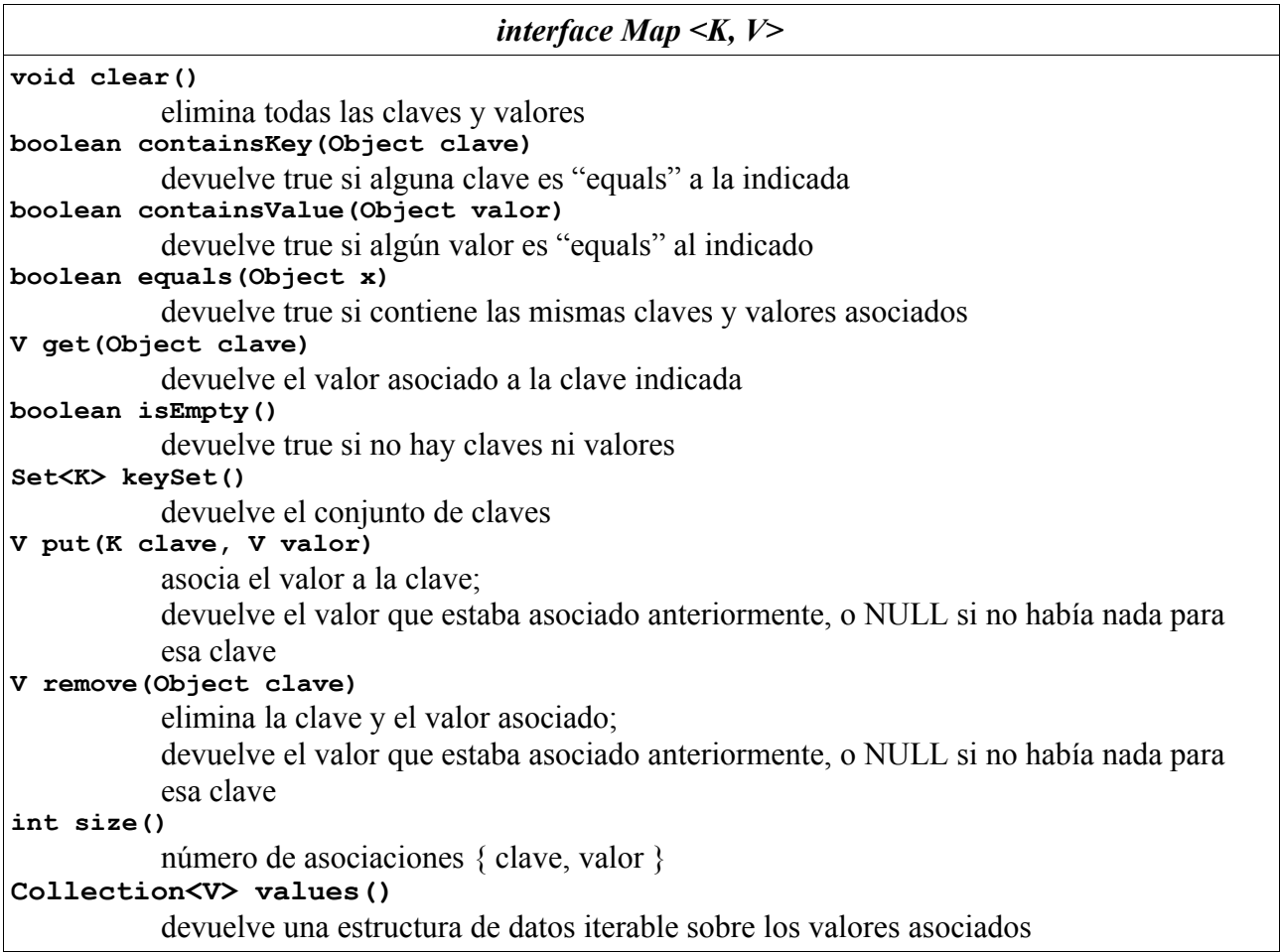

#### **117.2. implementaciones estándar**

El propio paquete java.util proporciona algunas implementaciones de la interface Map, sin perjuicio de que se puedan programar otras.

```
class HashMap implements Map
          Es una implementación muy eficiente en cuanto a uso de memoria. Es rápida en todas
          las operaciones. Puede decirse que es un "array asociativo" de tamaño dinámico.
```
- **class LinkedHashMap implements Map** Es una implementación basada en listas encadenadas. Respeta el orden de inserción, a cambio de ser más lenta.
- **class TreeMap implements Map** Es una implementación que garantiza el orden de las claves cuanto se itera sobre ellas. Es más voluminosa y lenta.

```
class Hashtable implements Map
          Similar a "HashMap" pero con métodos sincronizados, lo que permite ser usada en
          programas concurrentes. Todo es más lento que con una HashMap.
```
### **117.3. ejemplo de uso**

```
 Map <String, String> mapa = new HashMap <String, String>();
```
mapa.put("uno", "one");

```
 mapa.put("dos", "two");
           mapa.put("tres", "three");
            mapa.put("cuatro", "four");
            mapa.put("tres", "33");
            System.out.println(mapa.size());
            for (String clave: mapa.keySet()) {
               String valor = mapa.get(clave);
               System.out.println(clave + " -> " + valor);
 }
```
### **117.4. mapas de Object**

Normalmente los mapas se utilizan indicando el tipo de las claves y valores que pueden contener. Pero también se pueden utilizar mapas sobre Objetos en general, lo que permite mapas heterogéneos a cambio de ser (típicamente) necesario el uso de *downcasting* en la recuperación de los elementos.

El mismo ejemplo anterior quedaría así:

```
 Map mapa = new HashMap();
             mapa.put("uno", "one");
             mapa.put("dos", "two");
            mapa.put("tres", "three");
            mapa.put("cuatro", "four");
             mapa.put("tres", "33");
             System.out.println(mapa.size());
             for (Iterator it = mapa.keySet().iterator(); it.hasNext();) {
               String clave = (String) it.next();
                 String valor = (String) mapa.get(clave);
                System.out.println(clave + " -> " + valor);
 }
```
# *118. Máquina virtual java (concepto)*

Ver "JVM Java Virtual Machine".

# *119. Math (clase) java.lang.Math*

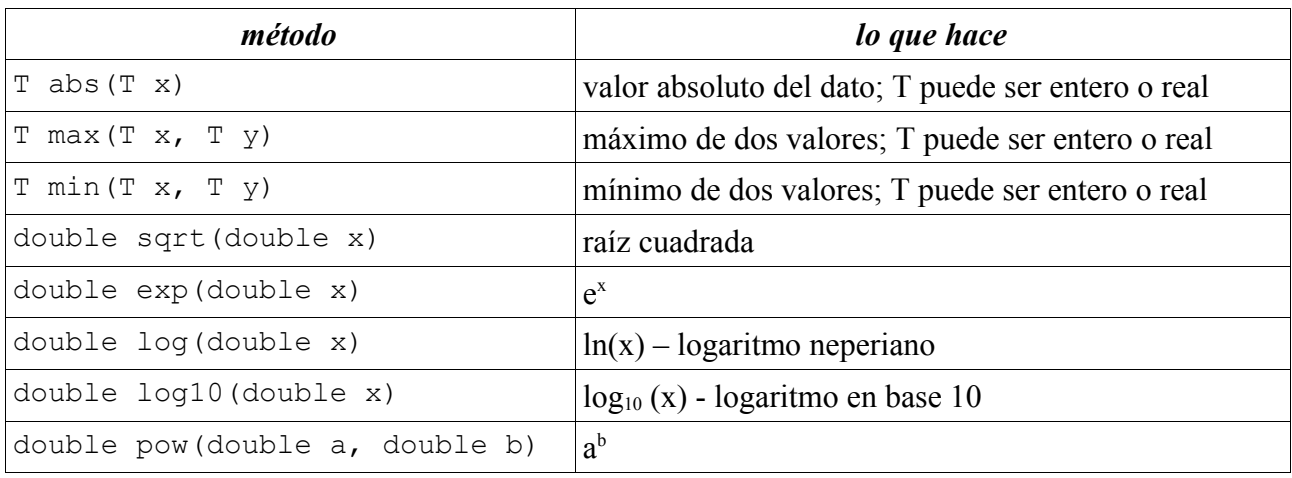

Java proporciona en la clase Math un amplio surtido de funciones matemáticas. A continuación de citan algunas de uso corriente, sin ánimo de ser exhaustivos:

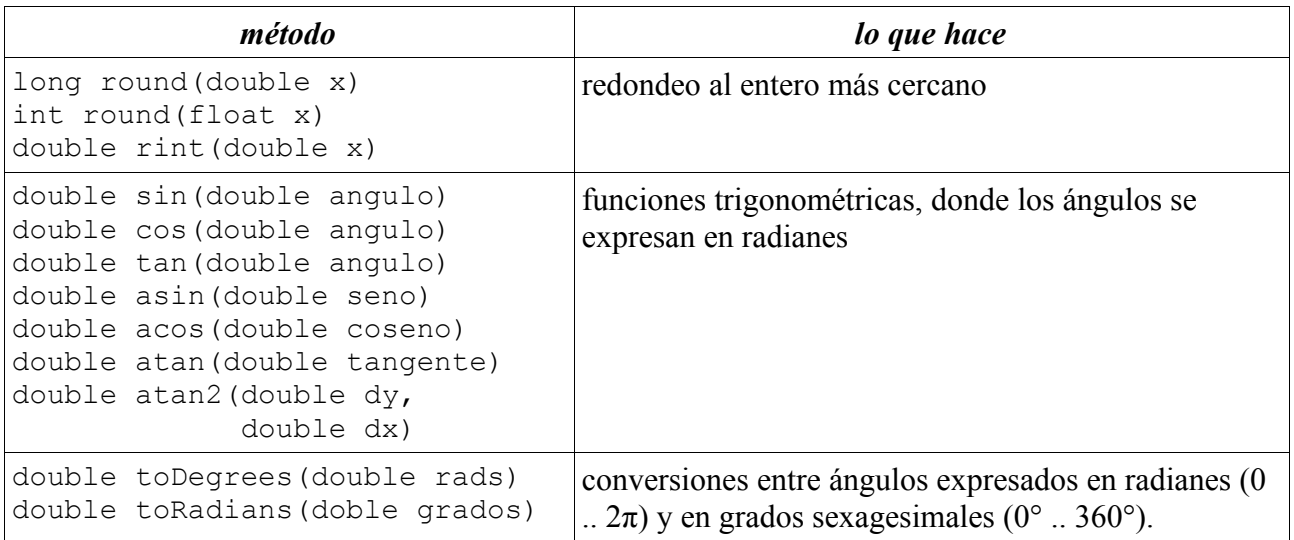

# *120. Método [method] (concepto)*

Un método es un poco de código con una misión. Típicamente utiliza una serie de argumentos de entrada para producir un resultado.

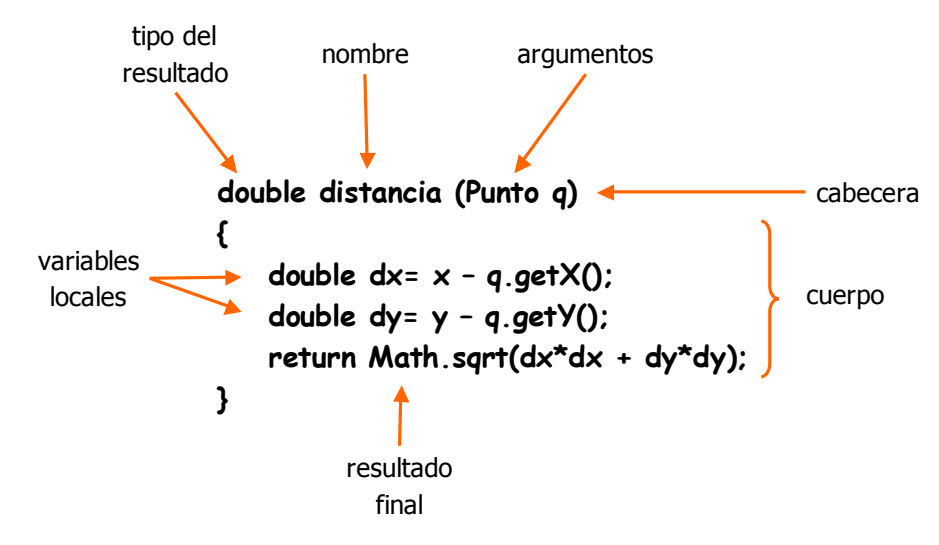

En una misma clase no pueden convivir dos métodos que tengan igual nombre e igual lista de argumentos de entrada. Simplemente porque java no sabría distinguir a qué metódo nos referimos en cada momento.

Cuando dos métodos se llaman igual pero difieren en el número, orden o tipo de los argumentos de entrada, se dice que el nombre del método está sobrecargado (en inglés, "*overloaded*"). Esto se puede hacer en java.

```
int suma (int a, int b) {
  return a + b;
}
char suma (char c, int n) {
   return c + n;
}
```
#### **120.1. variables**

Un método accede a diferentes tipos de variables:

- los campos de la clase a la que pertenece, con el valor que tengan; existían antes y permanecen después de la terminación del método
- los argumentos formales, con el valor dado por los datos de llamada al método; se crean con la llamada al método y desaparecen con su terminación
- las variables locales que defina para su propio uso; se crean cuando se declaran y desaparecen con la terminación del método

#### **120.2. signatura**

Se llama signatura de un método al siguiente conjunto de información

- el nombre del método
- la serie de tipos de los argumentos de entrada

Así, la signatura del método "suma" del párrafo anterior es

```
\langle suma, \langle int, int \rangle \rangle
```
En una clase no pueden coexistir dos métodos con idéntica signatura: serían causa de ambigüedad.

#### **120.3. constructores**

Se dice de aquellos métodos que sirven para crear un objeto. Se llaman igual que la clase del objeto que crean.

Se recomienda que los constructores inicialicen todos los campos del objeto.

```
class Circulo {
   private double radio;
   Circulo (double radio) { this.radio = radio; }
}
```
En una misma clase puede haber varios constructores que deben diferir en el número o tipo de argumentos (sobrecarga).

#### **120.4. métodos de acceso (getters)**

Se dice de aquellos métodos que devuelven el valor de un campo del objeto.

Por convenio, se escriben comenzando con las letras "get" seguidas del nombre del campo. El tipo de retorno es el tipo del campo al que se accede.

```
class Circulo {
  private double radio;
   double getRadio () { return radio; }
}
```
Si el campo es booleano, se escriben con las letras "is" seguidas del nombre del campo.

```
class Bombilla {
   private boolean encendida;
  boolean isEncendida () { return encendida; }
```
}

#### **120.5. métodos de carga (setters)**

Se dice de aquellos métodos que cargan el valor de un campo del objeto.

Por convenio, se escriben comenzando con las letras "set" seguidas del nombre del campo.

```
class Circulo {
  private double radio;
   void setRadio (double radio) { this.radio = radio; }
}
```
#### **120.6. paso de argumentos por valor**

Dícese cuando al método se le pasa una COPIA del valor del dato. Al ser una copia, el dato original no se ve alterado si por alguna razón el método alterara su copia.

En java los tipos primitivos se pasan siempre por valor.

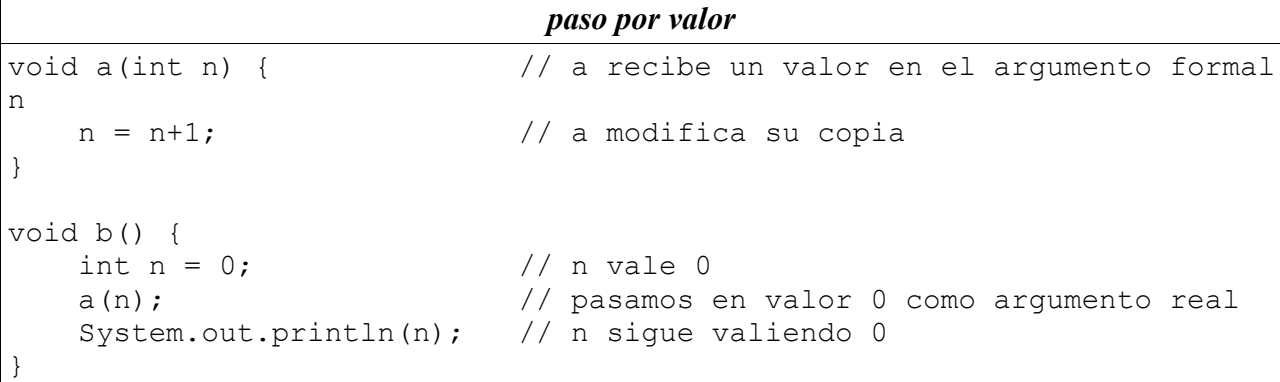

#### **120.7. paso de argumentos por referencia**

Dícese cuando al método se le pasa una referencia al dato. Aunque el método no puede alterar la referencia propiamente dicha, sí puede alterar aquello a que se refiere la referencia.

Se copia la referencia; pero se comparte el objeto.

Java pasa por valor todo aquello que no sean tipos primitivos: arrays y objetos.

```
modificación de un objeto pasado
void a(int[] datos) { // a recibe la referencia a un
array
    data[0] = 1; \frac{1}{2} \frac{1}{2} \frac{1}{2} \frac{1}{2} \frac{1}{2} \frac{1}{2} a modifica el array compartido
}
void b() {
    int[] datos = new int[2];
    dataes[0] = 0; \frac{1}{2} \frac{1}{2} a primera posición contiene 0
     a(datos); // pasamos una referencia al array
     System.out.println(datos[0]); // la primera posición contiene 1
}
```

```
copia local
void a(int[] datos) { // a recibe la referencia a un array
   datos = new int[2]; \frac{1}{2} a fabrica su propia copia
   datas[0] = 1; \frac{1}{1} \frac{1}{1} \frac{1}{1} a modifica su array
}
void b() {
   int[] datos = new int[2];
    datos[0] = 0; // la primera posición contiene 0
    a(datos); // pasamos a a una referencia al array
    System.out.println(datos[0]); // la primera posición contiene 0
}
```
#### **120.8. valor devuelto**

La declaración de un método indica el tipo del resultado que devuelve el método.

Si el método no devuelve nada, se dice "**void**".

En Java los métodos sólo pueden devolver un único valor.

Si necesitara devolver varios valores, hay múltiples opciones:

- use como retorno un tipo estructurado; es decir, una clase con varios campos para los diferentes valores del resultado. El método crea un objeto resultado con los datos pertinentes. Es la solución más elegante; pero pudiera ser costosa en ejecución.
- pase como argumento un tipo estructurado; es decir una clase con varios campos para los diferentes valores del resultado. El método carga los resultados en al objeto pasado. Es menos elegante; pero más eficaz en ejecución al evitar la creación de nuevos objetos.
- $\cdot$  use los campos de la clase a la que pertenece el método<sup>[36](#page-91-0)</sup>. El método carga en ellas los resultados. Aunque depende mucho de cada caso, puede dar lugar a programas ininteligibles, debido a que se modifican campos inesperados. Es (muy) poco recomendable.

#### $a x^2 + b x + c = 0$

```
public class EcuacionGrado2 {
     private double a, b, c;
     public EcuacionGrado2(double a, double b, double c) {
        this.a = a;
        this.b = b;
        this.c = c;
     }
     public Solucion raices() {
        double discriminante = b * b - 4 * a * c;
        if (discriminante >= 0.0) {
            double x1 = (-b + Math.sqrt(discriminante)) / (2 * a);double x^2 = (-b - Math.sqrt(discriminante)) / (2 * a); return new Solucion(true, x1, x2);
         } else {
```
<span id="page-91-0"></span><sup>36</sup> A esta forma de programar se la conoce como "por efecto colateral" *(side effect programming)*.

```
a x^2 + b x + c = 0
```

```
double real = (-b + Math.sqrt(-discriminante)) / (2 * a);double imag = (-b - \text{Math.sqrt}(-discriminante)) / (2 * a); return new Solucion(false, real, imag);
 }
     }
    public void raices(Solucion solucion) {
        double discriminante = b * b - 4 * a * c;
         if (discriminante >= 0.0) {
            double x1 = (-b + Math.sqrt(discriminante)) / (2 * a);double x2 = (-b - Math.sqrt(discriminante)) / (2 * a);solucion.real = true;
            solucion.valor1 = x1;
            solucion.valor2 = x2;
         } else {
            double real = (-b + \text{Math.sqrt}(-discriminante)) / (2 * a);double imag = (-b - \text{Math.sqrt}(-discriminante)) / (2 * a);solucion.real = false;
            solucion.valor1 = real;
             solucion.valor2 = imag;
 }
     }
    public class Solucion {
        boolean real;
         double valor1;
         double valor2;
         public Solucion(boolean real, double valor1, double valor2) {
            this.real = real;
            this.valor1 = valor1;
            this.valor2 = valor2;
         }
     }
}
```
#### **120.9. número indefinido de argumentos (varargs)**

Java permite pasar un número indefinido (0 o más) de argumentos a un método, con algunas limitaciones:

- sólo el último argumento puede ser de longitud indefinida
- todos los valores deben ser del mismo tipo $37$

```
 int maximo(int ... valores) {
         int maximo = Integer. MIN VALUE;
          for (int n : valores)
              if (n > maximo)
                   maximo = n;
          return maximo;
 }
    max(5, -7, 21) \rightarrow 21max() \rightarrow MIN VALUE
```
<span id="page-92-0"></span>37 Incluyendo promoción, *upcasting* y *autoboxing*.

Nótese que el número de argumentos puede ser cero (0).

Técnicamente, java trata estos argumentos como un array de datos del tipo indicado:

```
 boolean ordenados(String ... piezas) {
         if (piezas.length < 2)
             return true;
        for (int i = 1; i < piezas.length; i++) {
            String s1 = piezas[i - 1];
            String s2 = piezas[i];if (s1.\text{compareTo}(s2) > 0) return false;
 }
         return true;
     }
    ordenados("alfa", "beta", "gamma", "delta") → false
    ordenados("alfa", "beta", "delta", "gamma") → true
```
#### **120.10. métodos recursivos**

Se dice que un método es recursivo cuando se llama a sí mismo

```
int factorial (int n) {
   if (n < 1) return 1; 
    else
        return n * factorial(n-1);
} 
factorial( 5 ) = 5 * factorial( 4 )
              = 5 * ( 4 * factorial ( 3 ) )= 5 * (4 * (3 * factorial(2)) )= 5 * (4 * (3 * (2 * factorial(1))) )= 5 * (4 * (3 * (2 * (1 * factorial(0))) )) )= 5 * (4 * (3 * (2 * (1 * 1)))= 5 * 4 * 3 * 2 * 1 * 1= 120
```
Este tipo de programas funciona porque cada método tiene sus propias variables locales (argumentos). En cada llamada se crea una variable propia y diferente de otras.

Los métodos recursivos se prestan a errores de programación si el creador no se asegura de que en ejecución el número de llamadas termina alguna vez. El código anterior podría estar mal en pequeños detalles que darían lugar a una recursión sin fin:

```
int factorial (int n) {
    if (n < 1)
        return 1; 
    else
        // modificamos la copia local, pasando el mismo n
        return n * factorial(n--);
} 
int factorial (int n) {
   if (n == 0) // falla si llamamos con n < 0
```

```
int factorial (int n) {
    if (n < 1) return 1; 
     else
         // modificamos la copia local, pasando el mismo n
         return n * factorial(n--);
} 
         return 1; 
     else
        return n * factorial(n-1);
}
```
Es prácticamente obligatorio que los métodos recursivos incluyan código condicional. De hecho, en su diseño hay que tener en cuanta dos criterios:

- 1. en cada llamada recursiva debemos acercarnos a la solución: convergencia
- 2. debe haber un caso "cero": terminación

Los métodos recursivos reflejan en programación la técnica de demostración por inducción de las matemáticas.

Los programas recursivos tienen cierta fama, no siempre merecida, de lentos. Aunque conviene medir tiempos antes de opinar, es cierto que en ocasiones la solución recursiva es muy elegante pero discutiblemente eficiente.

Existe una forma de plantear métodos recursivos que frecuentemente ayuda a mejorar el tiempo de ejecución. Se conoce como *"tail recursion"* y consiste en evitar que un método tenga que hacer algo tras conocer el resultado de la llamada recursiva; es decir, que lo último que haga un método sea llamarse recursivamente. El método anterior usando esta técnica quedaría así

```
int factorial (int n) {
     return factorial2(n, 1);
}
private int factorial2 (int n, int resultado) {
    if (n < 1) return resultado; 
     else
         return factorial2(n-1, resultado*n);
}
```
No obstante, si es necesario evitar la recursión, siempre puede pasarse a una estructura de bucles que refleje el mismo razonamiento recursivo:

```
int factorial (int n) {
    int resultado = 1;
    while (n \geq 1) {
         resultado*= n;
        n == 1; }
     return resultado;
}
```
# *121. Miembro [member] (concepto)*

Una clase está formada por miembros:

- campos de clase (**static**): variables de la clase, compartidas por todos los objetos
- campos de objeto: variables de cada objeto
- métodos: operaciones a realizar
- otras clases

# *122. new (palabra reservada)*

Se usa para construir un objeto de una cierta clase. Lo que se hace es ejecutar el constructor, inicializando los campos del objeto según se crea.

No se puede usar con clases abstractas, ni con interfaces.

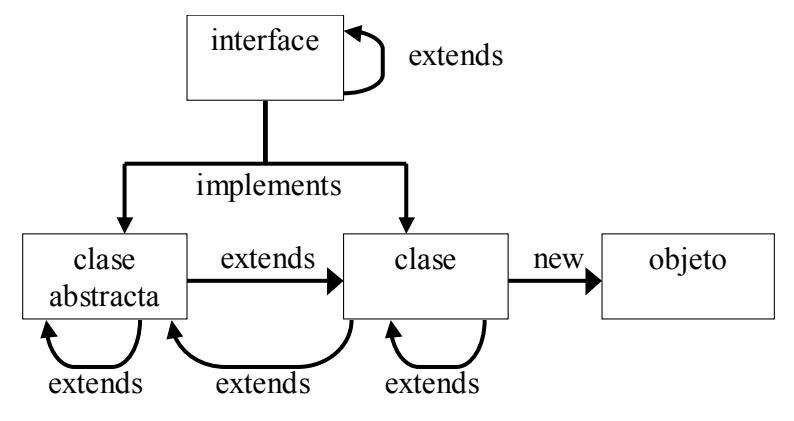

# *123. null (palabra reservada)*

Es una referencia (a un objeto) especial.

Cuando una variable no apunta a ningún objeto, se dice que contiene la referencia "**null**" que es la referencia que no apunta a nada.

Cuando un campo que referencia a objetos se declara pero aún no se ha inicializado, contiene la referencia "**null**".

## *124. Números (concepto)*

Java maneja directamente números enteros y reales (de coma flotante; en inglés *floating point*).

#### **124.1. enteros**

Java maneja diferentes rangos de valores: *byte, short, int* y *long*. Lo normal, mientras no se indique lo contrario, es trabajar con enteros *int*.

#### **Notación**

En código fuente los enteros se representan usando una serie de caracteres y una base de representación. Normalmente se usan números decimales (base 10) que emplean los caracteres '0', '1', '2', '3', '4', '5', '6', '7', '8' y '9'. El valor de un número se calcula multiplicando cada carácter por la potencia de 10 correspondiente a su posición.

Ejemplo:

```
2005 \to 2\ 10^3 + 0\ 10^2 + 0\ 10^1 + 5\ 10^0
```
En general:

 $c_n$   $c_{n-1}$  ...  $c_1$   $c_0$   $\rightarrow$   $c_n$   $10^n$  +  $_{cn-1}$   $10^{n-1}$  + ... +  $c_1$   $10^1$  +  $c_0$   $10^0$ 

Esta notación se puede generalizar para trabajar en cualquier base, siendo frecuentes los números en notación binaria (b = 2), octal (b = 8) y hexadecimal (b = 16):

$$
c_n c_{n-1} \ldots c_1 c_0 \to c_n b^n +_{cn-1} b^{n-1} + \ldots + c_1 b^1 + c_0 b^0
$$

En notación binaria, b = 2, y se usan los dígitos '0' y '1'.

En notación octal, b = 8, y se usan los dígitos del '0' al '7'.

En notación hexadecimal, b = 16, y se usan los dígitos del '0' al '9' y las letras de la 'a' a la 'f<sup>[38](#page-96-0)</sup>. De forma que 'a' (o 'A') vale 10; 'b' vale 11 y así sucesivamente hasta la 'f' que vale '15'.

El siguiente código permite imprimir un valor numérico en diferentes notaciones:

#### *void bases(int n)*

```
 void bases(int n) {
 System.out.println("decimal: " + n);
 System.out.println("hexadecimal: " + Integer.toHexString(n));
 System.out.println("base 3: " + Integer.toString(n, 3));
```
System.out.println("binario: " + Integer.toBinaryString(n)); System.out.println("octal: " + Integer.toOctalString(n));

}

*bases(2001)*

```
decimal: 2001
binario: 11111010001
octal: 3721
hexadecimal: 7d1
base 3: 2202010
```
Java permite escribir en el código fuente números:

- en notación decimal: como estamos acostumbrados (ej. 2001)
- en notación octal: empezando por '0' (ej. 03721)
- en notación hexadecimal: empezando por '0x' (ej. 0x7d1)

Si no se dice nada, el valor se interpreta con formato "**int**". Si se quiere forzar la representación:

- para que el valor sea "**long**", debe terminarse con la letra "l" o "L":
	- ejemplo: 1L, que es la unidad en representación "**long**"

#### **Conversión de valores en String**

Frecuentemente tendremos los datos metidos en una String (por ejemplo porque los hemos leído de un fichero de datos). La conversión a enteros de java se realiza de la siguiente manera:

```
int n = Integer.parseInt(cadena); // notación decimal, b = 10int n = Integer.parseInt(cadena, b); // base b
```
#### **Valores fuera de rango**

¿Qué pasa si nos salimos de rango? NADA BUENO.

Cada tipo de enteros, *byte, short, int y long,* se caracterizan por un valor mínimo (el entero más negativo que se puede representar) y un valor máximo (el mayor entero positivo que se puede representar). Si una operación aritmética nos lleva fuera de ese rango el resultado es difícilmente predecible.

Por ejemplo, los *int* deben estar en el rango [-2.147.483.648, +2.147.483.647]. Pero ...

<span id="page-96-0"></span><sup>38</sup> A veces se escriben los datos con letras minúsculas, a veces con mayúsculas. Es indiferente.

```
2147483647 + 1 \rightarrow -2147483648-2147483648 - 1 \rightarrow 214748364710000000000 * 10 \rightarrow 1410065408
```
Aunque el valor calculado está evidentemente mal, java no avisa de forma alguna.

#### **124.2. reales**

Java maneja diferentes rangos de valores: *float,* y *double*. Lo normal, mientras no se indique lo contrario, es trabajar con reales *double*.

Los números reales se caracterizan por

- un valor máximo, que es el máximo valor absoluto que se puede representar
- un valor mínimo, que es la mínima diferencia entre dos números reales (precisión)

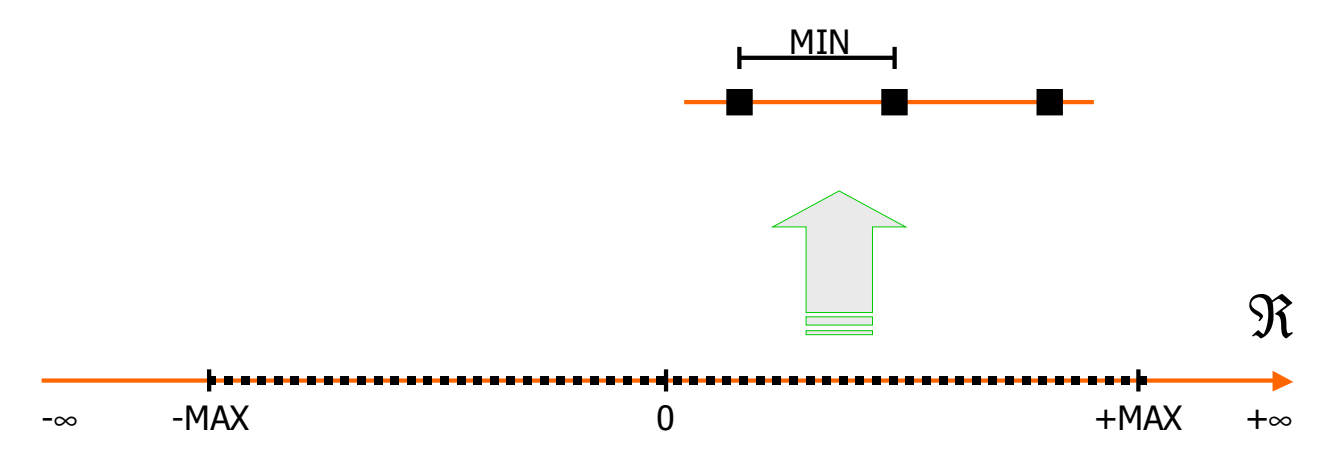

#### **Notación**

Un valor real se indica por medio de

- un signo; si no se indica, se presume que el valor es positivo
- una mantisa; que es una serie de dígitos decimales, posiblemente con un punto para indicar la posición de la coma decimal
- un exponente, que es opcional (si no se indica se presume que el exponente es 1); si aparece viene precedido de la letra 'E' y será un valor entero en notación decimal

Ejemplos:

- 3.1416, pi
- 2.5E3, dos mil quinientos
- -1E-12, una millonésima

Si no se dice nada, el valor se interpreta con formato "**double**". Si se quiere forzar la representación:

- para que el valor sea "**float**", debe terminarse con la letra "f" o "F":
	- 1f, que es la unidad en representación "**float**"
- para que el valor sea "double", debe terminarse con la letra "d" o "D":
	- 1d, que es la unidad en representación "**double**"

#### **124.3. valores fuera de rango**

¿Qué pasa si nos salimos de rango?

```
class Reales
public class Reales {
  public static void main(String[] args) {
     double n = Double.MAX_VALUE;
    System.out.println("n = " + n);
    System.out.println("2n= " + 2*n);
     System.out.println();
     n = Double.MIN_VALUE;
    System.out.println("n= " + n);
    System.out.println("n/2= " + n/2);
   }
}
n= 1.7976931348623157E308
2n= Infinity
n= 4.9E-324
n/2= 0.0
```
### **124.4. notación local**

Java utiliza normalmente notación anglosajona, donde la coma decimal es un punto '.' y el separador de miles es la coma ','.

Si deseamos utilizar notación local hay que recurrir a un formateador específico.

Ver "Formatter".

## *125. Object (clase) java.lang.Object*

Es una clase de java con la particularidad de ser la "madre de todas las clases". Eso quiere decir que todos las clases que escriban los programadores heredan de Object, bien directamente (si no se dice nada) o indirectamente (si la clase extiende a otra).

Así

```
class Ejemplo { ... }
```
es a todos los efectos equivalente a:

class Ejemplo extends Object { ... }

La clase Object define métodos que, salvo reescritura en las clases derivadas, son compartidos por absolutamente todos los objetos que se creen. Los más relevantes de estos métodos son

```
java.lang.Object
package java.lang;
public class Object {
     /**
      * @return la clase del objeto en ejecución.
      */
     public final native Class getClass();
     /**
```

```
java.lang.Object
```

```
 * @return un hashcode para el objeto en ejecución.
      */
    public native int hashCode();
     /**
      * @return true si este objeto es igual al pasado como argumento.
      */
    public boolean equals(Object obj) {
        return this == obj;
 }
     /**
      * @return una representación textual del objeto.
      */
    public String toString() {
        return getClass().getName() +
                "@" + Integer.toHexString(hashCode());
 }
}
```
Los métodos reseñados no son los únicos; simplemente son los que el autor ha considerado más relevantes el propósito de este documento.

# *126. Objetos [objects] (concepto)*

Son las diferentes materializaciones de una clase.

A partir de una clase se crean objetos usando sentencias "**new**", bien directamente, bien indirectamente por medio de fábricas.

```
Punto p = new Punto(3, 4);
Punto2D q = Punto2D.polares(1.0, 3.1416);
```
Cada objeto debe tener su nombre propio, que no debe repetirse dentro de su ámbito para evitar ambigüedades.

Por convenio, los nombres de los objetos deben comenzar por una letra minúscula.

# *127. OO (acrónimo)*

Object Oriented. Orientado a Objetos.

Ver "OOP".

# *128. OOP (acrónimo)*

Object Oriented Programming. Programación orientada a objetos.

Es una forma de programar<sup>[39](#page-99-0)</sup> consistente en entender los programas como un conjunto de objetos que se relacionan entre sí por medio de los métodos<sup>[40](#page-99-1)</sup>.

La programación orientada a objetos resulta mejor estructurada que la programación clásica, disminuyendo el coste de desarrollo, mejorando la calidad de los programas y facilitando su mantenimiento posterior. Además, los objetos que constituyen un programa se prestan a ser

<span id="page-99-0"></span><sup>39</sup> A menudo se dice "un paradigma de programación".

<span id="page-99-1"></span><sup>40</sup> A menudo se dice que "los objetos intercambian mensajes" que no es otra cosa que decir que un objeto llama a los métodos de otro objeto pasándole de datos como argumentos y recibiendo datos como resultados.

reutilizados en otros, dando pie a bibliotecas de componentes que aceleran nuevos desarrollos.

A diferencia de la programación orientada a objetos, la programación clásica se decía procedural por cuanto se centraba en controlar el flujo de instrucciones (o sentencias) que iba ejecutando el ordenador. Aunque más simple conceptualmente, este modelo sobrevive malamente a la complejidad que supone la inmensa cantidad de instrucciones que realizan los programas de cierta envergadura.

# *129. Operadores (concepto)*

## *130. Overloading*

Ver "sobrecarga de nombres".

## *131. package (palabra reservada)*

Ver "paquetes".

# *132. Palabras reservadas [keywords]*

Son una serie de palabras que forman parte del léxico de java y que no se pueden utilizar como identificadores de elementos del usuario:

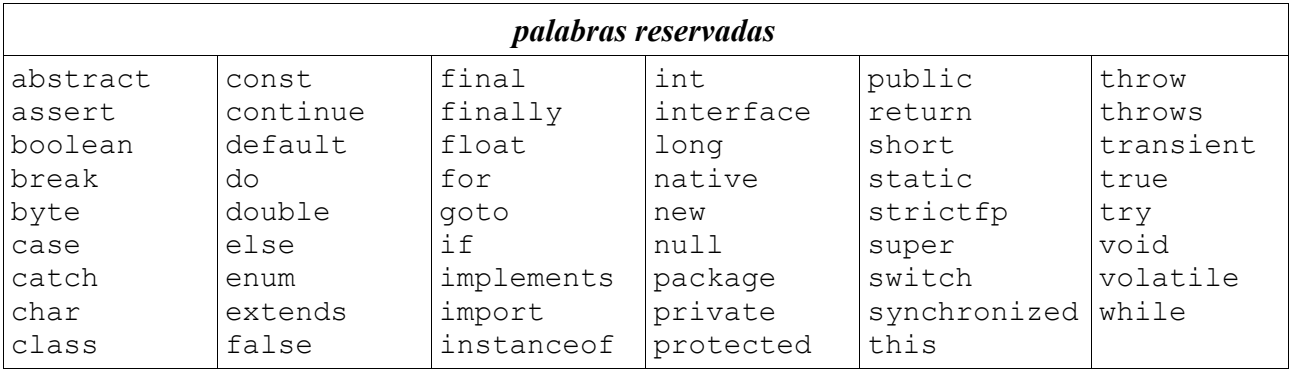

# *133. Paquete [package] (concepto)*

Los paquetes son una forma de agrupar varias clases. Es útil

- cuando el programa es muy grande, para estructurar las clases en grupos relacionados.
- para aprovechar la posibilidad de dotar a los miembros de una clase de visibilidad *"de paquete"*, de forma que sólo son visibles por otras clases del mismo paquete y no por clases de otros paquetes.

Aunque no es estrictamente necesario, se recomienda encarecidamente que la estructura de paquetes coincida con la estructura de directorios donde se encuentran los ficheros .java.

La declaración de paquete se hace por fichero .java. Es decir, si un fichero .java comienza diciendo

package x.y.z;

todas las clases que se definan en ese fichero se dirán del paquete x.y.z. Y deben estar en el directorio

... / x / y / z /

### **133.1. nombres canónicos**

Los nombres de las clases deben ser únicos dentro del mismo paquete. Si en un paquete x existe una clase A y en otro paquete y existe otra clase A, para romper la ambigüedad diremos que nos referimos a "x.A" o "y.A", respectivamente.

A la concatenación del nombre del paquete y el nombre de la clase se le denomina "nombre canónico de la clase."

En una aplicación Java es imprescindible que no haya dos clases con el mismo nombre canónico.

### **133.2. importación de paquetes**

Siempre podemos referirnos a una clase empleando su nombre canónico completo. Por comodidad del programador y por alcanzar un código de más fácil lectura, podemos importar el nombre del paquete y luego referirnos a las clases del mismo por su identificador sin prefijo.

El paquete al que pertenece un fichero se importa directamente sin necesidad de indicarlo.

Si se importan dos paquetes con clases homónimas, el compilador exigirá que se indique el nombre canónico para que no haya dudas.

Ver "import".

#### **133.3. nombre universales**

Es relativamente frecuente que las organizaciones usen su dominio de correo electrónico como denominación de los paquetes que ofrecen al público. Dado que las direcciones de correo son únicas, los paquetes también lo serán.

```
package es.upm.dit.fprg.evaluacion ;
package com.ibm.... ;
```
## *134. Parámetros (concepto)*

Ver "argumentos".

## *135. Pilas [stacks] (estructura de datos)*

Son listas de objetos que se caracterizan porque los nuevos objetos se añaden al final, y también salen por el final De esta forma, resulta que el último que entra es el primero que sale (en Inglés, LIFO: Last In, First Out).

```
Pilas (listas LIFO)
public interface Pila<T> {
     // mete un objeto T al final de la pila
     void push(T t) throws ExcepcionPilaLlena;
     // retira el último objeto de la pila
     T pop() throws ExcepcionPilaVacia;
     // mira, sin retirar, el último objeto
     T top() throws ExcepcionPilaVacia;
     // objetos en la pila
     int longitud();
}
```
Es fácil implementar las pilas como listas:

*Pila implementada con una lista*

```
import java.util.*;
public class PilaLista<T> implements Pila<T> {
   private List<T> lista = new ArrayList<T>();
   public void push(T t) {
     lista.add(t);
   }
   public T top() throws ExcepcionPilaVacia {
     if (lista.size() == 0) throw new ExcepcionPilaVacia();
     return lista.get(lista.size()-1);
   }
   public T pop() throws ExcepcionPilaVacia {
    if (lista.size() == 0) throw new ExcepcionPilaVacia();
     return lista.remove(lista.size()-1);
   }
   public int longitud() {
     return lista.size();
   }
}
```
## *136. Polimorfismo [polimorphism] (concepto)*

La posibilidad de que una referencia se refiera a objetos de diferentes clases. El comportamiento exacto depende de la clase exacta del objeto referido.

Tenemos polimorfismo cuando:

- diferentes clases implementan una misma interfaz
- unas clases son subclases de otras

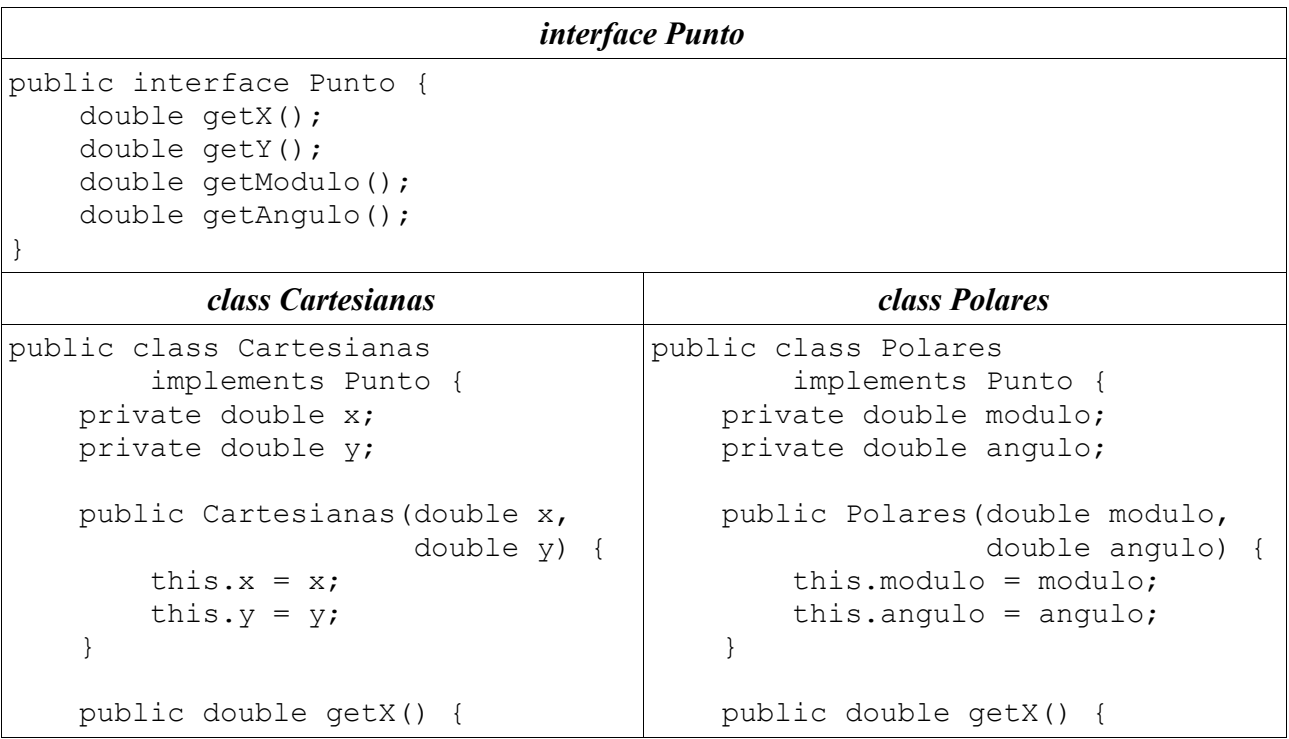

```
interface Punto
          return x;
     }
     public double getY() {
         return y;
 }
     public double getModulo() {
          return Math.sqrt(x*x +
y * y) ;
 }
     public double getAngulo() {
         return Math.atan2(y, x);
     }
}
                                                   return modulo *
                                                          Math.cos(angulo);
                                              }
                                              public double getY() {
                                                   return modulo *
                                                          Math.sin(angulo);
                                              }
                                              public double getModulo() {
                                                   return modulo;
                                              }
                                              public double getAngulo() {
                                                   return angulo;
                                              }
                                         }
```
Punto  $p = new$  Cartesianas  $(1.0, 1.0)$ ; Punto  $q = new$  Polares(1.0, 1.0); p.getModulo() utiliza Cartesianas.getModulo()

```
q.getModulo()
          utiliza Polares.getModulo()
```
# *137. print (método) void print(...)*

Método de las clases PrintStream y PrintWriter.

Imprime un valor. Está sobrecargado para tratar números, booleanos, caracteres y cualquier objeto. En este último caso imprime la cadena devuelta por el método toString().

# *138. printf (método) void printf(String, Object ...)*

Método de las clases PrintStream y PrintWriter.

Sinónimo de format().

Imprime una serie de valores siguiendo el formato proporcionado como primer argumento.

Ver "Formatter" donde se explica la notación usada en la descripción de formato.

# *139. println (método) void println(...)*

Método de las clases PrintStream y PrintWriter.

Imprime un valor seguido de un fin de línea. Está sobrecargado para tratar números, booleanos, caracteres y cualquier objeto. En este último caso imprime la cadena devuelta por el método toString().

# *140. private (palabra reservada)*

Ver "visibilidad": ámbito de código en el que un elemento de Java puede referenciarse por su nombre.

Los elementos "**private**" sólo pueden referenciarse dentro del mismo fichero en el que se definen.

### **private class X**

La clase X sólo pueden referenciarse dentro del mismo fichero en el que se define.

Se pueden definir clases "**private**" dentro de otras clases o junto con otra clase en el mismo fichero.

### **private resultado método (argumentos)**

El método sólo pueden referenciarse dentro del mismo fichero en el que se define.

Se pueden definir métodos "**private**" dentro de cualquier clase.

### **private variable**

La variable sólo pueden referenciarse dentro del mismo fichero en el que se define.

Se pueden definir variables "**private**" como campos de cualquier clase.

# *141. Programación orientada a objetos (concepto)*

Ver "OOP".

## *142. Programación estructurada (concepto)*

Una forma de estructurar los programas para que no sean un laberinto, sino algo fácil de entender por uno mismo y por los demás.

La idea fundamental es que los programas son un conjunto de bloques que encajan entre sí sobre la premisa de que cada bloque tiene un sólo punto de entrada y un sólo punto de salida, y la salida de uno se enchufa a la entrada del siguiente.

O sea, un lego.

En java todas las estructuras sintácticas tienen un punto de entrada y un punto de salida.

# *143. Programa [program] (concepto)*

Un programa o aplicación está formado por una serie de clases con el objetivo de resolver un problema. Un programa aplica un algoritmo para transformar los valores iniciales (datos de entrada) en valores finales (resultados o datos de salida).

En Java un programa arranca ejecutando el método "**main**" de alguna clase. A partir de este método se crean los objetos pertinentes y se realizan las transformaciones sobre los valores.

# *144. Promoción [widening] (concepto)*

Se dice de la conversión automática de valores entre tipos primitivos. Convierte de un formato "más pobre" a un formato "más rico".

A veces se conoce como *upcasting* de tipos primitivos.

Las promociones toleradas por java son

byte  $\rightarrow$  short  $\rightarrow$  int  $\rightarrow$  long  $\rightarrow$  float  $\rightarrow$  double char  $\rightarrow$  int  $\rightarrow$  long  $\rightarrow$  float  $\rightarrow$  double

La promoción se produce automáticamente (el compilador la realiza sin quejarse ni avisar al programador) cuando:

- en una expresión se combinan valores de diferente tipo
- se intenta asignar a una variable de un cierto tipo un valor de otro tipo

Por ejemplo:

- $\cdot$  2.0/3 se promociona el (int)3 a (double)3.0 y la expresión vale (double)1.666
- double  $x = 3$ ; se promociona el (int)3 a (double)3.0 y la variable recibe el valor (double)3.0

La operación inversa de la promoción es la reducción.

# *145. protected (palabra reservada)*

Ver "visibilidad": ámbito de código en el que un elemento de Java puede referenciarse por su nombre.

Los elementos "**protected**" pueden referenciarse desde cualquier punto del código dentro del mismo paquete en el que se define o en clases derivadas ("**extend**") de aquella en que se definen.

#### **protected class X**

La clase X puede referenciarse desde cualquier punto del código dentro del mismo paquete en el que se define y, además, en cualquier clase derivada de aquella en la que se define.

Se pueden definir clases "**protected**" dentro de otras clases o junto con otra clase en el mismo fichero.

#### **protected resultado método (argumentos)**

El método puede referenciarse (ejecutarse) desde cualquier punto del código dentro del mismo paquete en el que se define y, además, en cualquier clase derivada de aquella en la que se define siempre y cuando el objeto sea de la clase derivada.

Se pueden definir métodos "**protected**" dentro de cualquier clase.

#### **protected variable**

La variable puede referenciarse (leer o escribir) desde cualquier punto del código dentro del mismo paquete en el que se define y, además, en cualquier clase derivada de aquella en la que se define siempre y cuando el objeto sea de la clase derivada.

Se pueden definir variables "**protected**" como campos de cualquier clase. Pero no se recomienda; es preferible definir las variables como "**private**" y estableces métodos de acceso para lectura (getX() o isX()) y escritura (setX()).

## *146. public (palabra reservada)*

Ver "visibilidad": ámbito de código en el que un elemento de Java puede referenciarse por su nombre.

Los elementos "**public**" pueden referenciarse desde cualquier punto del código, incluyendo desde otros paquetes.

#### **public class X**

La clase X puede referenciarse desde cualquier punto del código, incluyendo desde otros paquetes.

Se pueden definir cero o una clase "**public**" en cada fichero del proyecto, siendo el nombre del fichero igual al de la clase (más la extensión ".java").

#### **public resultado método (argumentos)**

El método puede referenciarse (ejecutarse) desde cualquier punto del código, incluyendo desde otros paquetes.

Se pueden definir métodos "**private**" dentro de cualquier clase.

#### **public variable**

La variable puede referenciarse (leer o escribir) desde cualquier punto del código, incluyendo desde otros paquetes.

Se pueden definir variables "**public**" como campos de cualquier clase. Pero no se recomienda; es preferible definir las variables como "**private**" y estableces métodos de acceso para lectura (getX() o isX()) y escritura (setX()).

## *147. Recursión (concepto)*

Ver "métodos recursivos".

## *148. Reducción [narrowing] (concepto)*

Se dice de la conversión forzada de valores de tipos primitivos.

Es lo contrario de la promoción, convirtiendo de un formato "más rico" en un formato "más pobre".

A veces se conoce como *downcasting* de tipos primitivos.

Las promociones toleradas por java son

byte  $\leftarrow$  short  $\leftarrow$  int  $\leftarrow$  long  $\leftarrow$  float  $\leftarrow$  double char  $\leftarrow$  int  $\leftarrow$  long  $\leftarrow$  float  $\leftarrow$  double

Al contrario que la promoción, el compilador se niega a reducir valores salvo que se le ordene explícitamente:

int  $x = (int) 3.5$ ; // x carga el valor 3

Cuando un valor real se reduce a un valor entero, nos quedamos exclusivamente con la parte entera, sin realizar ningún tipo de redondeo.

Si el formato destino de la conversión es incapaz de contener el valor, el resultado es imprevisible. Pero tenga en cuenta que java no se va a quejar (no se produce ningún error ni de compilación, ni de ejecución).

## *149. Refactoring (concepto)*

Actividad por la que vamos modificando el código fuente, sin modificar su funcionamiento, pero buscando una mejor legibilidad o estructuración.

Algunas actividades de *refactoring* son evidentes:

- renombrar variables para que su nombre refleje intuitivamente su contenido.
- renombrar métodos para que su nombre refleje intuitivamente su cometido.
- renombrar clases para que su nombre refleje intuitivamente su esencia.
- reordenar las clases en paquetes para que la estructura agrupe funciones de detalle.

Ver "http://www.refactoring.com/".

#### **149.1. encapsulación**

Consiste en sustituir campos públicos por campos privados con métodos de acceso.

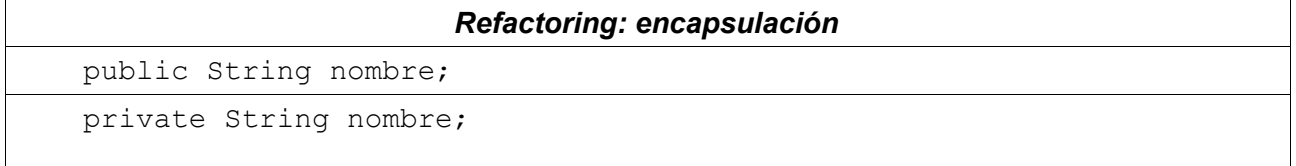

```
Refactoring: encapsulación
```

```
 public String getNombre() {
         return nombre;
 }
    public void setNombre(String nombre) {
        this.nombre = nombre;
 }
```
### **149.2. introducción de variables explicativas**

Una expresión imbuida en una expresión más grande puede extraerse para aclarar el significado de la sub-expresión. Para ello se introducen variables auxiliares.

```
Refactoring: variables explicativas
```

```
 boolean bisiesto(int año) {
    return (año % 4 == 0 && (!(año % 100 == 0))) || año % 400 == 0;
 }
```
Descomponemos la expresión booleana en expresiones más sencillas y explicativas:

```
 boolean bisiesto (int año) { 
       boolean multiplo4 = año % 4 == 0;
       boolean multiplo100 = año % 100 == 0;
       boolean multiplo400 = año % 400 == 0;
        return (multiplo4 && (! multiplo100)) || multiplo400; 
 }
```
### **149.3. extracción / eliminación de variables**

En la extracción de variables se elige una expresión y se calcula asignando el resultado a una variable; a continuación, se emplea la variable en donde aparecía la expresión. La variable puede ser local o ser un campo del objeto, según convenga.

La extracción de variables permite

- dar un nombre significativo a una expresión
- simplificar las expresiones que usan la nueva variable
- acelerar la ejecución cuando la expresión reemplazada se evalúa una sola vez en vez de varias veces

A modo de ejemplo, se muestra en diferentes pasos como la extracción de variables ayuda a mejorar la legibilidad del código:

*Refactoring: extracción de variables*

*Paso 0: código que funciona; pero de difícil lectura*

```
 int[][] mezcla(int[][]m1, int[][] m2) {
     int[][] resultado =
             new int[Math.max(m1.length, m2.length)]
                   [Math.max(m1[0].length, m2[0].length)];
    for (int i = 0; i < Math.max(m1.length, m2.length); i++) {
        for (int j = 0;
                 j < Math.max(m1[0].length, m2[0].length);
                 j++) {
```
```
Refactoring: extracción de variables
                if (i < m1.length && j < m1[0].length) {
                   if (i < m2.length &amp; (i \leq m2). 1974 (i \leq m2). 1974) {
                       resultado[i][j] = (m1[i][j] + m2[i][j]) / 2; } else {
                       resultado[i][j] = m1[i][j]; }
                } else {
                   if (i < m2.length &amp; (i < m2[0].length)resultado[i][j] = m2[i][j]; } else {
                       resultado[i][j] = 0; }
 }
 }
 }
        return resultado;
 }
Paso 1: extracción de las variables filasM1, columnasM1, filasM2 y columnasN2
    int[][] mezcla(int[][]m1, int[][] m2) {
        int filasM1 = m1.length;
       int columnasM1 = m1[0].length; int filasM2 = m2.length;
       int columnasM2 = m2[0].length;
        int[][] resultado =
                new int[Math.max(filasM1, filasM2)]
                       [Math.max(columnasM1, columnasM2)];
       for (int i = 0; i < Math.max(filasM1, filasM2); i++) {
           for (int j = 0; j < Math.max(columnasM1, columnasM2); j++) {
                if (i < filasM1 && j < columnasM1) {
                    if (i < filasM2 && j < columnasM2) {
                       resultado[i][j] = (m1[i][j] + m2[i][j]) / 2; } else {
                       resultado[i][i] = m1[i][i]; }
                } else {
                    if (i < filasM2 && j < columnasM2) {
                       resultado[i][j] = m2[i][j]; } else {
                       resultado[i][j] = 0; }
 }
 }
 }
        return resultado;
 }
Paso 2: introducción de las variables filasR y columnasR
    int[][] mezcla(int[][]m1, int[][] m2) {
        int filasM1 = m1.length;
       int columnasM1 = m1[0]. length;
        int filasM2 = m2.length;
       int columnasM2 = m2[0]. length;
        int filasR = Math.max(filasM1, filasM2);
```

```
int columnasR = Math.max(columna sM1, columnasM2); int[][] resultado = new int[filasR][columnasR];
```

```
Refactoring: extracción de variables
       for (int i = 0; i < filasR; i++)
           for (int j = 0; j < columnasR; j++) {
                if (i < filasM1 && j < columnasM1) {
                   if (i < filasM2 && j < columnasM2) {
                      resultado[i][j] = (m1[i][j] + m2[i][j]) / 2; } else {
                      resultado[i][j] = m1[i][j]; }
                } else {
                   if (i < filasM2 && j < columnasM2) {
                      resultado[i][j] = m2[i][j]; } else {
                      resultado[i][j] = 0; }
 }
 }
 }
        return resultado;
 }
Paso 3: introducción de las variables estaEnM1 y estaEnM2
    int[][] mezcla(int[][]m1, int[][] m2) {
       int filasM1 = m1.length;int columnasM1 = m1[0]. length;
        int filasM2 = m2.length;
       int columnasM2 = m2[0]. length;
        int filasR = Math.max(filasM1, filasM2);
       int columnasR = Math.max(columna sM1, columnasM2);int[[] resultado = new int[filasR][columnasR];
       for (int i = 0; i < filasR; i++) {
           for (int j = 0; j < columnasR; j++) {
              boolean estaEnM1 = i < filasM1 && j < columnasM1;
               boolean estaEnM2 = i < filasM2 && j < columnasM2;
               if (estaEnM1) {
                   if (estaEnM2) {
                      resultado[i][j] = (m1[i][j] + m2[i][j]) / 2; } else {
                      resultado[i][j] = m1[i][j]; }
                } else {
                   if (estaEnM2) {
                      resultado[i][j] = m2[i][j]; } else {
                      resultado[i][j] = 0;
 }
 }
 }
 }
        return resultado;
```
La operación inversa de la extracción de variables es la eliminación de variables (en inglés denominada *inlining*). Consiste en reemplazar el uso de una variable por la expresión en ella cargada. En el ejemplo anterior, consiste en ejecutar los pasos en orden inverso.

}

### **149.4. sustitución de condiciones anidadas por guardas**

A veces se acumulan varias condiciones anidando unas tras otras. Aunque correcto, el código puede llegar a ser ininteligible.

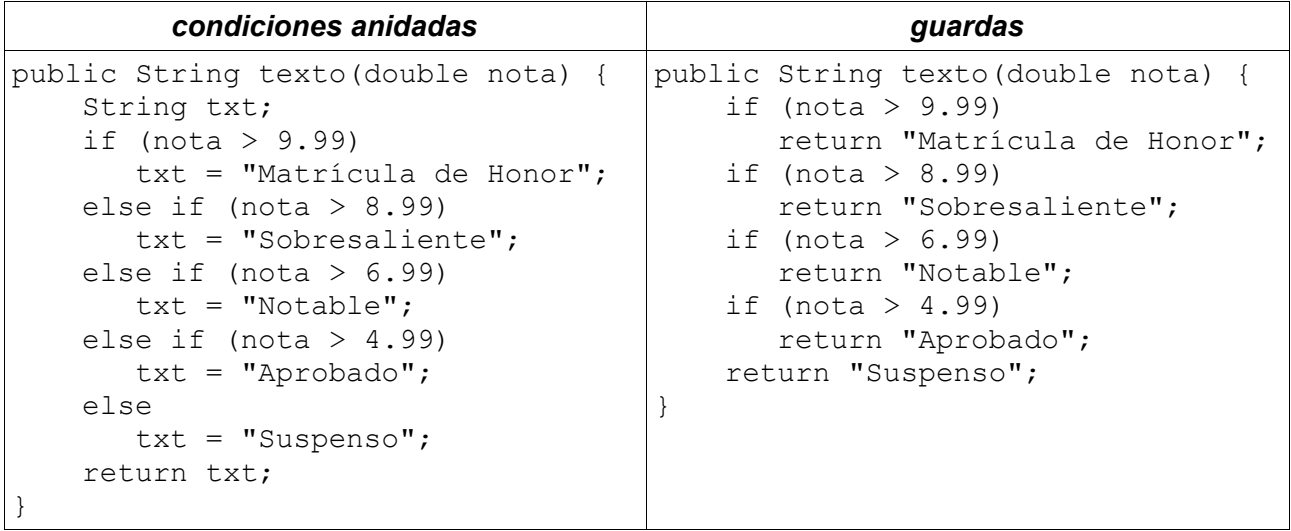

### **149.5. extracción de métodos**

Consiste en la identificación de una serie de líneas de código que se llevan a un método aparte, reemplazando las líneas originales por una llamada al nuevo método.

Es útil

- para extraer código común que se repite en varios sitios
- para hacer más legible un programa, dándole un nombre a unas líneas de código
- para evitar el uso de "break"

### *Refactoring: extracción de métodos*

```
 // cálulo de la diagonal mayor de un paralepípedo rectangular
 public double getDiagonalMayor(double a, double b, double c) {
    return Math.sqrt(Math.sqrt(a * a + b * b) *Math.sqrt(a * a + b * b) + c * c);
 }
```
Extraemos un método que aplica Pitágoras:

```
 // cálulo de la diagonal mayor de un paralepípedo rectangular
    public double getDiagonalMayor(double a, double b, double c) {
         return hipotenusa(hipotenusa(a, b), c);
     }
    // teorema de Pitágoras
    private double hipotenusa(double x, double y) {
       return Math.sqrt(x * x + y * y);
 }
```
El siguiente ejemplo es un programa que detecta si una String es un palíndromo

*Refactoring: extracción de métodos para evitar "break"*

```
 public void testSimetria(String s) {
     boolean esSimetrica = true;
    for (int i = 0; i < s.length(); i++) {
```

```
int j = s.length() - 1 - i;if (j < i) break;
            char c1 = s \cdot \text{char}At(i);char c2 = s \cdot \text{char}At(i);if (c1 := c2) {
                  esSimetrica = false;
                  break;
 }
 }
         System.out.println(esSimetrica);
     }
```
Extraemos el bucle nuclear en un método auxiliar:

```
 public void testSimetria2(String s) {
         System.out.println(isSimetrica(s));
     }
    private boolean isSimetrica(String s) {
        for (int i = 0; i < s.length(); i++) {
            int j = s.length() - 1 - i;if (j < i) return true;
            char c1 = s.\text{chart}(i);
            char c2 = s \cdot charAt(j);if (c1 := c2) return false;
 }
        return true; // necesario para la cadena vacía ""
     }
```
#### **149.6. sustituir iteración por recursión (o viceversa)**

Los programas ierativos suelen ser más rápidos, mientras que los programas recursivos suelen ser más fáciles de entender. El programador puede elegir una u otra forma, según le convenga. Los siguientes métodos calculan el máximo común divisor de dos números enteros positivos.

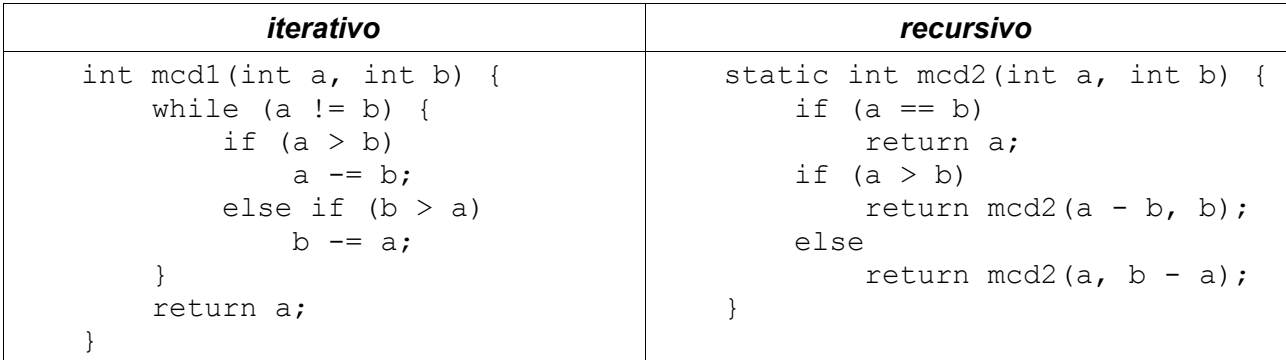

# *150. Referencias [references] (concepto)*

Cuando el programador crea un objeto, java lo identifica por su referencia.

Gráficamente, puede concebirse una referencia como un puntero al objeto.

Cuando a una variable se le asigna un objeto, exactamente se carga en la variable una copia del valor de dicho puntero. Cuando el valor de una variable se asigna a otra

 $x = y;$ 

se carga en x otra copia del puntero almacenado en y. Se dice que ambas variables se refieren al mismo objeto o, en otras palabras, que el objeto es compartido por ambas variables. Al ser un objeto compartido, lo que se cambie a través de una de las variables que lo referencian se ve cambiado para la otra.

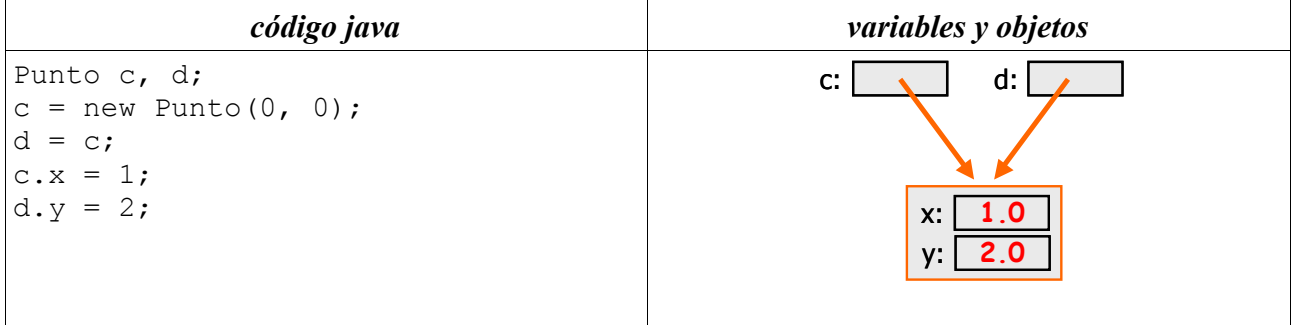

Véase "paso de argumentos por referencia".

Cuando una variable no apunta a ningún objeto, se dice que contiene la referencia "**null**" que es la referencia que no apunta a nada.

## *151. return (palabra reservada)*

Sirve para terminar un método, devolviendo el resultado, si el método lo requiere.

Las sentencias **return** provocan la terminación del método en el que aparecen, incluso si estamos dentro de algún bucle.

```
int buscaPunto (String s) { 
    for (int p = 0; p < s.length(); p++) {
         char c = s \cdot \text{char}A t(p);
         if (c == '.'') return p;
```

```
 } 
     return –1;
```
}

# *152. RuntimeException (clase) java.lang.RuntimeException*

Un tipo de excepciones que se caracteriza porque no hay que explicitarlo en la cabecera de los métodos que, no deseando tratar la excepción ellos mismos, prefieren propagarla a quien los ha llamado.

Se utiliza para aquellos errores que son de programación; es decir, imputables al programador que se ha equivocado, que no a los datos de una ejecución concreta.

Ver "Exception" y "Excepciones".

## *153. Scanner (clase) java.util.Scanner*

Analizador léxico simple. Se construye sobre algún tipo de fuente de caracteres:

```
Scanner (String source)
Scanner (Readable source)
Scanner (Reader source)
Scanner (InputStream source)
Scanner (File source)
```
Sobre la fuente de caracteres, va seleccionando lexemas (*tokens*) separados por espacio en blanco<sup>[41](#page-113-0)</sup>. Proporciona los resultados por medio de una interface Iterator:

```
String s = 
   "Martes, 13 de septiembre de 2005, actualizado a las 16:16 h.";
    Scanner scanner = new Scanner(s);
    for (Iterator it = scanner; it.hasNext(); ) {
       String token = (String) it.next();
       System.out.println(token);
     }
    Martes,
    13
    de
    septiembre
    de
    2005,
    actualizado
    a
    las
    16:16
    h.
```
Además, ofrece una serie de métodos que, habiendo leído un *token*, lo intentan interpretar como algún tipo primitivo de java<sup>[42](#page-113-1)</sup>:

| int nextInt()      | double nextDouble() | boolean nextBoolean() |
|--------------------|---------------------|-----------------------|
| byte nextByte()    | float $nextFloat()$ |                       |
| short nextShort()  |                     |                       |
| long nextLong $()$ |                     |                       |

<span id="page-113-0"></span><sup>41</sup> Se puede parametrizar Scanner para que utilice cualquier otro tipo de separador de *tokens*.

<span id="page-113-1"></span><sup>42</sup> Para analizar valores numéricos se emplean los convenios locales de puntuación.

Dichos métodos intentan interpretar el token que toca leer, lanzando una excepción si no puede:

- InputMismatchException si el token no responde al tipo deseado
- NoSuchElementException si no quedan más tokens

Es muy frecuente usar un Scanner para analizar la entrada de datos desde consola:

```
Scanner scanner = new Scanner(System.in);
  System.out.print("Escriba dos números: ");
  double x = scanner.nextDouble();
  double y = scanner.nextDouble();
  System.out.println("producto: " + (x + y));
Escriba dos números: 3,1416 2
producto: 5.1416
```
Por último cabe mencionar el método

String nextLine()

que devuelve lo que queda por leer de la línea actual; es decir, desde donde estemos hasta el primer fin de línea. Llamadas consecutivas a nextLine() van proporcionando líneas sucesivas de texto.

## *154. SDK (acrónimo)*

Software Development Kit. Entorno de desarrollo.

Ver "JDK".

## *155. Set (clase) java.util.Set*

Dentro de las colecciones de datos que java proporciona en su biblioteca básica, esta interfaz recoge los conjuntos de datos que se caracterizan porque:

- no se respeta el orden en el que se insertan elementos
- no pueden haber elementos duplicados
- el tamaño del conjunto se adapta dinámicamente a lo que haga falta

### **155.1. métodos de la interface**

En lo que sigue, un elemento "x" es "equals" a otro elemento "y" sí y sólo si "x.equals(y) == true".

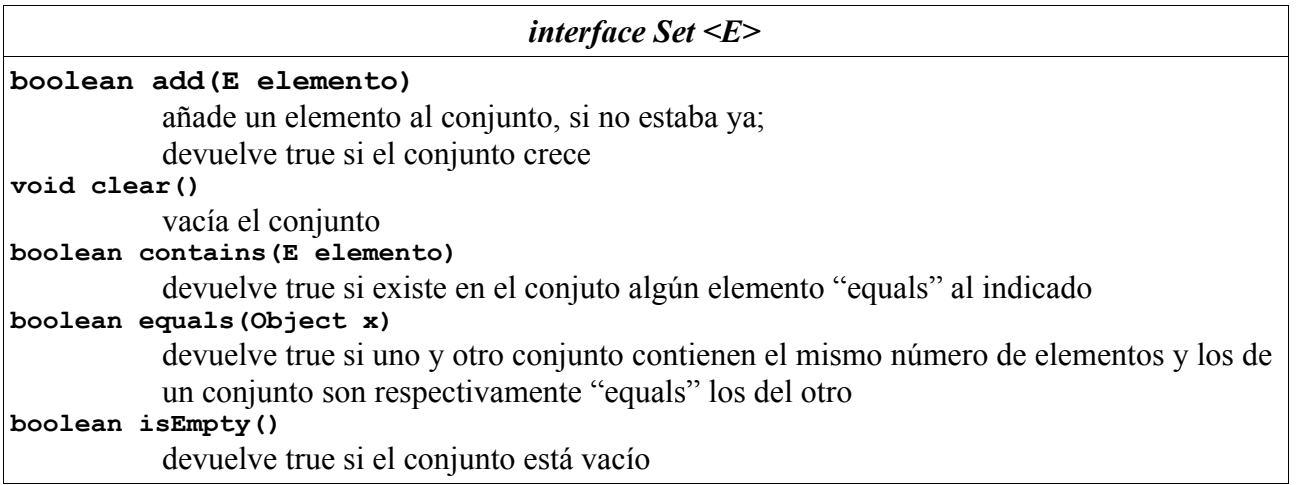

*interface Set <E>* **Iterator <E> iterator()**  devuelve un iterador sobre los elementos del conjunto **boolean remove(E elemento)**  si existe un elemento "equals" al indicado, se elimina; devuelve true si varía el tamaño del conjunto **int size()**  número de elementos en el conjunto

### **155.2. implementaciones estándar**

El propio paquete java.util proporciona algunas implementaciones de la interface Set, sin perjuicio de que se puedan programar otras.

```
class HashSet implements Set
```
Es una implementación muy eficiente en cuanto a uso de memoria. Es rápida en todas las operaciones.

```
class TreeSet implements Set
```
Es una implementación más lenta y pesada; pero presenta la ventaja de que el iterador recorre los elementos del conjunto en orden.

### **155.3. ejemplo de uso**

```
 Set <Integer> conjunto = new HashSet <Integer>();
             conjunto.add(1);
             conjunto.add(9);
             conjunto.add(5);
             conjunto.add(9);
             System.out.println(conjunto.size());
             for (int n: conjunto) {
                 System.out.print(n + " ");
 }
             System.out.println();
```
### **155.4. conjuntos de Object**

Normalmente los conjuntos se utilizan indicando el tipo de objetos que pueden contener. Pero también se pueden utilizar conjuntos sobre Objetos en general, lo que permite conjuntos heterogéneos a cambio de ser (típicamente) necesario el uso de *downcasting* en la recuperación de los elementos.

El mismo ejemplo anterior quedaría así:

```
 Set conjunto = new HashSet();
 conjunto.add(1);
 conjunto.add(9);
 conjunto.add(5);
 conjunto.add(9);
 System.out.println(conjunto.size());
 for (Iterator it = conjunto.iterator(); it.hasNext();) {
     int n = (Integer) it.next();
```

```
 System.out.print(n + " ");
 }
           System.out.println();
```
# *156. Setters (concepto)*

Ver "métodos / métodos de carga (setters)".

## *157. short (palabra reservada)*

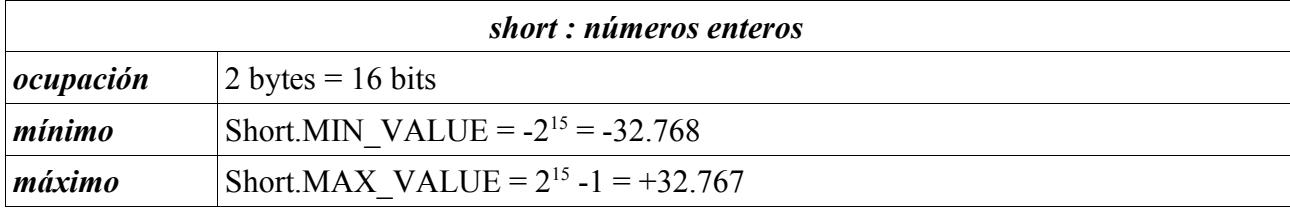

Ver "Números".

# *158. Signatura (de un método) (concepto)*

Se denomina signatura de un método a lo que lo caracteriza de forma inconfundible: su nombre y la serie de argumentos (número, tipo y orden).

Ver "métodos".

# *159. Sobrecarga de nombres [name overloading] (concepto)*

En un mismo ámbitos pueden coexistir dos o más métodos homónimos (mismo nombre o identificador) siempre y cuando difieran en el número, orden o tipo de sus argumentos.

No es suficiente diferenciación diferir en el tipo del valor devuelto o en las excepciones que pueden lanzar.

### **159.1. sobrecarga, promoción y** *upcasting*

Dos métodos pueden diferir en tipos de argumentos que, sin ser idénticos, puedan admitir datos comunes, bien por promoción automática (caso de tipos primitivos) bien por *upcasting* (caso de objetos). En tiempo de compilación java opta por el método que no requiera ni promoción ni *upcasting*.

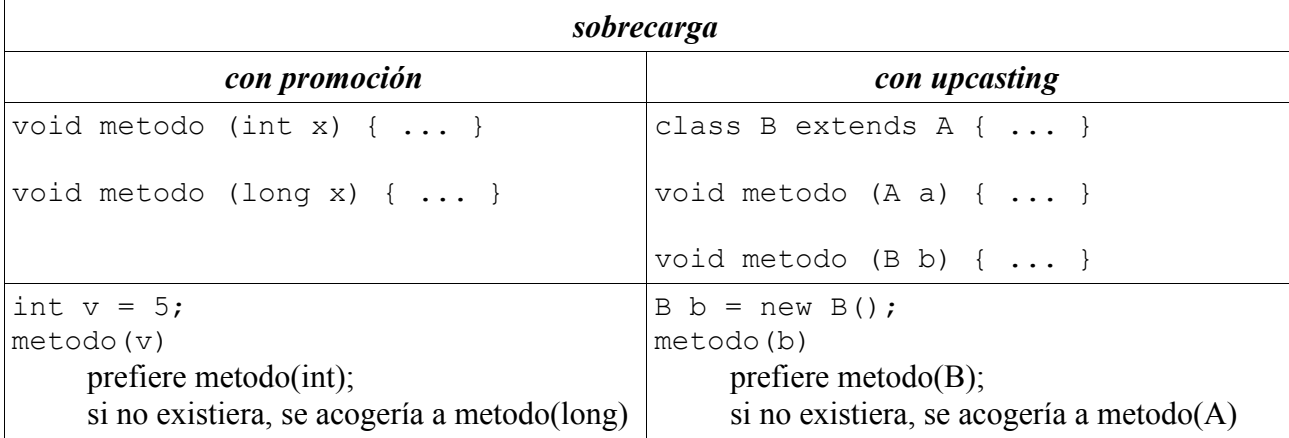

Esta decisión se realiza en tiempo de compilación. Además, en tiempo de ejecución, puede entrar

en juego la existencia de métodos redefinidos, en cuyo caso se aplicaría polimorfismo sobre el método seleccionado en tiempo de ejecución.

## *160. Stacks (concepto)*

Ver "pilas".

## *161. static (palabra reservada)*

Se utiliza para referirse a los miembros de una clase.

### **campos static**

Ver "variables de clase".

### **métodos static**

Son métodos de clase:

- se pueden utilizar sin declarar objetos: basta referirse a la clase
- sólo pueden acceder a variables de clase<sup>[43](#page-117-0)</sup>
- ver "fábricas"

```
class Math
class Math {
   static double max (double a, double b) {
    if (a < b) return a;
     return b;
   }
}
int maximo = Math.max(x, y);
```
### **bloques static**

Son bloques entre llaves { ... } que sirven para inicializar campos de clase

```
public class Diccionario {
     public static final String[][]diccionario;
     static {
        diccionario = new String[2][2];
        diccionario[0] = new String[]{''hola'', "hi"}};diccionario[1] = new String[] {"adios", "bye"};
     }
}
```
## *162. String (clase) java.lang.String*

Los "String" son objetos de java con una sintaxis especialmente cómoda para representar cadenas de caracteres. Los caracteres se codifican usando Unicode.

Java permite escribir directamente cadenas entre comillas.

String autor = "Miguel de Cervantes";

<span id="page-117-0"></span><sup>43</sup> No pueden acceder a los campos de los objetos porque no hay objetos (todavía).

Sobre cadenas se define la operación de concatenar:

```
String nombre = "Miguel";
String apellido = "Muñoz";
String colega = nombre + " " + applied;
```
La clase String define muchos métodos interesantes para hacer programas:

```
int length()
```
longitud: número de caracteres

**boolean equals(String b)**

determina si la cadena contiene los mismos caracteres que la cadena "b"

```
boolean equalsIgnoreCase(String b)
```
determina si la cadena contiene los mismo caracteres que la cadena "b", independientemente de que estén en mayúsculas o minúsculas

```
int compareTo(String b)
```
compara contra la cadena "b", devolviendo

- un valor negativo si la cadena es anterior a "b";
- cero (0) si la cadena es igual a "b";
- un valor positivo si la cadena es posterior a "b".

En las comparaciones se usa el código Unicode, lo que no siempre responde al orden lexicográfico (de diccionario).

```
String trim()
```
crea un nuevo objeto eliminado el espacio en blanco que pudiera haber al principio o al final

```
char charAt(int posicion)
   extrae en carácter en la posición indicada
```

```
char[] toCharArray()
```
conviertr la cadena en un array de caracteres

```
String substring(int a, int z)
   extrae la sub-cadena entre las posiciones a y z
```

```
String substring(int desde)
   extrae la sub-cadena desde la posición indicada
```

```
int indexOf(char carácter)
```

```
int indexOf(String cadena)
```
indica en qué posición se encuentra el carácter (o cadena) indicado por primera vez, buscando desde el principio

```
int lastIndexOf(char carácter)
```

```
int lastIndexOf(String cadena)
```
indica en qué posición se encuentra el carácter (o cadena) indicado por primera vez, buscando desde el final

**boolean startsWith(String prefijo)** dice si la cadena comienza con el prefijo indicado

```
boolean endsWith(String sufijo)
   dice si la cadena termina con el sufijo indicado
```

```
String[] split(String patron)
   fragmenta la cadena en varias subcadenas utilizando el patrón indicado como separador
```
<span id="page-118-0"></span><sup>44</sup> Para incluir el carácter comillas dobles en una cadena, escriba "\"".

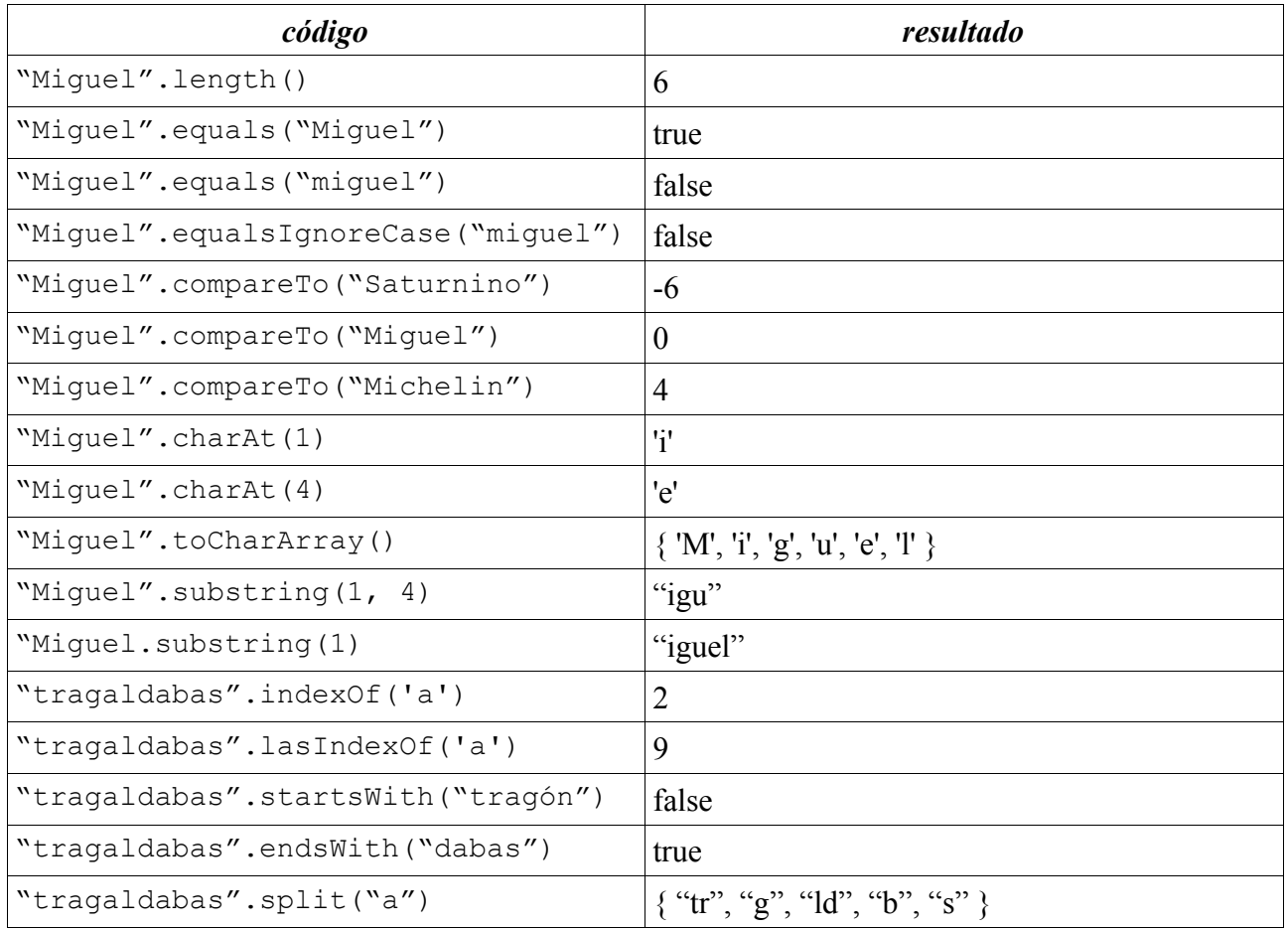

Los objetos String son inmutables. No hay forma de modificarlos una vez construidos. Por ello algunas operaciones sobre Strings son en extremo ineficientes debido a la creación de objetos que se van a destruir a continuación. Por ello es útil la clase *StringBuilder* que permite disponer de un solo objeto que se puede modificar.

Las comparaciones entre String se limitan a usar el orden numérico de los códigos Unicode, lo que a veces choca con el orden al que estamos acostumbrados en los diccionarios, el orden lexicográfico, que depende de cada idioma. Para realizar comparaciones usando el orden lexicográfico propio de cada idioma, véase "Collator".

# *163. StringBuffer (clase) java.lang.StringBuffer*

A diferencia de la clase estándar *String*, *StringBuffer* permite trabajar con cadenas de caracteres modificables. Ver también "*StringBuilder*", que más rápida.

El siguiente ejemplo muestra dos métodos para construir un objeto que un listado de N números separados por comas.

```
class UsandoStringBuffer {
  private static String metodo1(int n) {
    String resultado = "";
    for (int i = 0; i < n; i++)resultado+= i + ", ";
```

```
 return resultado;
  }
  private static String metodo2(int n) {
     StringBuffer buffer = new StringBuffer();
    for (int i = 0; i < n; i++) buffer.append(i).append(", ");
     return buffer.toString();
  }
  public static void main(String[] argumentos) {
    int n = Integer.parseInt (argumentos[0]);
    long t1, t2;
    t1 = System.currentTimeMillis();
    metodo1(n);
    t2 = System.currentTimeMillis();
    System.out.println("método 1: " + (t2 - t1) + "ms");
    t1 = System.currentTimeMillis();
    metodo2(n);
   t2 = System.currentTimeMillis();
     System.out.println("método 2: " + (t2 - t1) + "ms");
  }
}
```
La diferencia en tiempos de ejecución es notoria<sup>[45](#page-120-0)</sup>:

```
$ java UsandoStringBuffer 100
método 1: 0ms
método 2: 0ms
$ java UsandoStringBuffer 1000
método 1: 47ms
método 2: 0ms
$ java UsandoStringBuffer 10000
método 1: 17218ms
método 2: 16ms
```
Ver "StringBuilder": similar, pero más rápida.

## *164. StringBuilder (clase) java.lang.StringBuilder*

A diferencia de la clase estándar *String*, *StringBuilder* permite trabajar con cadenas de caracteres modificables.

El siguiente ejemplo muestra dos métodos para construir un objeto que un listado de N números separados por comas.

```
class UsandoStringBuilder {
```
<span id="page-120-0"></span><sup>45</sup> El tiempo exacto que tarda en ejecutarse el programa depende de cada ordenador y de qué más programas hay en ejecución en un momento dado. Lo importante es la proporción de tiempos, que es claramente favorable al uso de *StringBuffer*. La diferencia, inapreciable cuando hay pocos objetos que manejar, se torna apabullante cuando el número de objetos crece.

```
 private static String metodo1(int n) {
     String resultado = "";
    for (int i = 0; i < n; i++)
      resultado+= i + ", ";
    return resultado;
  }
  private static String metodo2(int n) {
    StringBuilder buffer = new StringBuilder();
   for (int i = 0; i < n; i++)
      buffer.append(i).append(", ");
     return buffer.toString();
  }
  public static void main(String[] argumentos) {
    int n = Integer.parseInt(argumentos[0]);
    long t1, t2;
    t1 = System.currentTimeMillis();
    metodo1(n);
    t2 = System.currentTimeMillis();
   System.out.println("método 1: " + (t2 - t1) + "ms");
    t1 = System.currentTimeMillis();
    metodo2(n);
    t2 = System.currentTimeMillis();
   System.out.println("método 2: " + (t2 - t1) + "ms");
  }
}
```
La diferencia en tiempos de ejecución es notoria<sup>[46](#page-121-0)</sup>:

```
$ java UsandoStringBuilder 100
método 1: 16ms
método 2: 0ms
$ java UsandoStringBuilder 1000
método 1: 47ms
método 2: 0ms
$ java UsandoStringBuilder 10000
método 1: 13922ms
método 2: 0ms
```
## *165. subclases (concepto)*

Se dice que B es subclase de A cuando B es extensión directa o indirecta de A.

```
class B extends A { ... }
Ver "extensión".
```
## *166. super (palabra reservada)*

Cuando una clase B extiende a otra A

```
class B extends A { ... }
```
<span id="page-121-0"></span><sup>46</sup> El tiempo exacto que tarda en ejecutarse el programa depende de cada ordenador y de qué más programas hay en ejecución en un momento dado. Lo importante es la proporción de tiempos, que es claramente favorable al uso de *StringBuilder*. La diferencia, inapreciable cuando hay pocos objetos que manejar, se torna apabullante cuando el número de objetos crece.

los miembros (valores y métodos) no privados de la clase A son accesibles en B usando el prefijo "super.", incluso si el método ha sido redefinido en B.

# *167. Superclases (concepto)*

Se dice que A es superclase de B cuando B es extensión directa o indirecta de A.

```
class B extends A { ... }
Ver "extensión".
```
## *168. switch (palabra reservada)*

Construcción sintáctica muy compacta para representar la ejecución de una entre varias sentencias dependiendo de un valor:

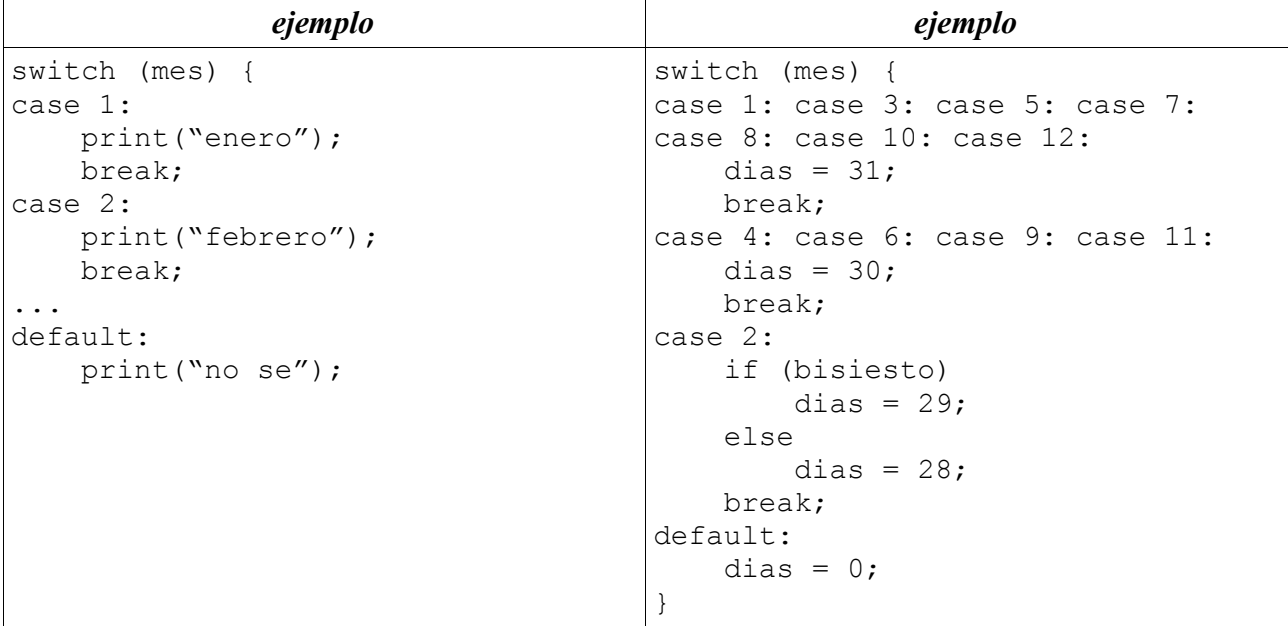

- Sólo funcionan sobre enteros, booleanos o caracteres
- Chequean que no hay duplicados
	- las condiciones tienen que ser excluyentes
- Mejor legibilidad
- Sin "**break**", el programa no saltaría al final
- El "**default**" es opcional; si no aparece, no se ejecuta nada

Las sentencias "**break**" provocan la terminación de la sentencia condicional. Si no se aparece, el código siguiente se sigue ejecutando.

```
Switcher.java
```

```
class Switcher {
  public static void main(String[] argumentos) {
    int m = Integer.parseInt(argumentos[0]);
    int n = 0;
     switch (m) {
       case 0:
       n++; case 1:
        n++; case 2:
```

```
n++:
       default:
        n++; }
    System.out.println("n = " + n);
   }
}
$ java Switcher 0
n = 4$ java Switcher 1
n = 3$ java Switcher 2
n = 2$ java Switcher 3
n = 1
$ java Switcher 100
n = 1
```
### *169. System.err*

Conecta con una salida alternativa a la estándar, permitiendo escribir en ella. Similar a System.out y, además, pueden convivir:

```
class SystemErr
public class SystemErr {
   public static void main(String[] argumentos) {
     System.out.println("System.out: salida estándar");
     System.err.println("System.err: salida alternativa");
   }
}
```
Normalmente lo que se escribe aparece en la pantalla

```
$ java SystemErr
System.out: salida estándar
System.err: salida alternativa
```
pero es fácil que el usuario envíe la salida estándar a un fichero, en cuyo caso sólo la salida alternativa aparece en pantalla

> \$ java SystemErr > salida.txt System.err: salida alternativa

Desde el sistema operativo, es fácil para el usuario redirigir la salida alternativa a un fichero

\$ java SystemErr 2> errores.txt System.out: salida estándar

e incluso dirigir cada salida a un fichero específico

\$ java SystemErr > salida.txt 2> errores.txt

o ambas salidas al mismo fichero

java SystemErr > todo.txt 2>&1

y también es posible cambiar la salida desde dentro del programa

```
 PrintStream salida = new PrintStream("errores.txt");
 System.setErr(salida);
```
### *170. System.in*

Conecta con la entrada estándar de la aplicación, permitiendo leer de ella.

Lo más típico es leer líneas para analizarlas

```
class SystemIn
import java.io.*;
public class SystemIn {
   public static void main(String[] argumentos)
         throws Exception {
     BufferedReader reader =
       new BufferedReader(
          new InputStreamReader(System.in));
    String linea = reader.readLine();
    int nLineas = 1;
     while (linea != null) {
      System.out.println("\setminus t" + nLineas + ": " + linea);
       linea = reader.readLine();
       nLineas++;
 }
   }
}
$ java SystemIn
una
         1: una
dos
         2: dos
y tres
         3: y tres
\mathsf{Z}
```
También se puede usar un analizador lexicográfico. Ver "Scanner".

Desde el sistema operativo, es fácil para el usuario redirigir la entrada desde un fichero

\$ java SystemIn < entrada.txt

y también es posible cambiar la entrada desde dentro del programa

```
 InputStream entrada = new FileInputStream("entrada.txt");
 System.setIn(entrada);
```
## *171. System.out*

Conecta con la salida estándar de la aplicación, permitiendo escribir en ella. Lo más típico

**System.out.print(x)**

imprime la representación textual de "x"; donde "x" es un valor de algún tipo primitivo, o un objeto, en cuyo caso se imprime x.toString().

```
System.out.println(x)
```
hace lo mismo que "print(x)" pero, además, cambia a la línea siguiente.

### *class SystemOut*

```
public class SystemOut {
   public static void main(String[] argumentos) {
     String nombre ="Aureliano Buendía";
     System.out.print("de nombre: ");
     System.out.println(nombre);
   }
}
```
Normalmente lo que se escribe aparece en la pantalla

```
$ java SystemOut
de nombre: Aureliano Buendía
```
Desde el sistema operativo, es fácil para el usuario redirigir la salida a un fichero

```
$ java SystemOut > salida.txt
```
y también es posible cambiar la salida desde dentro del programa

```
 PrintStream salida = new PrintStream("salida.txt");
 System.setOut(salida);
```
## *172. this (palabra reservada)*

Todos los objetos disponen de un campo que se llama "**this**" y contiene una referencia al propio objeto.

Es frecuente utilizar "**this**" cuando hay ambigüedad entre los campos del objeto y otras variables de ámbito más cercano.

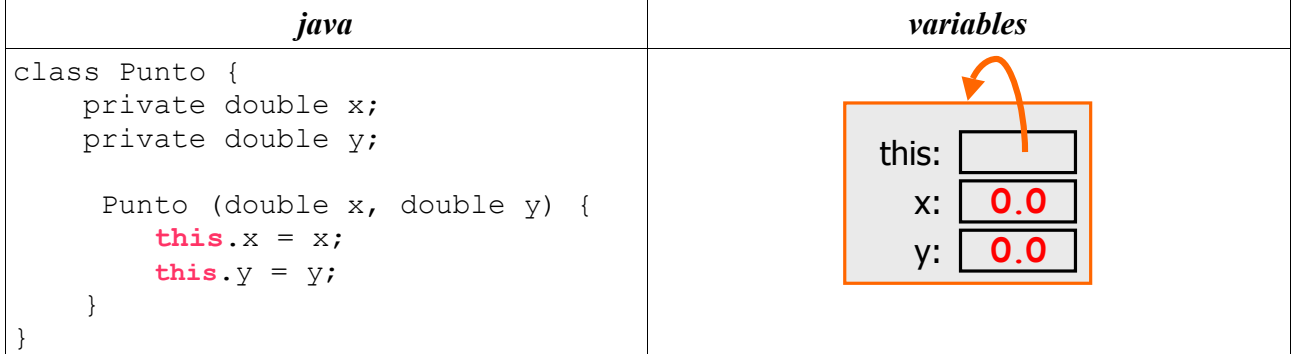

## *173. throw (palabra reservada)*

Para lanzar una excepción que pueda ser capturada por un bloque **catch** anexo a un bloque **try**. Ver "excepciones".

## *174. throws (palabra reservada)*

Para indicar que un método puede lanzar una excepción, renunciando a capturarla internamente.

Ver "excepciones".

Es necesario indicar explícitamente cualquier excepción que pueda ser lanzada, excepto aquellas que sean derivadas (**extends**) de

### • *java.lang.Error*

• *java.lang.RuntimeException*

# *175. Tipos abstractos de datos (TAD) (concepto)*

Abstract Data Types (ADT).

Ver "encapsulación".

# *176. Tipos formales [type parameters]*

Dícese de los tipos que quedan como parámetros en la definición de tipos y métodos genéricos. Ver "genéricos".

# *177. Tipos primitivos [primitive data types]*

Se dice de los siguientes

- enteros: int, byte, short y long
- reales: double y float
- caracteres: char
- valores lógicos: boolean

# *178. toString (método) public String toString()*

Todos los objetos java disponen de este método que devuelve una cadena representativa del objeto.

Lo más habitual es que el programador codifique el método para que la cadena devuelta sea cómoda y útil:

```
class Punto {
  private int x, y;
  public String toString() {
    return "<" + x + ", " + y + ">";
   }
}
```
Si no se programa el método en un cierto objeto, se hereda el de su superior en la jerarquía de herencia, en último caso, el definido en la clase Object, que imprime el nombre de la clase y el hashCode del objeto en hexadecimal:

```
java.lang.Object
public class Object {
     public String toString() {
         return getClass().getName() +
                 "@" + Integer.toHexString(hashCode());
     }
```
}

## *Ejemplo.java*

```
public class Ejemplo {
    public static void main(String[] argumentos) {
       Ejemplo ejemplo = new Ejemplo();
         System.out.println(ejemplo);
 }
```

```
java.lang.Object
```

```
$ java Ejemplo
Ejemplo@107077e
```
}

# *179. try catch finally (palabras reservadas)*

Ver "excepciones", "*Exception*", "**catch**" y "**finally**".

Un bloque **try** puede terminarse con

- cero o más bloques **catch,** de los que se ejecuta el primero cuya excepción casa con la lanzada dentro del bloque **try**
- un bloque **finally**, opcional, que se ejecuta siempre al salir del bloque **try**, háyase ejecutado o no alguno de los bloques **catch**

```
try {
    ....
} catch (ExceptionA a) { // opcional: 0, 1, 2, ...
    ....
} catch (ExceptionB b) {
    ....
} finally { // opcional: 0 o 1
    ....
}
```
## *180. Unicode (concepto)*

Convenio internacional para representar caracteres de múltiples idiomas en 16 bits. Es el convenio que usa java. Los detalles pueden verse en

```
http://www.unicode.org/charts/
```
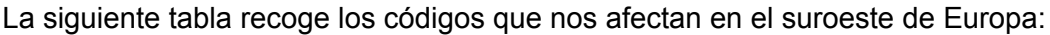

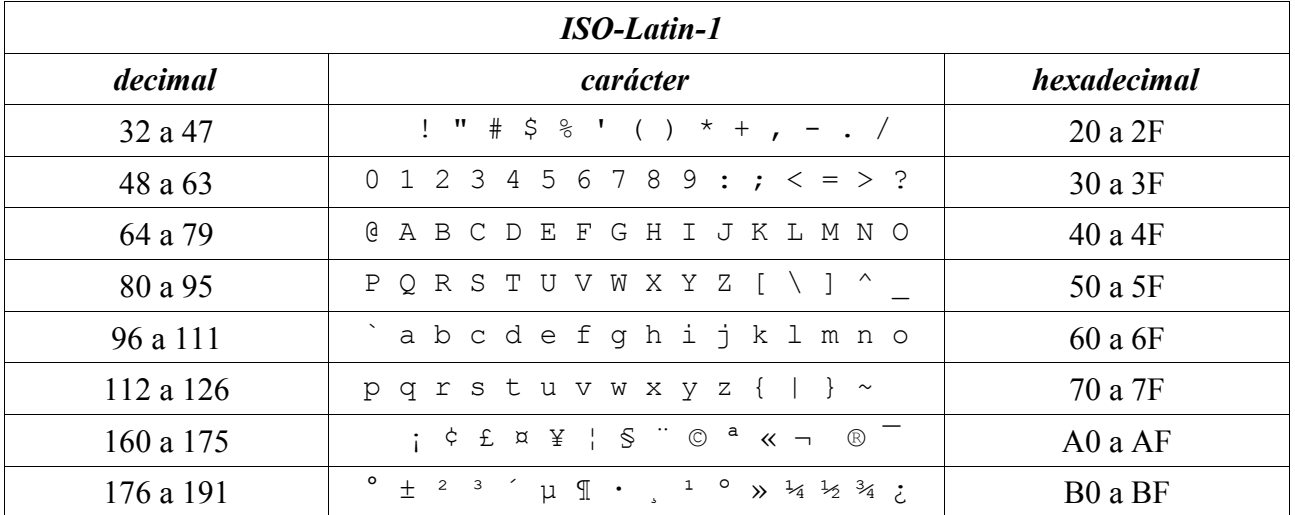

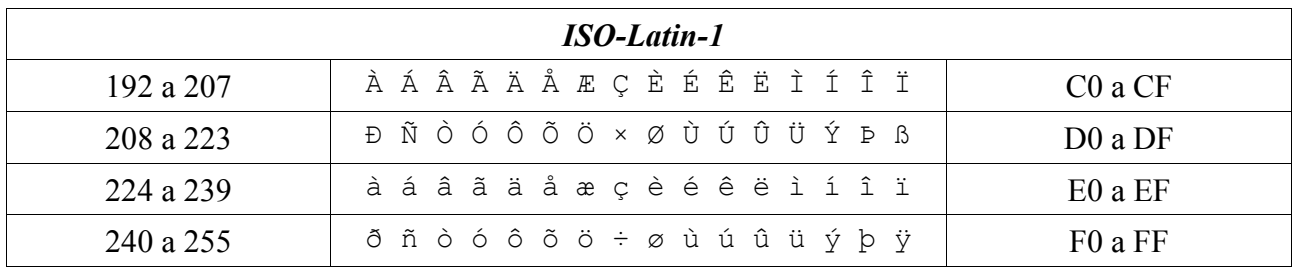

No se ve en la tabla; pero el código hexadecimal 20 corresponde al carácter "espacio en blanco".

No se ve en la tabla; pero el código hexadecimal 7F corresponde a la tecla DEL ("borrado").

Java permite expresar los caracteres usando el código Unicode hexadecimal. Por ejemplo, el carácter 'A' que tiene el código hexadecimal 41 se puede escribir

 $'A' \rightarrow ' \u0041'$ 

lo que es perfectamente absurdo para caracteres normales; pero puede ser útil para los caracteres que no suelen aparecer en nuestros teclados.

Se pueden escribir cadenas de caracteres (String) con el mismo convenio.

"José" → "\u004a\u006f\u0073\u00e8"

## *181. Upcasting (concepto)*

Se dice cuando el contenido de una variable de tipo B se asigna a una variable de tipo A, siendo B subclase de A.

```
class B extends A { ... }
B \ b = \ldots;A a = b;
```
Siempre es posible.

Ver "*casting*".

## *182. Variables [variables] (concepto)*

Son contenedores de valores, bien de tipos primitivos (números, caracteres o booleanos), bien objetos creados por el programador.

Una variable tiene un nombre que es un identificador que permite dirigirse a ella sin ambigüedad<sup>[47](#page-128-0)</sup>.

Lo primero que hay que hacer con una variables es declararla. En la declaración se indica

- el tipo de valores que puede contener (siempre)
- el identificador que la denomina (siempre)
- $\cdot$  el valor inicial que va a contener<sup>[48](#page-128-1)</sup> (opcional)
- el tipo de visibilidad de que va a disfrutar<sup>[49](#page-128-2)</sup>: public, protected, private (opcional)
- si es modificable o no: final<sup>[50](#page-128-3)</sup> (opcional)

<span id="page-128-0"></span><sup>47</sup> Si cada variable tiene un nombre exclusivo, no hay ambigüedad alguna. Pero si varias variables se denominan igual, hay que aclarar en cada momento a cual nos referimos. Ver "ámbitos". Java no permite variables homónimas en el mismo ámbito; pero si pueden existir en ámbitos diferentes.

<span id="page-128-1"></span><sup>48</sup> Si no se indica un valor inicial, este depende de tipo de la variable.

<span id="page-128-2"></span><sup>49</sup> Si no se indica el tipo de accesibilidad, se considera "accesible en el paquete".

<span id="page-128-3"></span><sup>50</sup> Una variable sólo es final si se indica explícitamente. Si no, será modificable.

### **182.1. actualización (asignación)**

El valor contenido en una variable se puede cambiar por medio de sentencias de asignación que eliminan el valor anterior y colocan uno nuevo:

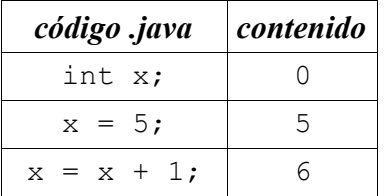

En general, una sentencia de asignación tiene este formato

variable = expresión ;

La ejecución consiste en evaluar la expresión y almacenar el valor resultante en la variable.

Si la expresión se refiere a la misma variable, primero se extrae el valor de la variable, luego se calcula la expresión y, por último, se almacena el valor resultante en la variable.

Si se quiere asignar el mismo valor a varias variables, se pueden acumular sintácticamente:

```
v1 = v2 = v3 = expresión;
```
todas las variables citadas toman el mismo valor que es el de la expresión.

Las variables "final" no pueden ser actualizadas. Esto quiere decir que sólo se les puede asignar un valor una sólo vez, bien al declararlas, bien en el constructor. Es más, java impone que se les asigne un valor en uno u otro momento; de lo contrario se quejará de que la variable no está inicializada.

### **182.2. ámbito: accesibilidad**

Las variables se pueden utilizar dentro de un cierto ámbito. El ámbito de accesibilidad depende del tipo de variable.

### **variables de clase (static) y de objeto**

Siempre se pueden utilizar dentro del ámbito definido por las llaves { ... } que delimitan el cuerpo de la clase. Este ámbito puede verse ampliado por los calificativos **public** (se pueden usar desde cualquier sitio), *"de paquete"* (se pueden usar dentro del mismo paquete) y **protected** (se pueden usar en el mismo paquete y en clases derivadas).

Un detalle: las variables de objeto no pueden usarse en métodos de clase (**static**).

#### **argumentos formales (de los métodos)**

Se pueden utilizar dentro del cuerpo del método.

### **variables locales (en un bloque)**

Se pueden utilizar dentro del bloque, entre el punto en el que se definen y la llave final que termina el bloque.

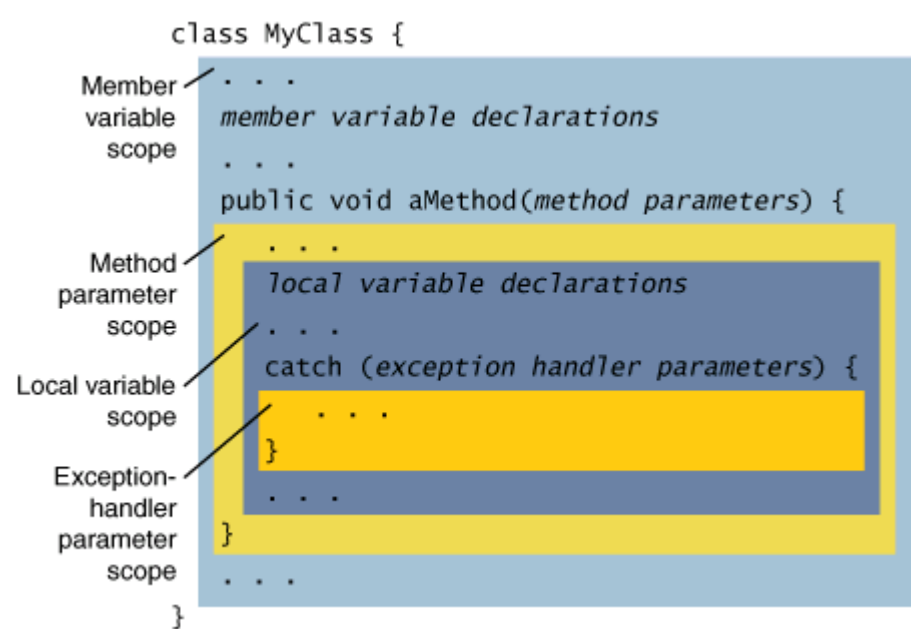

### **182.3. ciclo de vida: creación y destrucción**

Las variables se crean en un cierto momento y desaparecen en otro momento dado. A partir de la creación se pueden utilizar para almacenar valores. Cuando se destruyen, desaparece la posibilidad de acceder a los valores que contenían. Los detalles dependen de cada tipo de variable.

### **variables de clase (static)**

Se crean al arrancar el programa y se destruyen cuando termina el programa. Es decir, siempre están disponibles.

#### **variables de objeto**

Se crean al crear el objeto (**new**) y desaparecen cuando el objeto deja de utilizarse.

#### **argumentos formales (de los métodos)**

Se crean cada vez que se llama al método. Si hay 20 llamadas, se crean 20 veces. Si un método se llama a sí mismo (recursión), se generan nuevas variables en el nuevo método. Desaparecen cuando el método devuelve su resultado.

#### **variables locales (en un bloque)**

Se crean cada vez que se ejecuta al bloque, pero sólo a partir del punto en el que se declaran. Desaparecen cuando el bloque termina.

Un caso particular, especialmente frecuente es el de las variables en el cuerpo de un método, que siguen las mismas reglas. Se crean cada vez que se ejecuta al método, pero sólo a partir del punto en el que se declaran. Si hay 20 llamadas, se crean 20 veces. Si un método se llama a sí mismo (recursión), se generan nuevas variables en el nuevo método. Desaparecen cuando el método devuelve su resultado.

### **182.4. de clase**

Son las que se declaran **static** en el cuerpo de una clase.

Ver "campos de clase". Ver "ámbitos de accesibilidad". Ver "creación y destrucción".

### **182.5. constantes**

Se dice propiamente de las variables que se declaran "**public static final".** Por extensión a veces se aplica a todas las que se declaran **final**.

Ver "Constantes".

### **182.6. declaración**

En la declaración de una constante

- se indica su nombre (identificador)
- su tipo (primitivo o clase). Este tipo no podrá ser modificado en el futuro. No obstante,
	- si el tipo es primitivo: véase promoción y reducción.
	- si el tipo es un objeto: véase *"casting"*.
- [opcionalmente] se carga un valor inicial
- se califica como **public**, *"de paquete"*, **protected** o **private**. Esta calificación no podrá modificarse en el futuro.
- [opcionalmente] se marca como **final**, indicando que su valor no podrá ser modificado (tras su carga inicial).

### **182.7. finales**

Se dice de aquellas variables marcadas como **final**, indicando que su valor no podrá ser modificado (tras su carga inicial).

### **182.8. inicialización**

Se dice de la carga del primer valor en una variable. Se puede hacer aprovechando su declaración o posteriormente. A veces el compilador puede detectar de que se intenta utilizar una variable no inicializada, lo que suele ser síntoma de error u olvido.

#### **campos (variables) de clase (static)**

Conviene inicializarlas junto a la declaración o en un bloque **static**.

Si no se dice nada, se inicializan con valor 0 o null.

#### **campos (variables) de objeto**

Conviene inicializarlas junto a la declaración o en el constructor.

Si no se dice nada, se inicializan con valor 0 o null.

#### **argumentos formales (de los métodos)**

Se inicializan con los argumentos reales aportados en la llamada al método.

#### **variables locales (en un bloque)**

Conviene inicializarlas junto a su declaración. O, visto al revés, conviene no declararlas hasta que se conoce su valor inicial.

No se pueden utilizar si no se les asigna algún valor.

Ver "inicialización".

### **182.9. locales (en un bloque)**

Cuando el bloque es el cuerpo de un método, también se denominan "variables de método" o "variables automáticas".

Son aquellas que se se declaran en un bloque.

Se crean cuando se declaran y se destruyen cuando el bloque termina. Cada vez que se ejecuta el bloquq se crea una nueva variable.

Si existen simultáneamente varias llamadas al bloque, existirán simultáneamente varias variables, todas diferentes entre sí. Esto ocurre en métodos recursivos.

**Búsqueda binaria (de diccionario).** Dado un array ordenado de enteros, encontrar en qué posición se encuentra en número N.

Devuelve la posición de N en el array. Devuelve -1 si N no está en el array.

```
int busca (int n, int[] datos) {
  return busquedaBinaria(n, datos, 0, datos.length);
}
// busca en el rango a..z
private int busquedaBinaria(int n, int[] datos, int a, int z) {
 if (a > z) return -1;
 int medio = (a + z) / 2; int valor = datos[medio];
  if (valor == n)
    return medio; // encontrado
  if (valor < n)
    return busquedaBinaria(n, datos, a, medio-1); // a la izquierda
  else
    return busquedaBinaria(n, datos, medio+1, z); // a la derecha
}
```
### **182.10. de objeto**

Ver "campos de objeto". Ver "ámbitos de accesibilidad". Ver "creación y destrucción".

### *183. Visibilidad*

Ámbito de código en el que un elemento de Java puede referenciarse por su nombre.

Java define 4 modificadores fundamentales que califican a clases, métodos y campos:

#### **private**

el elemento sólo es accesible en el fichero en el que se define

#### **de paquete**

el elemento sólo es accesible dentro del paquete en el que se define.

#### **protected**

el elemento es accesible dentro del paquete en el que se define y, además, en las clases derivadas, con alguna restricción que se comenta más abajo.

#### **public**

el elemento es accesible desde cualquier sitio.

Las reglas básicas se pueden resumir en la siguiente tabla

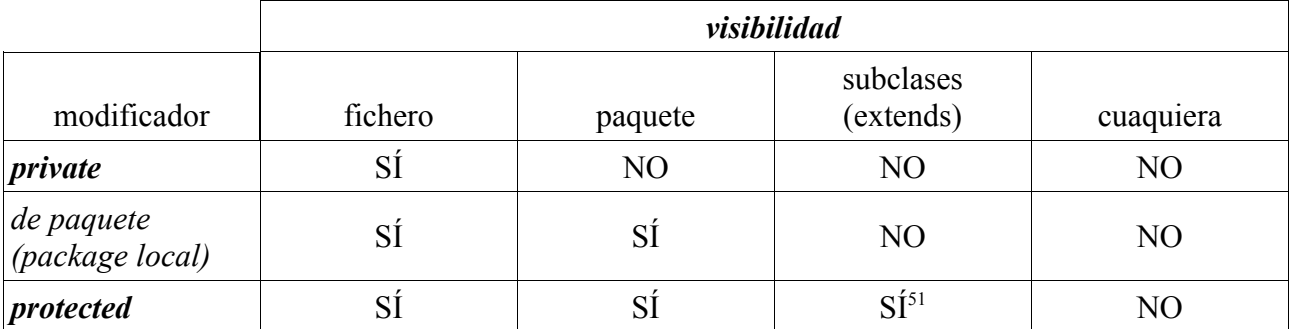

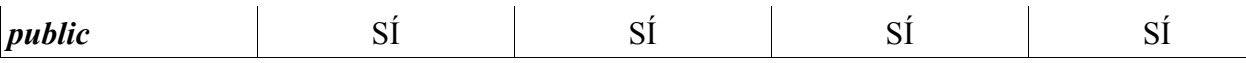

Las clases suelen "**public**" (para todo el mundo), "de paquete" (restringidas a un paquete) o "**private**" (restringidas a un fichero).

Los campos se recomienda que sean siempre "**private**" (restringidos a un fichero).

Los métodos suelen aprovechar frecuentemente las facilidades java de control de visibilidad.

El siguiente ejemplo recoge toda la casuística y muestra qué es posible y que no:

```
a/A.java | package a;
            public class A {
               private void metodoPrivate() {
               }
               /* de paquete */ void metodoFriendly() {
               }
               protected void metodoProtected() {
               }
               public void metodoPublic() {
               }
               void acceso(A a) {
                 a.metodoPrivate();
                 a.metodoFriendly();
                 a.metodoProtected();
                 a.metodoPublic();
               }
            }
a/A2.java package a;
            public class A2 {
               void acceso(A a) {
               a.metodoPrivate(); // mal
                 a.metodoFriendly();
                 a.metodoProtected();
                 a.metodoPublic();
               }
            }
```
<span id="page-133-0"></span><sup>51</sup> Si el objeto es de la clase derivada.

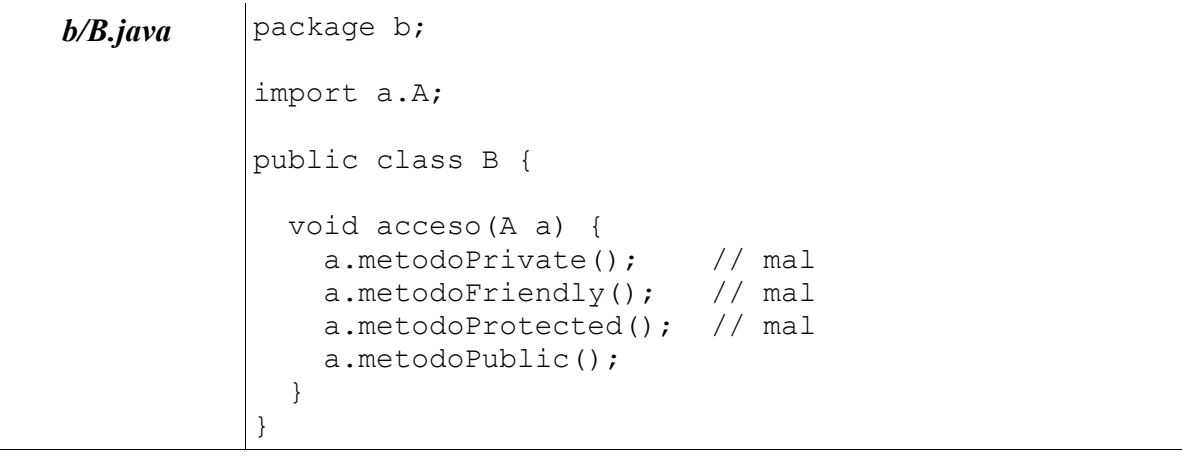

```
c/C.java package c;
           import a.A;
           public class C extends A {
              void acceso(A a) {
               a.metodoPrivate(); // mal
                a.metodoFriendly(); // mal
                a.metodoProtected(); // mal
                a.metodoPublic();
              }
              void acceso(C c) {
                c.metodoPrivate(); // mal
                c.metodoFriendly(); // mal
                c.metodoProtected();
                c.metodoPublic();
              }
           }
```
Nótese la diferencia en la clase C que extiende a la clase A, que puede acceder a los métodos protegidos de A siempre y cuando lo haga como método heredado, que no como método de A.

Cuando se intenta compilar, el compilador detecta y reporta los siguientes errores semánticos:

```
$ javac a/*.java b/*.java c/*.java
a/A2.java:6: metodoPrivate() has private access in a.A
     a.metodoPrivate(); // mal
\simb/B.java:8: metodoPrivate() has private access in a.A
    a.metodoPrivate(); // mal
\simb/B.java:9: metodoFriendly() is not public in a.A; 
                              cannot be accessed from outside package
    a.metodoFriendly(); // mal
     \lambdab/B.java:10: metodoProtected() has protected access in a.A
     a.metodoProtected(); // mal
\simc/C.java:8: metodoPrivate() has private access in a.A
    a.metodoPrivate(); // mal
\simc/C.\overline{i}ava:9: metodoFriendly() is not public in a.A;
                              cannot be accessed from outside package
     a.metodoFriendly(); // mal
\simc/C.java:10: metodoProtected() has protected access in a.A
     a.metodoProtected(); // mal
\simc/C.java:15: metodoPrivate() has private access in a.A
     c.metodoPrivate(); // mal
\simc/C.\overline{i}ava:16: metodoFriendly() is not public in a.A;
                               cannot be accessed from outside package
     c.metodoFriendly(); // mal
\sim9 errors
```
# *184. void (palabra reservada)*

Se usa como tipo del resultado de un método para indicar que no devuelve nada. Ver "Métodos".

# *185. while (palabra reservada)*

Se usa para construir bucles<sup>[52](#page-136-0)</sup> que se ejecutan cero o más veces.

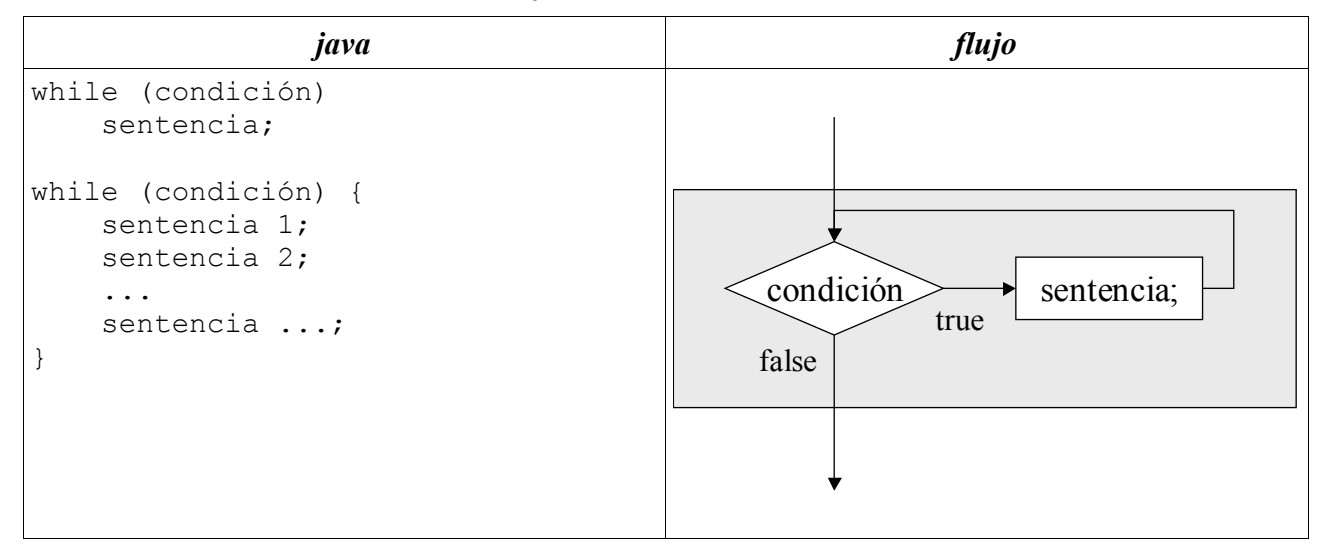

```
while (isHambriento())
     comer();
while (semaforo.isActivado()) {
   semaforo.setColor(ROJO);
    semaforo.setColor(VERDE);
    semaforo.setColor(AMARILLO);
}
int factorial(int n) { 
    int fact = 1;
    while (n > 0) {
         fact*= n; 
        n--; } 
     return fact; 
}
```
Si el contenido del bucle es una única sentencia, se pueden obviar las llaves. No es obligatorio: siempre pueden ponerse llaves.

Ver "Bucles".

<span id="page-136-0"></span><sup>52</sup> "while" también se emplea en bucles "do ... while".

# **III. Diccionario**

## *1. Acrónimos*

- **ADT** Abstract Data Type
- **API** Application Programming Interface
- **CLI** Command Line Interface
- **JDK** Java Development Kit
- **JRE** Java Runtime Environment
- **JVM** Java Virtual Machine
- **OO** Object Oriented
- **OOP** Object Oriented Programming
- **OS** Operating System
- **POO** Programación Orientada a Objetos (OOP)
- **SDK** Software Development Kit
- **SO** Sistema Operativo (OS)
- **TAD** Tipo Abstracto de Datos (ADT)
- **UML** Unifid Modelling Language
- **VM** Virtual Machine

# *2. Términos en inglés*

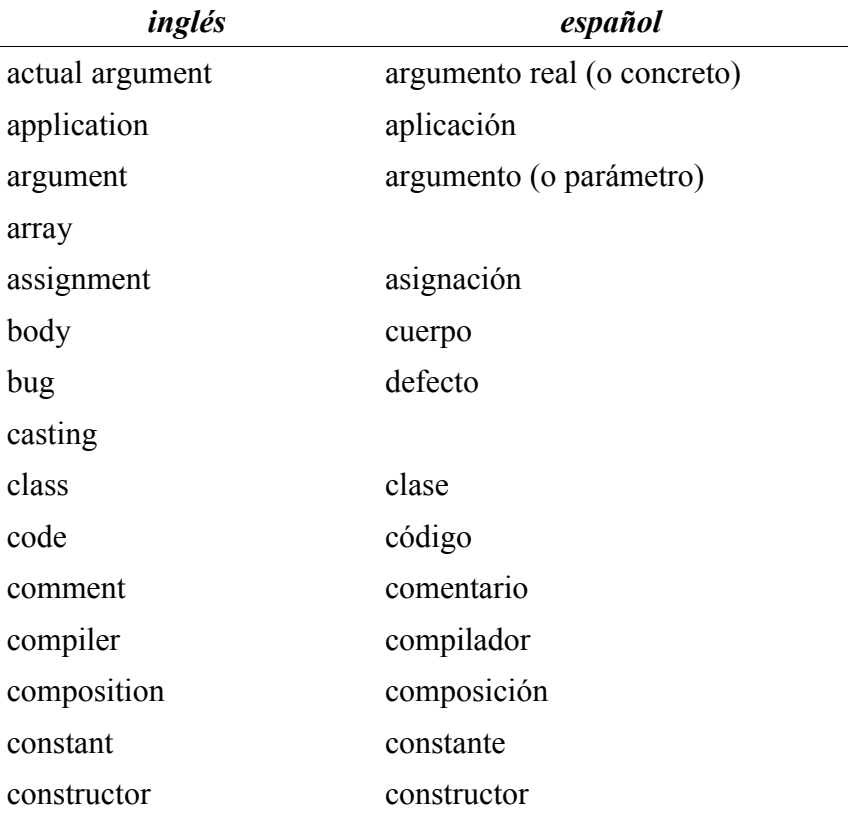

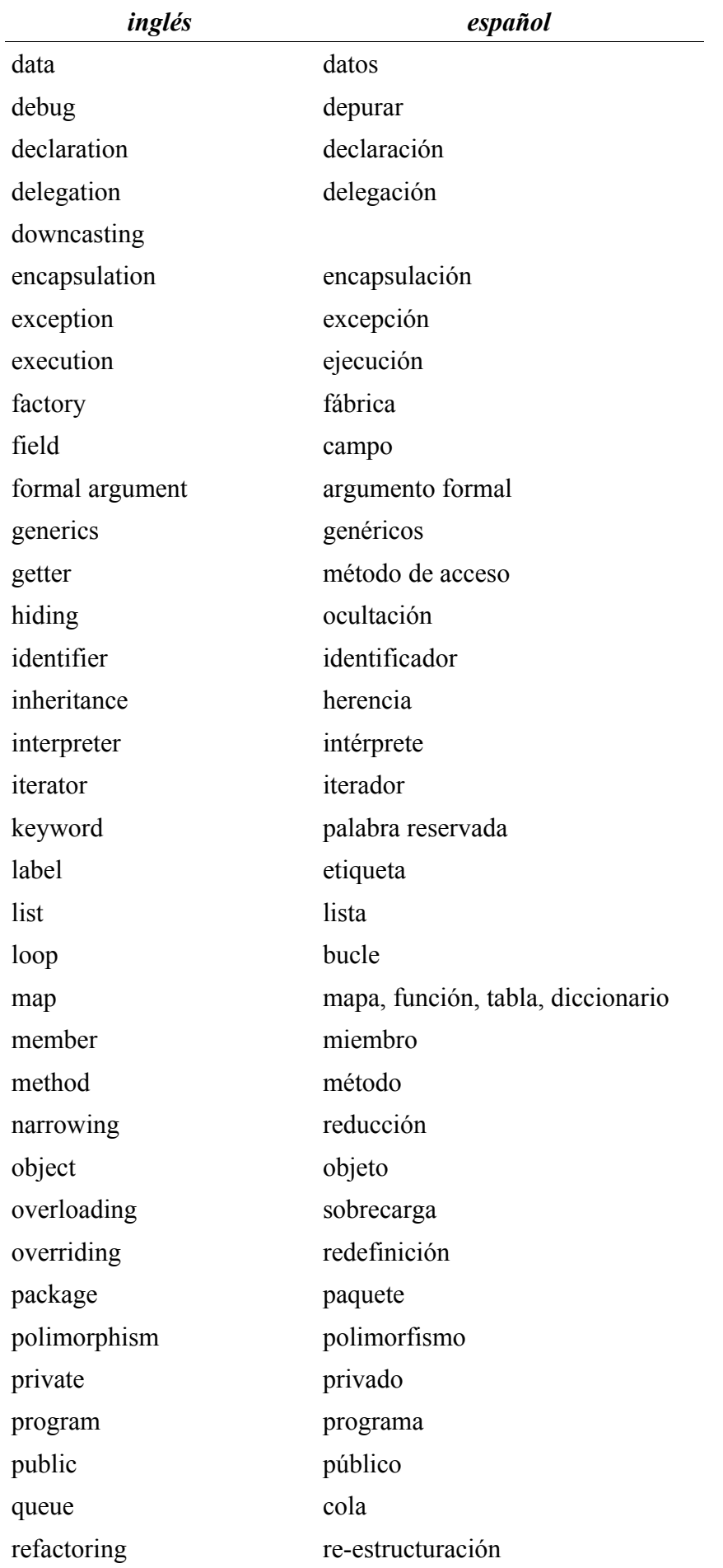

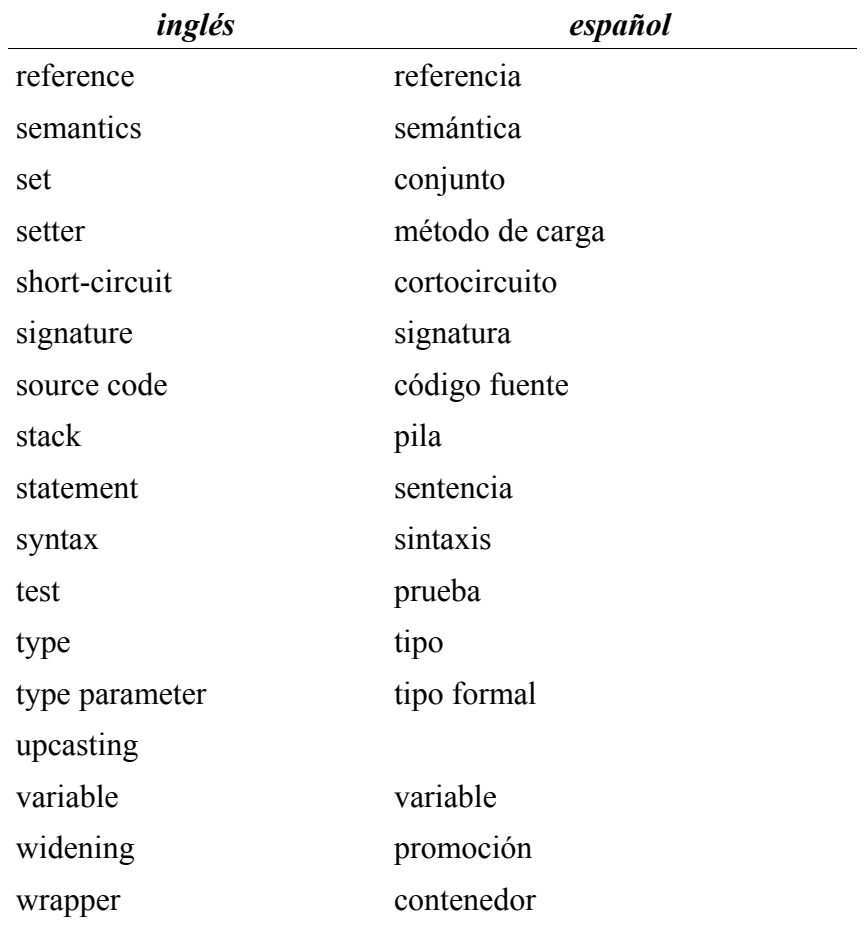